## *University of Mumbai*

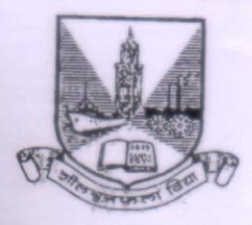

#### No. AAMS UGS/ICC/2024-25/20

#### **CIRCULAR:-**

Attention of the Principals of the Affiliated Colleges and Directors of the Recognized Institutions in Faculty of Science & Technology is invited to this office circular No.UG/76 of 2018-19 dated 6<sup>th</sup> July, 2018 relating to the revised syllabus as per (CBCS) for the T.Y.B.Sc in Information Technology (Sem -  $V & V$ I).

They are hereby informed that the recommendations made by the Ad-hoc Board of Studies in Information Technology at its meeting held on 03rd June, 2024 and subsequently passed by the Board of Deans at its meeting held on 27th June, 2024 vide item No. 6.6 (R) have been accepted by the Academic Council at its meeting held on 28<sup>th</sup> June, 2024 vide item No.6.6 (R) and that in accordance therewith, the revised syllabus as per the (CBCS) for the T.Y.B.Sc. in Information Technology (Sem.-V & VI), has been brought into force with effect from the academic year  $2024 - 25$ .

(The circular is available on the University's website www.mu.ac.in).

Balisand

(Prof.(Dr) Baliram Gaikwad) I/c Registrar

To

The Principals of the Affiliated Colleges and Directors of the Recognized Institutions in Faculty of Science & Technology.

#### $A.C/6.6(R)/28/06/2024$

MUMBAI-400 032

24<sup>th</sup>July, 2024

Copy forwarded with Compliments for information to:-

- 1) The Dean, Faculty of Science & Technology,
- 2) The Chairman, Ad-hoc Board of Studies in Information Technology,
- 3) The Director, Board of Examinations and Evaluation,
- 4) The Director, Board of Students Development,
- 5) The Director, Department of Information & Communication Technology.
- 6) The Co-ordinator, MKCL.
- 7) The Deputy Registrar, Admissions, Enrolment, Eligibility & Migration Department (AEM),
- 8) The Deputy Registrar, Result Unit,
- 9) The Deputy Registrar, College Affiliations Development Department (CAD)

**Copy to :-**

- **1. The Deputy Registrar, Academic Authorities Meetings and Services (AAMS),**
- **2. The Deputy Registrar, College Affiliations & Development Department (CAD),**
- **3. The Deputy Registrar, (Admissions, Enrolment, Eligibility and Migration Department (AEM),**
- **4. The Deputy Registrar, Research Administration & Promotion Cell (RAPC),**
- **5. The Deputy Registrar, Executive Authorities Section (EA),**
- **6. The Deputy Registrar, PRO, Fort, (Publication Section),**
- **7. The Deputy Registrar, (Special Cell),**
- **8. The Deputy Registrar, Fort/ Vidyanagari Administration Department (FAD) (VAD), Record Section,**
- **9. The Director, Institute of Distance and Open Learning (IDOL Admin), Vidyanagari,**

**They are requested to treat this as action taken report on the concerned resolution adopted by the Academic Council referred to in the above circular and that on separate Action Taken Report will be sent in this connection.** 

- **1. P.A to Hon'ble Vice-Chancellor,**
- **2. P.A Pro-Vice-Chancellor,**
- **3. P.A to Registrar,**
- **4. All Deans of all Faculties,**
- **5. P.A to Finance & Account Officers, (F.& A.O),**
- **6. P.A to Director, Board of Examinations and Evaluation,**
- **7. P.A to Director, Innovation, Incubation and Linkages,**
- **8. P.A to Director, Board of Lifelong Learning and Extension (BLLE),**
- **9. The Director, Dept. of Information and Communication Technology (DICT) (CCF & UCC), Vidyanagari,**
- **10. The Director of Board of Student Development,**
- **11. The Director, Department of Students Walfare (DSD),**
- **12. All Deputy Registrar, Examination House,**
- **13. The Deputy Registrars, Finance & Accounts Section,**
- **14. The Assistant Registrar, Administrative sub-Campus Thane,**
- **15. The Assistant Registrar, School of Engg. & Applied Sciences, Kalyan,**
- **16. The Assistant Registrar, Ratnagiri sub-centre, Ratnagiri,**
- **17. The Assistant Registrar, Constituent Colleges Unit,**
- **18. BUCTU,**
- **19. The Receptionist,**
- **20. The Telephone Operator,**
- **21. The Secretary MUASA**

**for information.**

## **AC – 28/06/2024 Item No. 6.6 (R)**

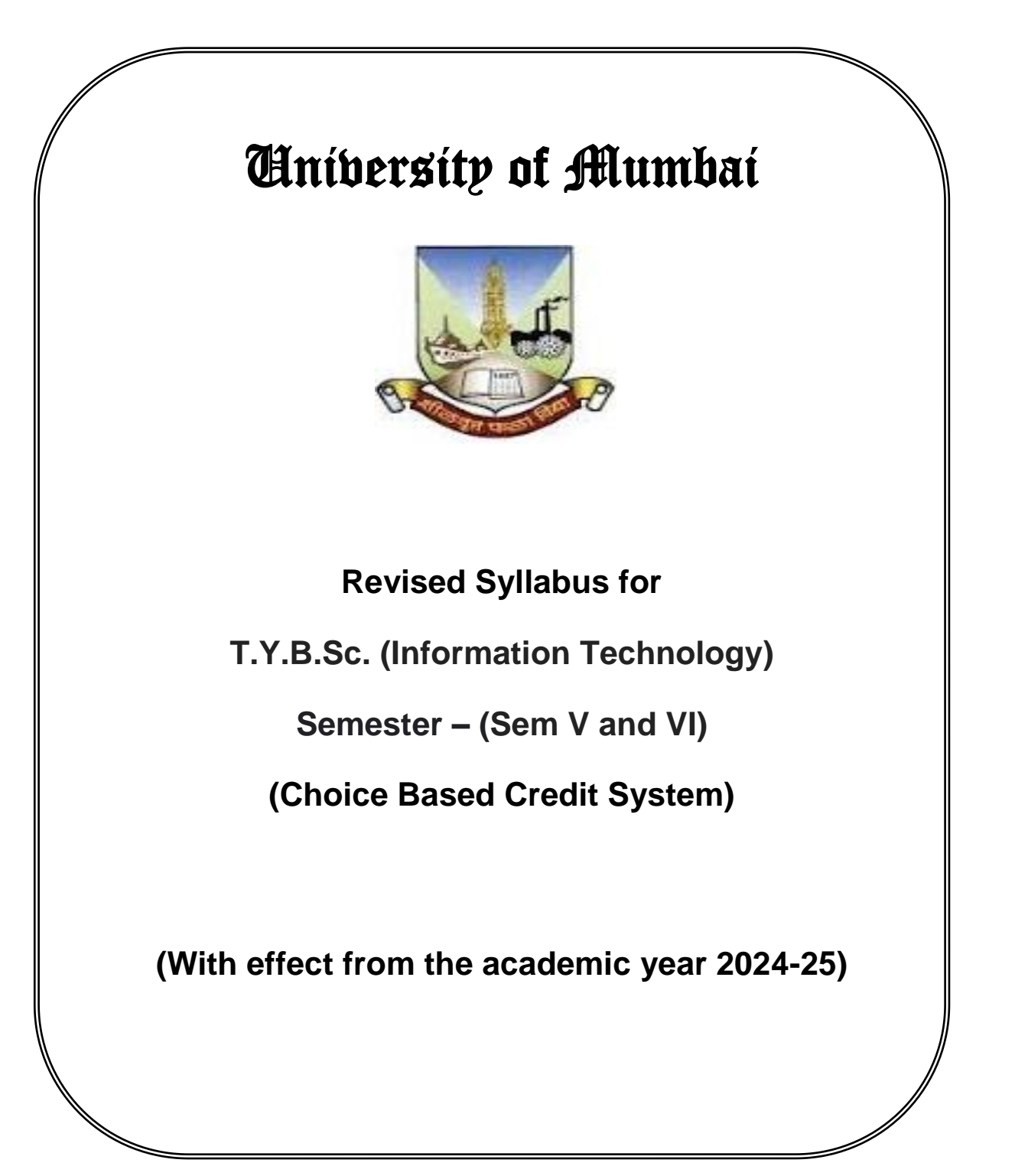

## University of Mumbai

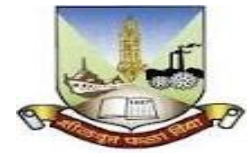

### Syllabus for Approval

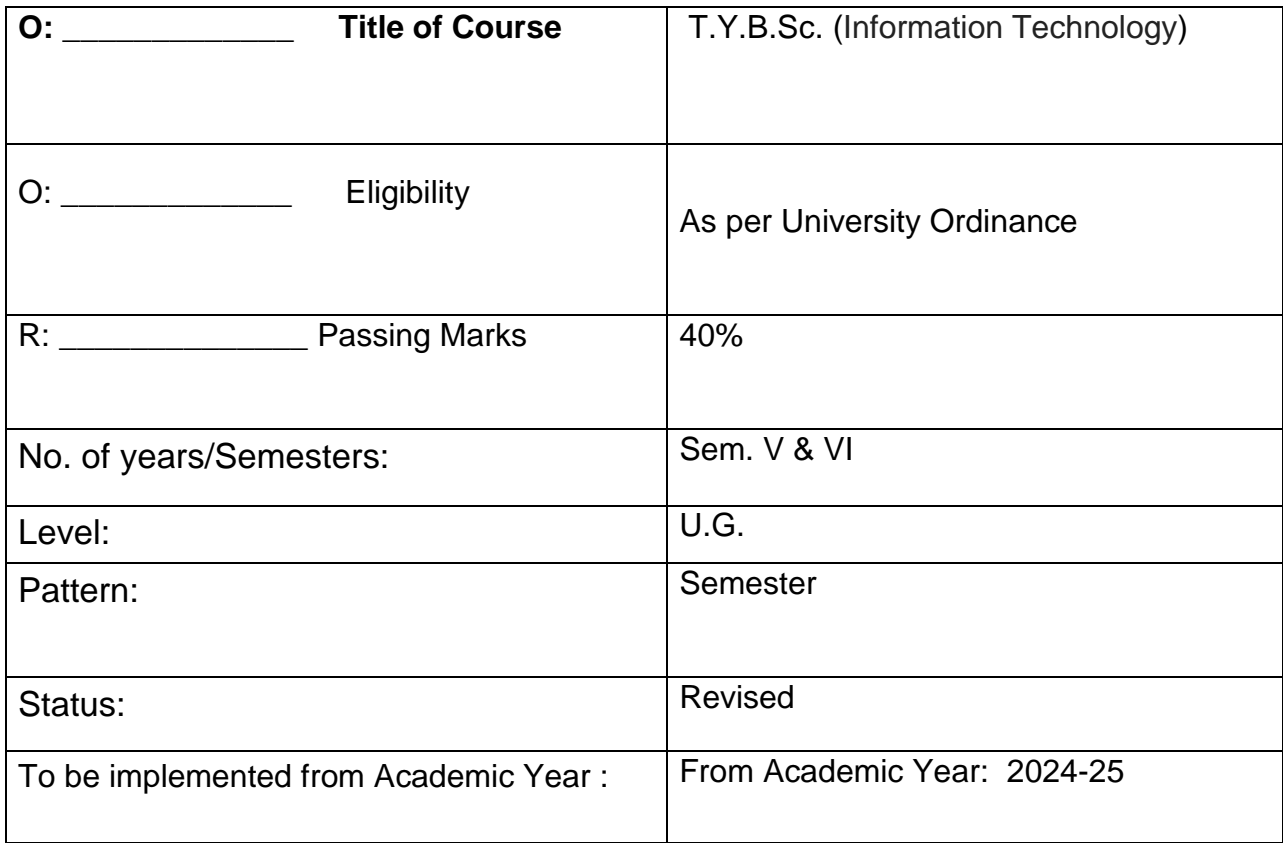

**Sign of Chairperson Dr. Mrs. R. Srivaramangai Ad-hoc BoS (IT)**

**Sign of the Offg. Associate Dean Dr. Madhav R. Rajwade Faculty of Science & Technology**

**Sign of Offg. Dean**, **Prof. Shivram S. Garje Faculty of Science & Technology**

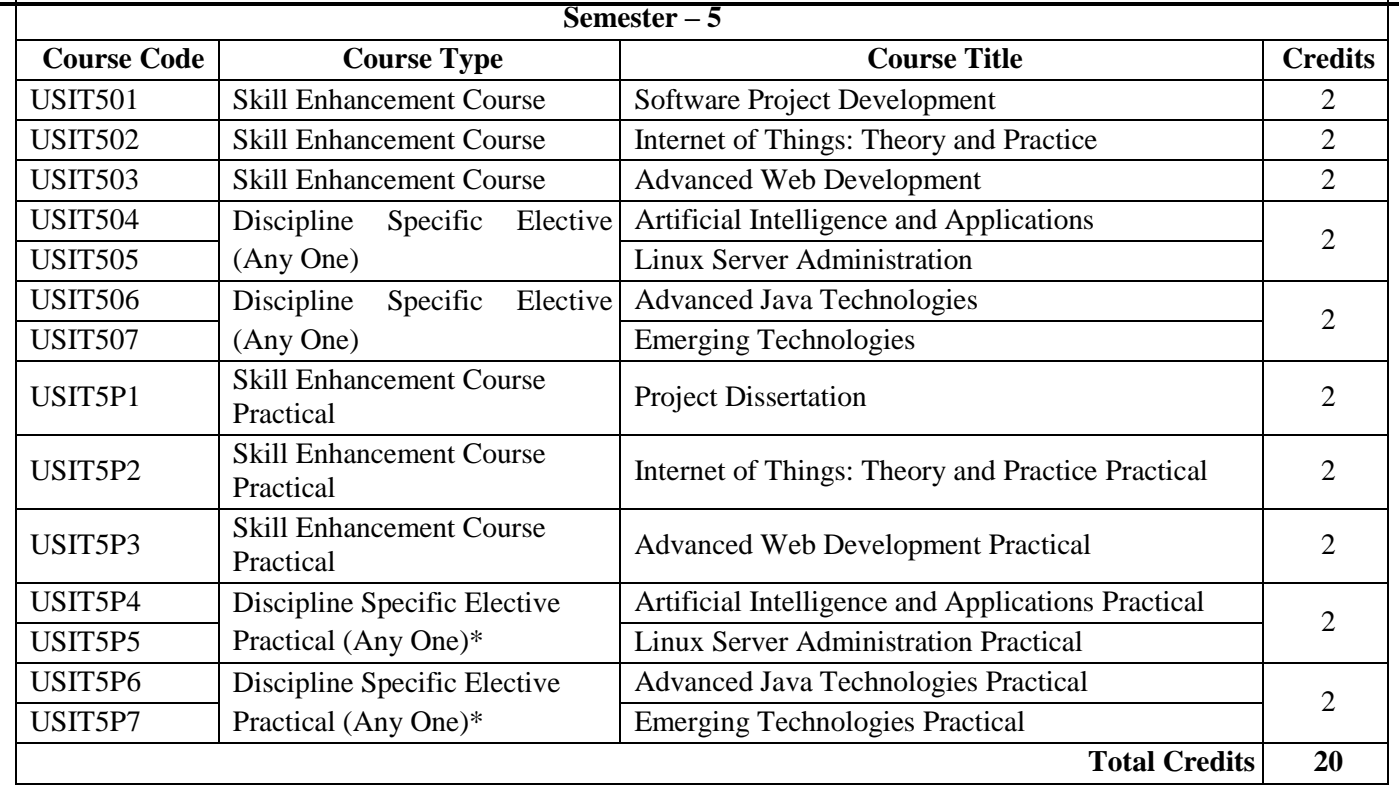

#### *(All the practical mentioned in the syllabi are compulsory as per the courses chosen)*

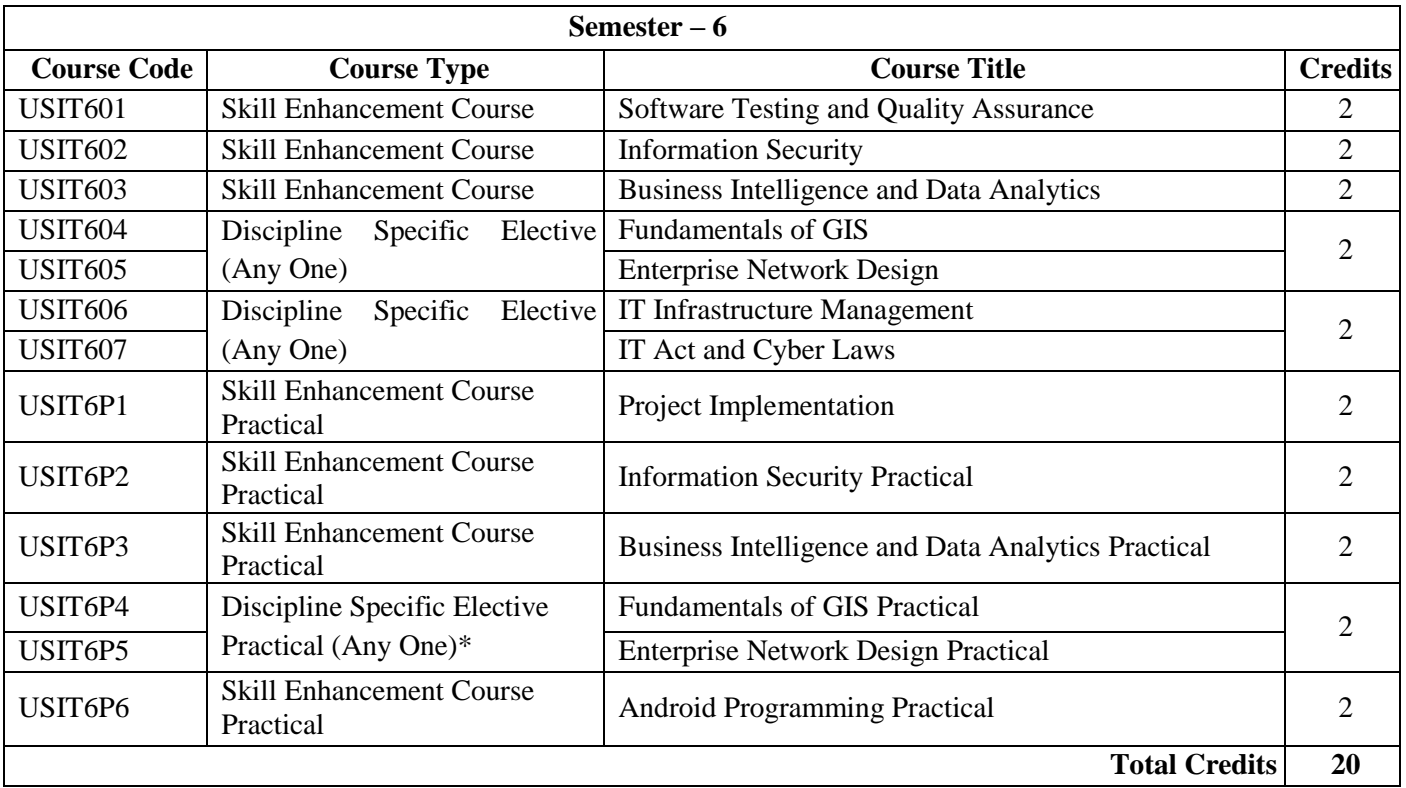

**\*The choice of Practical course is based on the theory Course. For Semester V, USIT504, USIT505, USIT506 and USIT507, the practical courses are USIT5P4, USIT5P5 USIT5P6, USIT5P7. For Semester VI, USIT604, USIT605 the practical courses are USIT6P4, USIT6P5 respectively. Practical Course USIT6P6 is compulsory.**

## **Semester-V**

#### **Software Project Development**

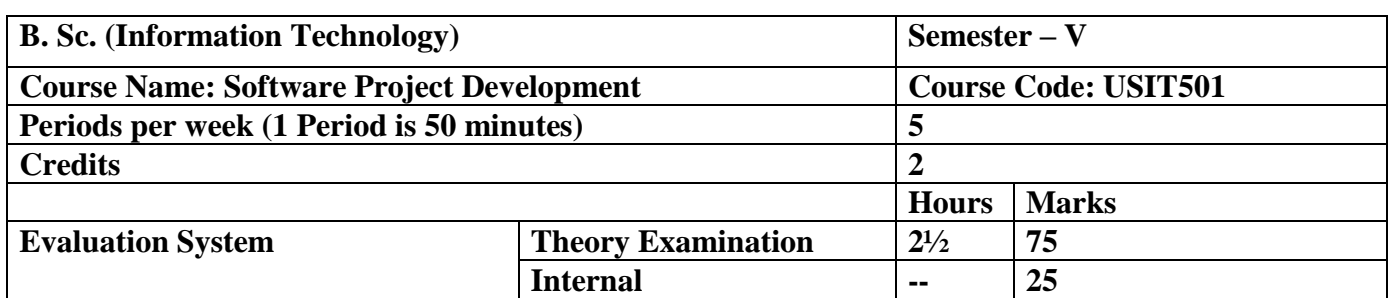

#### **Course Objective:**

- Understanding on the need for Software Project Management.
- Understanding the basic steps of project evaluation, planning.
- Understanding the basic steps of activity planning, risk management.
- Understanding the basic steps of controlling cost, managing contracts, managing people.
- Understanding how to work in team, maintaining quality and successfully closing the project.

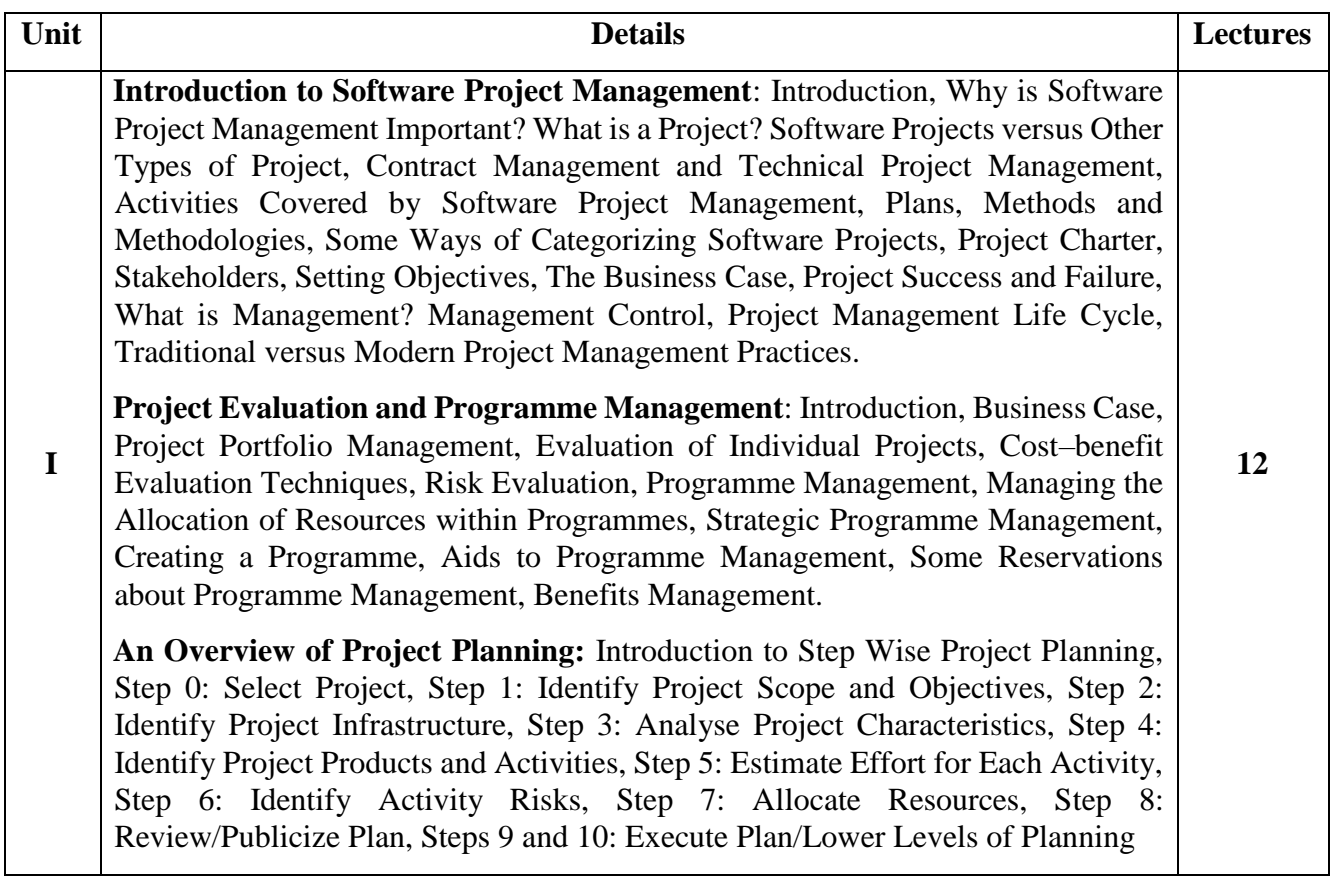

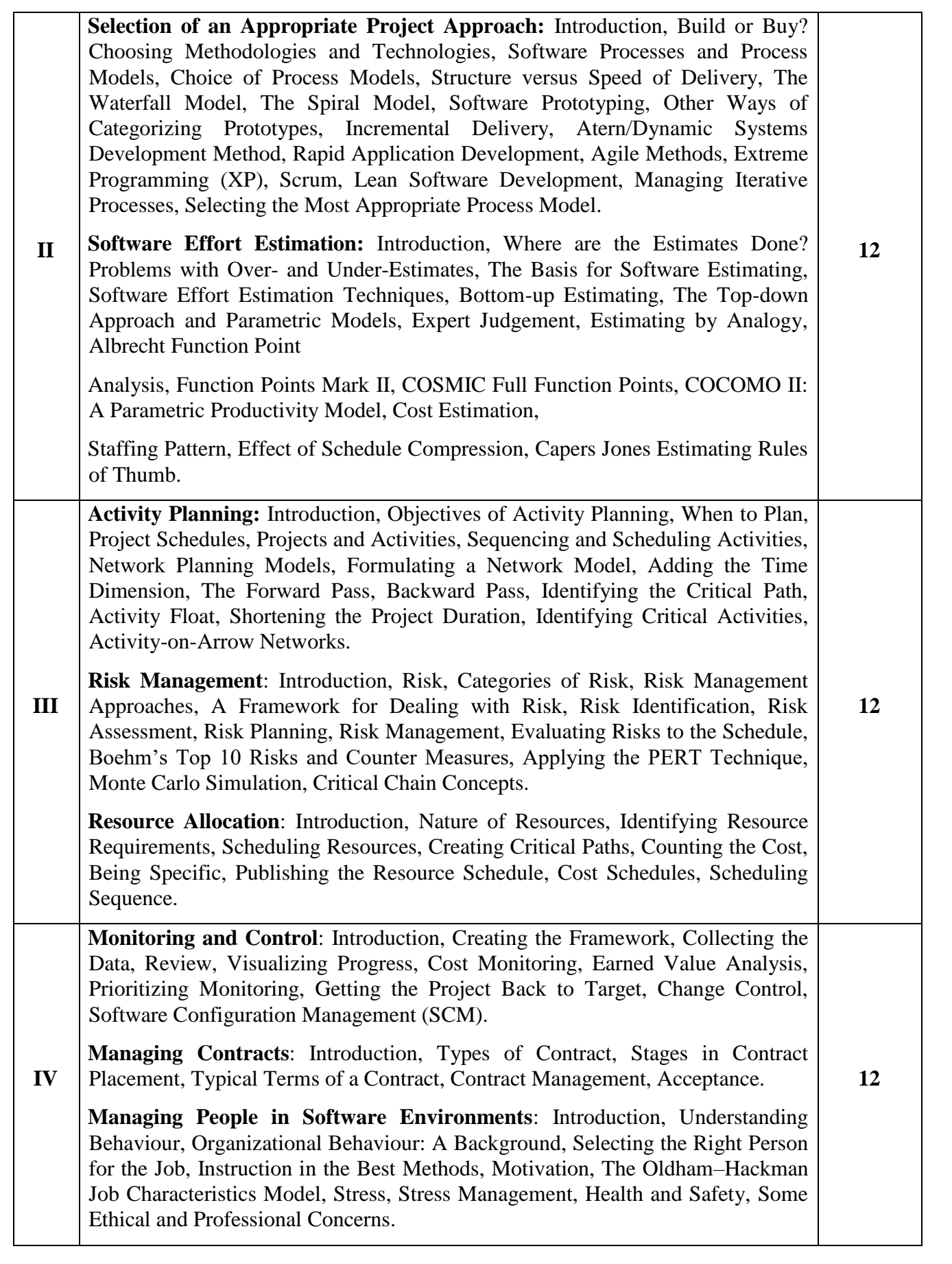

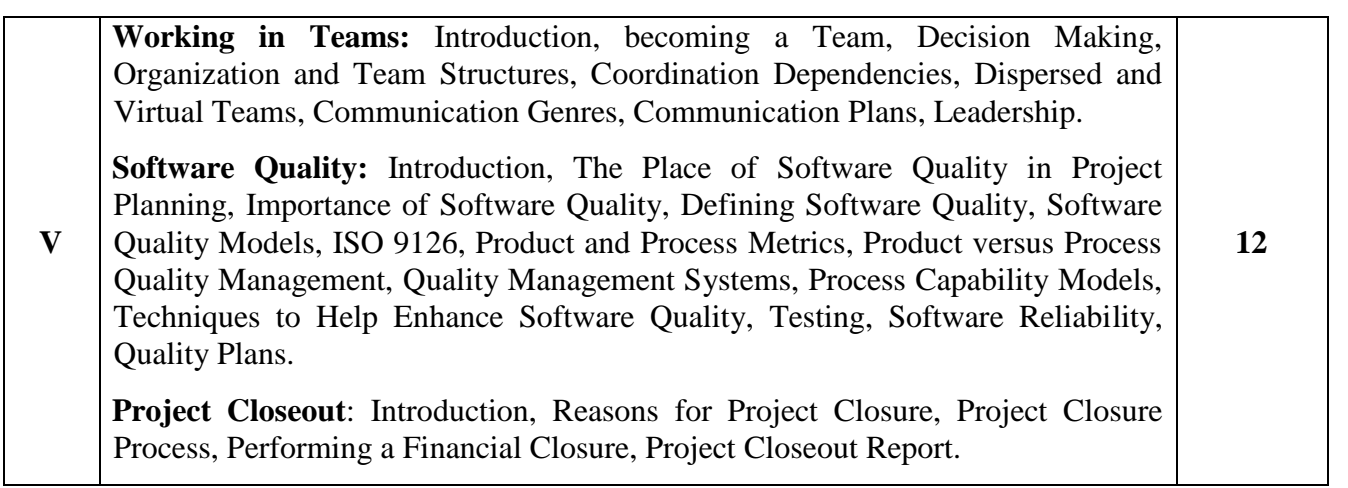

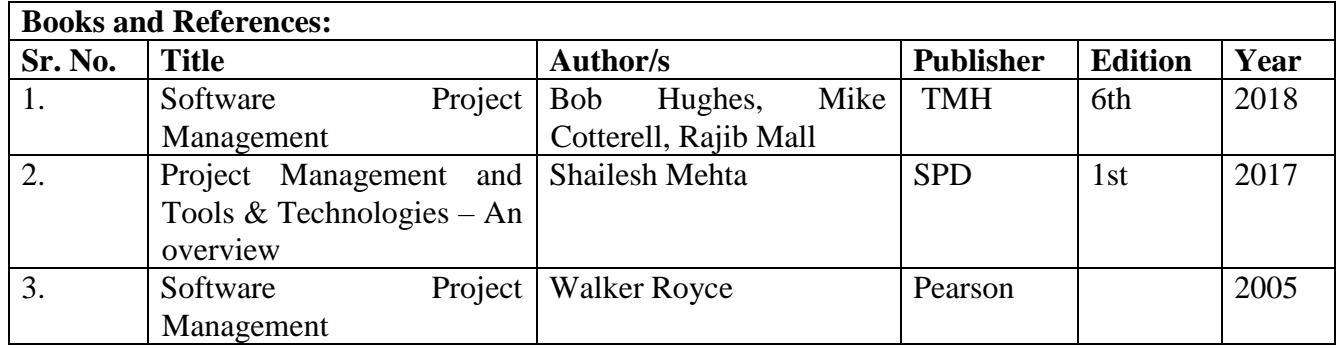

#### **Course Outcome:**

After completing the course, the learner will be able to:

CO1: Describe the basic concepts of software project management with its life cycle

CO2: Apply project estimation and evaluation techniques to real world problem

CO3: Apply Key project management system techniques like PERT, CRM

CO4: Identify project risk, monitor and track project deadlines

CO5: Work in teams to evaluate the different modes of communication among people.

## **Internet of Things: Theory and Practice**

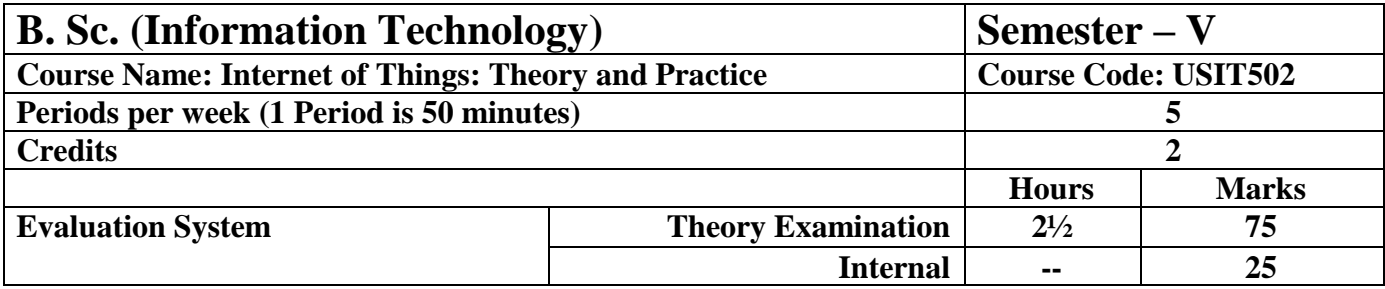

#### **Course Objectives:**

- To understand the concept of the Internet of Things and its impact on technology
- To learn about the design principles of connected devices for a seamless user experience
- To delve into the workings of the internet and its communication protocols
- To explore different techniques of prototyping embedded devices and their physical design
- To gain knowledge about various business models and funding options for Internet of Things startups.

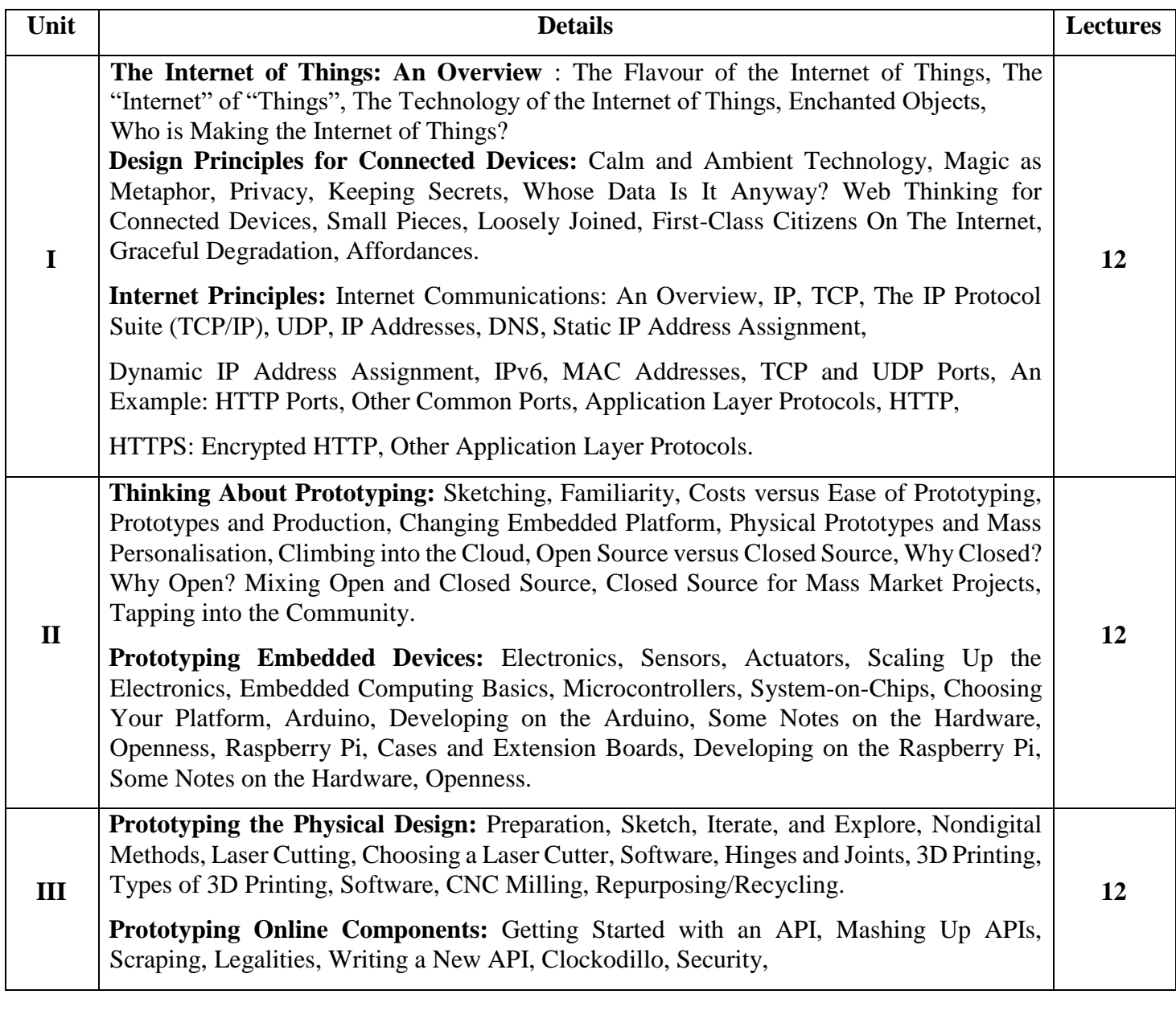

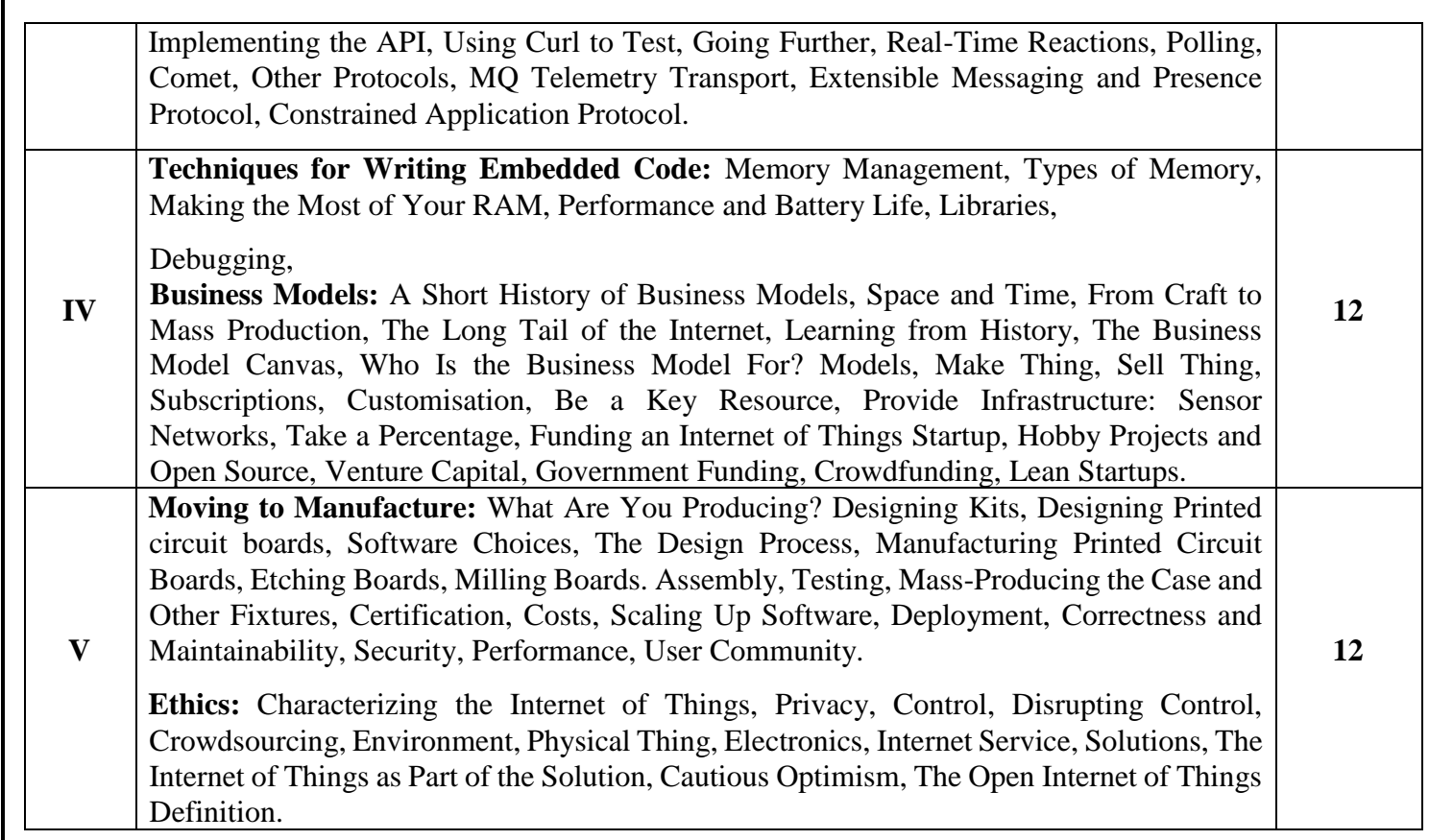

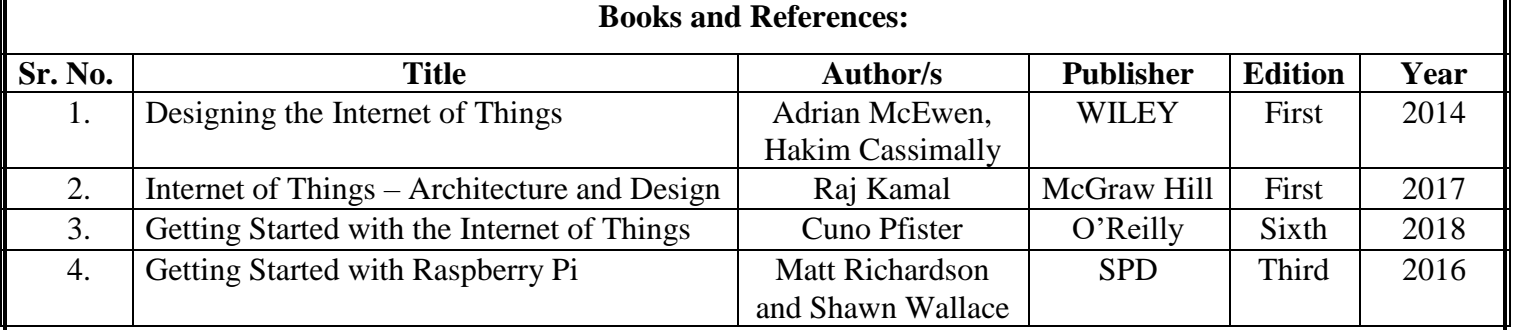

#### **Course Outcomes:**

#### **Upon completion of the course, students will be able to:**

CO1. Explain the concept of the Internet of Things and its applications in real-life scenarios.

CO2. Apply design principles to create user-friendly and connected devices.

CO3. Understand the communication protocols of the internet and design efficient web-connected devices.

CO4. Prototype embedded devices and create their physical design using various tools and techniques.

CO5. Understand the business models and funding options available for startups in the Internet of Things domain and apply them to real-life scenarios.

#### **Advanced Web Development**

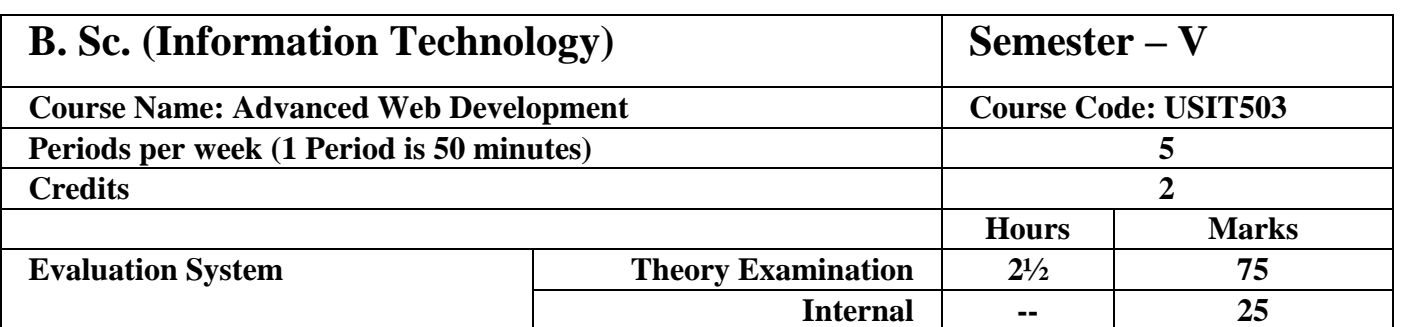

## **Course Objective:**

- Understand .NET Fundamentals: Gain a comprehensive understanding of the .NET framework, including its languages (C#), the Common Language Runtime, and the .NET Class Library.
- Learn the fundamentals of the C# language, covering variables, data types, conditional logic, loops, methods, and advanced topics like object-based manipulation.
- Develop skills in writing code for ASP.NET applications, utilizing server controls, handling events, and configuring applications. Understand various form controls, validation techniques, and navigation concepts. Handling error handling, debugging, and exception handling techniques in ASP.NET.
- Learn about state management on both client and server sides, including view state, transferring information between pages, and working with cookies.
- Gain expertise in ADO.NET components, data providers, SQL commands, and queries.
- Understand the data provider model, direct data access, and disconnected data access.
- Learn to work with data source controls and integrate with Microsoft Azure Database.

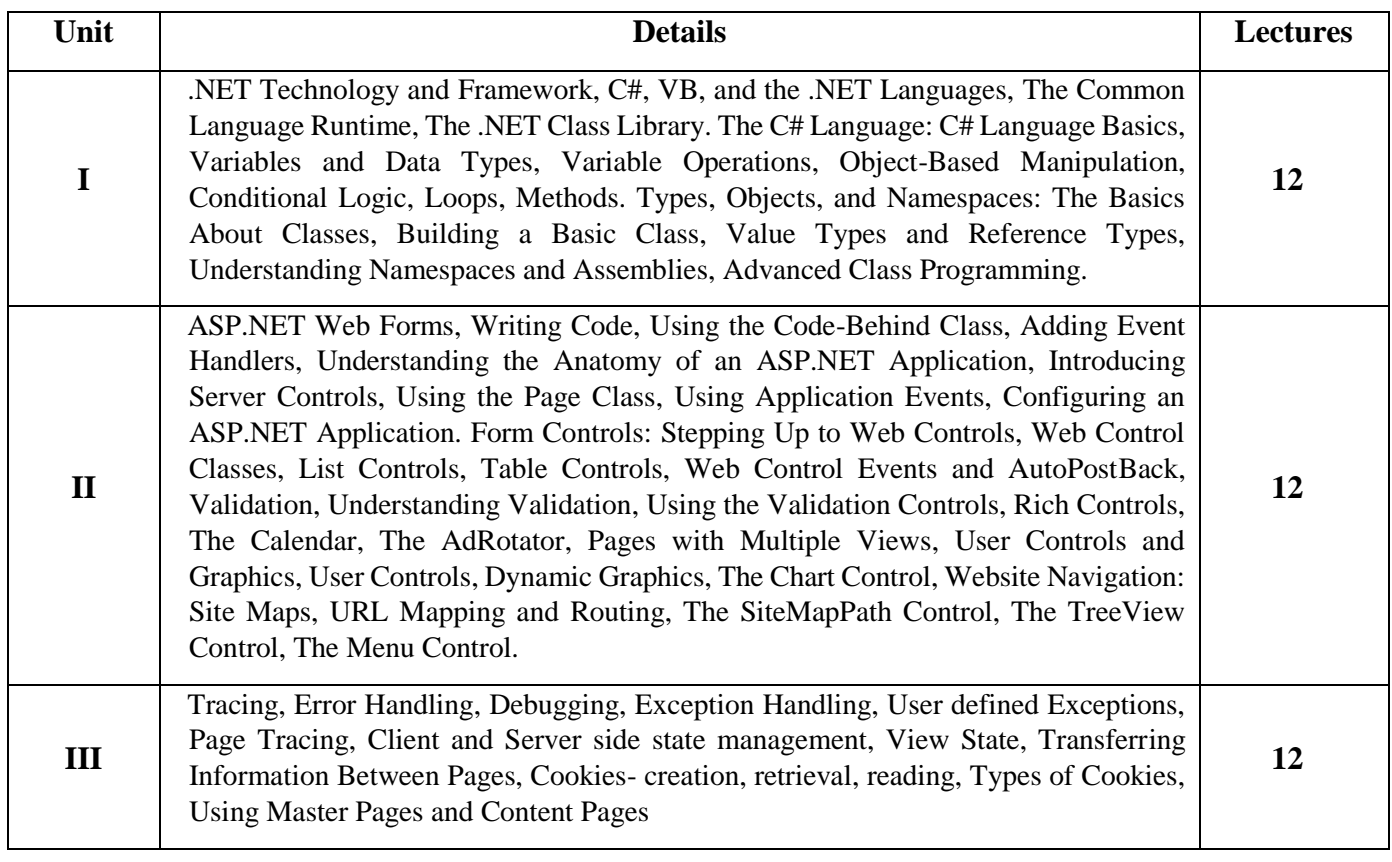

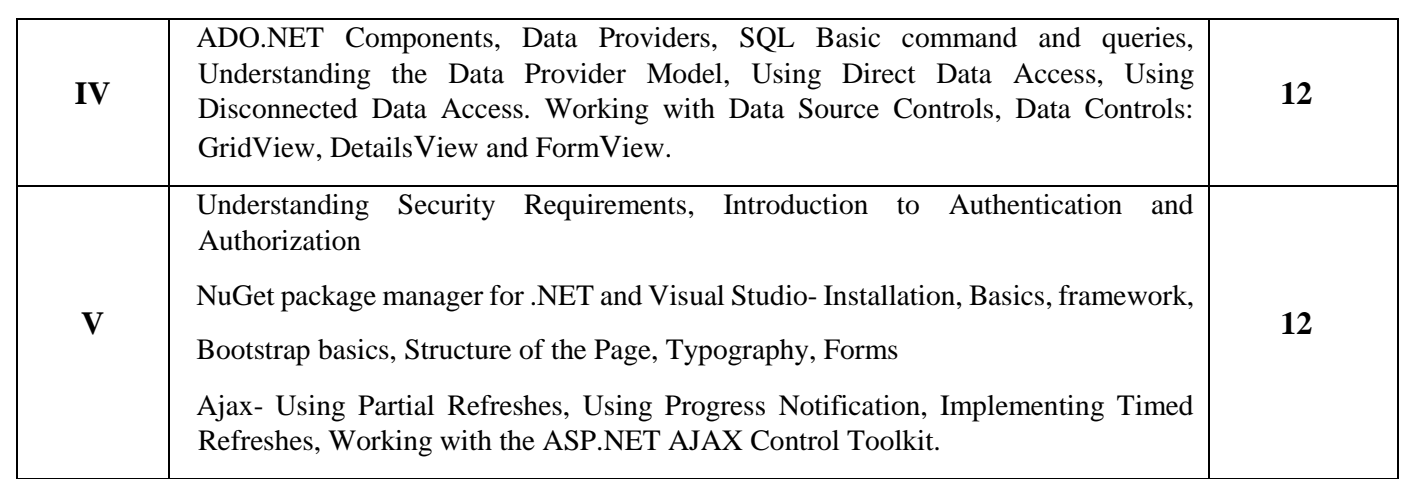

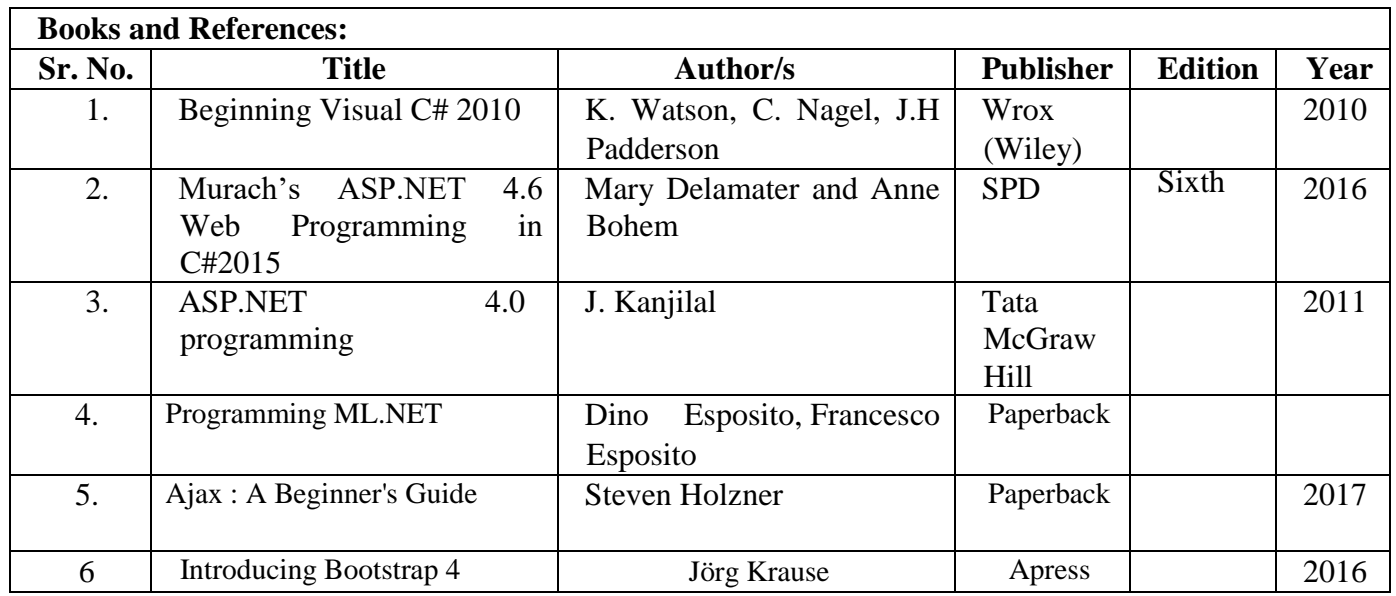

Web reference:

NuGet package :- https://learn.microsoft.com/en-us/nuget/quickstart/install-and-use-a-package-in visual-studio

#### **Course Outcome:**

After completing the course, the learner will be able to:

- CO1: Learner will explore the foundations of .NET Development, .NET Ecosystem, C# and Fundamental Concepts
- CO2: Comprehensive Understanding and Practical Application using controls.
- CO3: ASP.NET Web Development Essentials: Tracing, Debugging, and State Management **Techniques**
- CO4: Mastering Data Access in ASP.NET: ADO.NET Essentials and Azure Integration
- CO5: Securing ASP.NET Applications: Authentication, Authorization, and Advanced Techniques with Ajax and Bootstrap

#### **Artificial Intelligence and Applications**

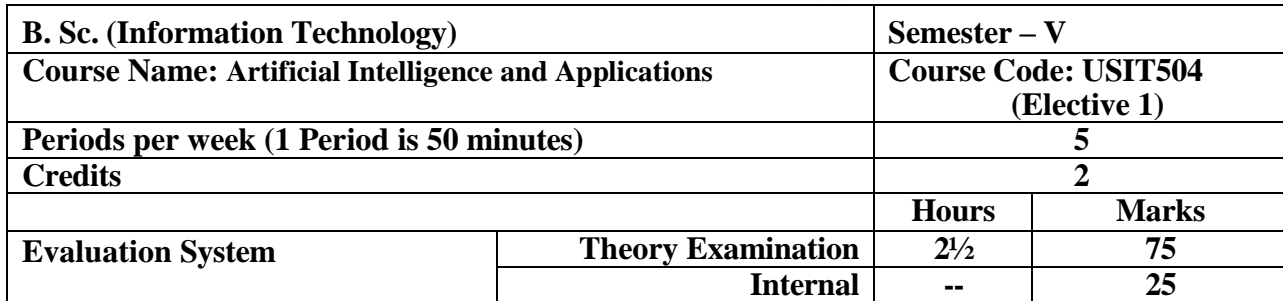

#### **Pre-requisites:**

- **1.** Proficiency in at least one programming language such as C++, Python or Java.
- **2.** Knowledge of fundamental data structures (arrays, linked lists, stacks, queues, trees, graphs) and their algorithms.
- **3.** Understanding of discrete mathematics, linear algebra, probability and statistics.
- **4.** Familiarity with logical reasoning.

#### **Course Objectives:**

- To understand the fundamental concepts and history of Artificial Intelligence, including the current state of the field and its foundational principles.
- To develop proficiency in problem-solving techniques using various search algorithms, both uninformed and informed, and apply heuristic functions effectively.
- To gain knowledge and skills in adversarial search, including strategies for games, optimal decision-making, and dealing with uncertainty in partially observable environments.
- To master logical reasoning and inference methods, including propositional and first-order logic, and apply them to knowledge representation and problem-solving tasks.
- To explore advanced topics such as planning algorithms, including classical planning and multi-agent planning, as well as generative AI techniques and their applications.

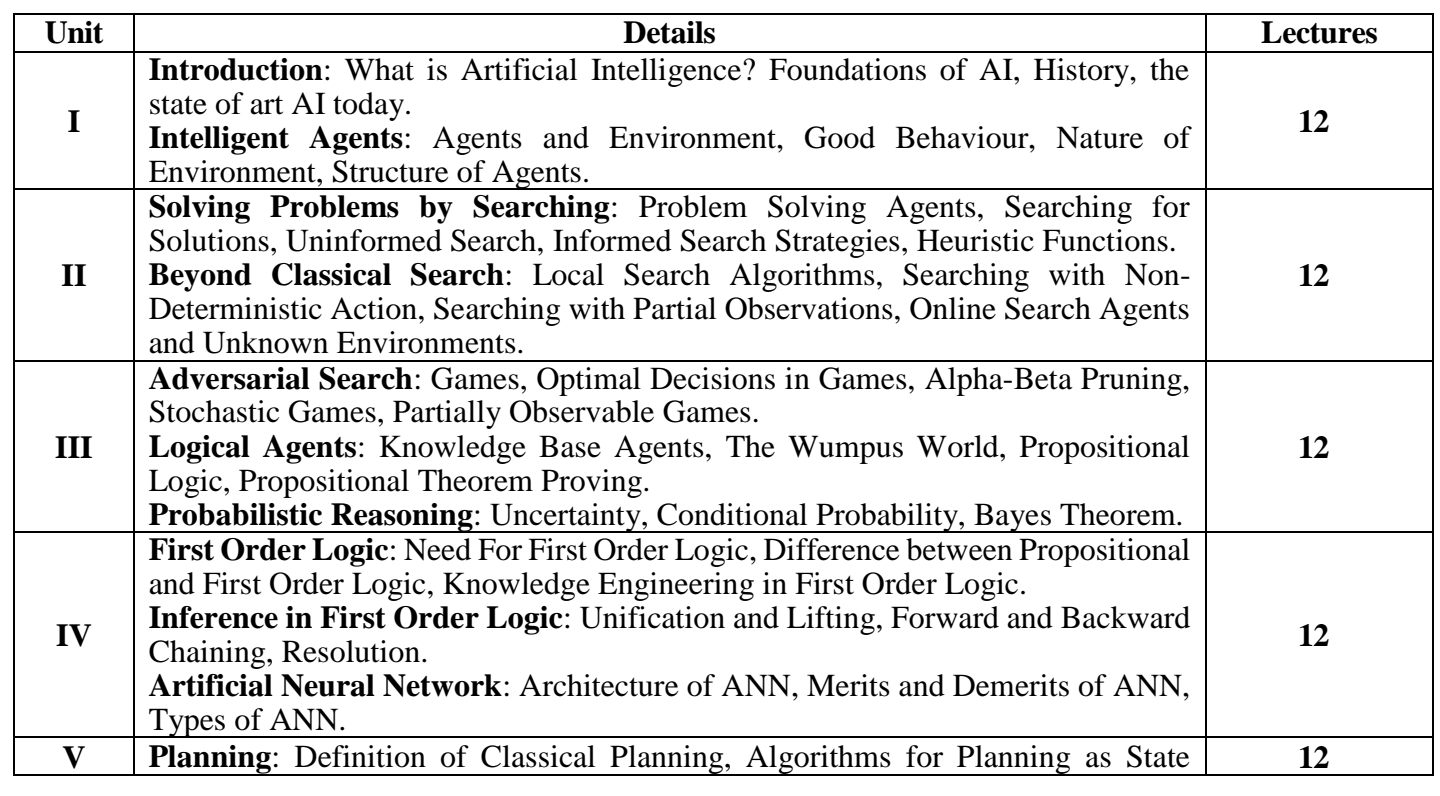

Space Search, Planning Graphs, Other Classical Planning Approaches, Analysis of Planning Approaches, Time, Schedules and Resources, Hierarchical Planning, Planning and Acting in Nondeterministic Domains, Multiagent Planning. **Generative AI**: What is Generative AI? Types of Generative AI

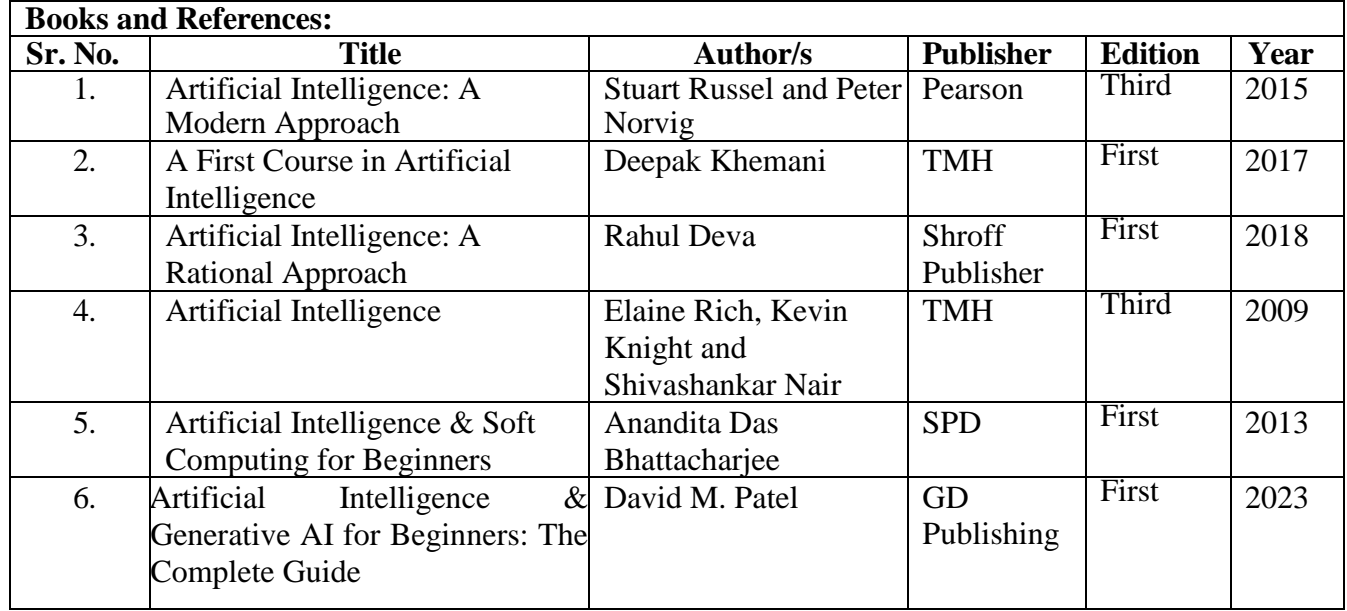

#### **Course Outcomes:**

After completing the course, the learner will be able to:

- **CO1**: Articulate the historical development and current trends in Artificial Intelligence, demonstrating a comprehensive understanding of its foundations and principles.
- **CO2**: Demonstrate proficiency in implementing and analyzing various search algorithms, utilizing both uninformed and informed strategies to solve complex problems efficiently.
- **CO3**: Apply adversarial search techniques to decision-making in competitive environments, including games, and effectively manage uncertainty and partial observability.
- **CO4**: Demonstrate competency in logical reasoning and inference, utilizing propositional and first-order logic to represent and solve real-world problems in AI applications.
- **CO5**: Gain practical experience in planning algorithms and generative AI techniques, enabling them to design and implement AI systems capable of planning actions and generating novel content autonomously.

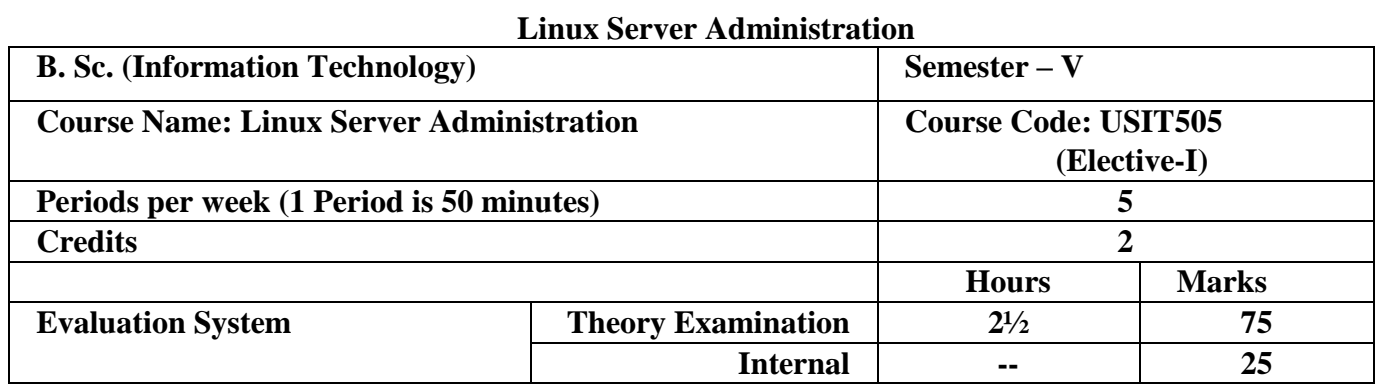

#### **Course Objective:**

- To gain a deep understanding of various Linux distributions.
- To be able to install, configure, and optimize for specific server roles.
- To develop expertise in securing Linux servers from unauthorized access, attacks, and vulnerabilities.
- To acquire the skills to monitor server performance, identify bottlenecks, and optimize resource utilization.
- To understand Bash scripting language to automate repetitive tasks and server management processes.

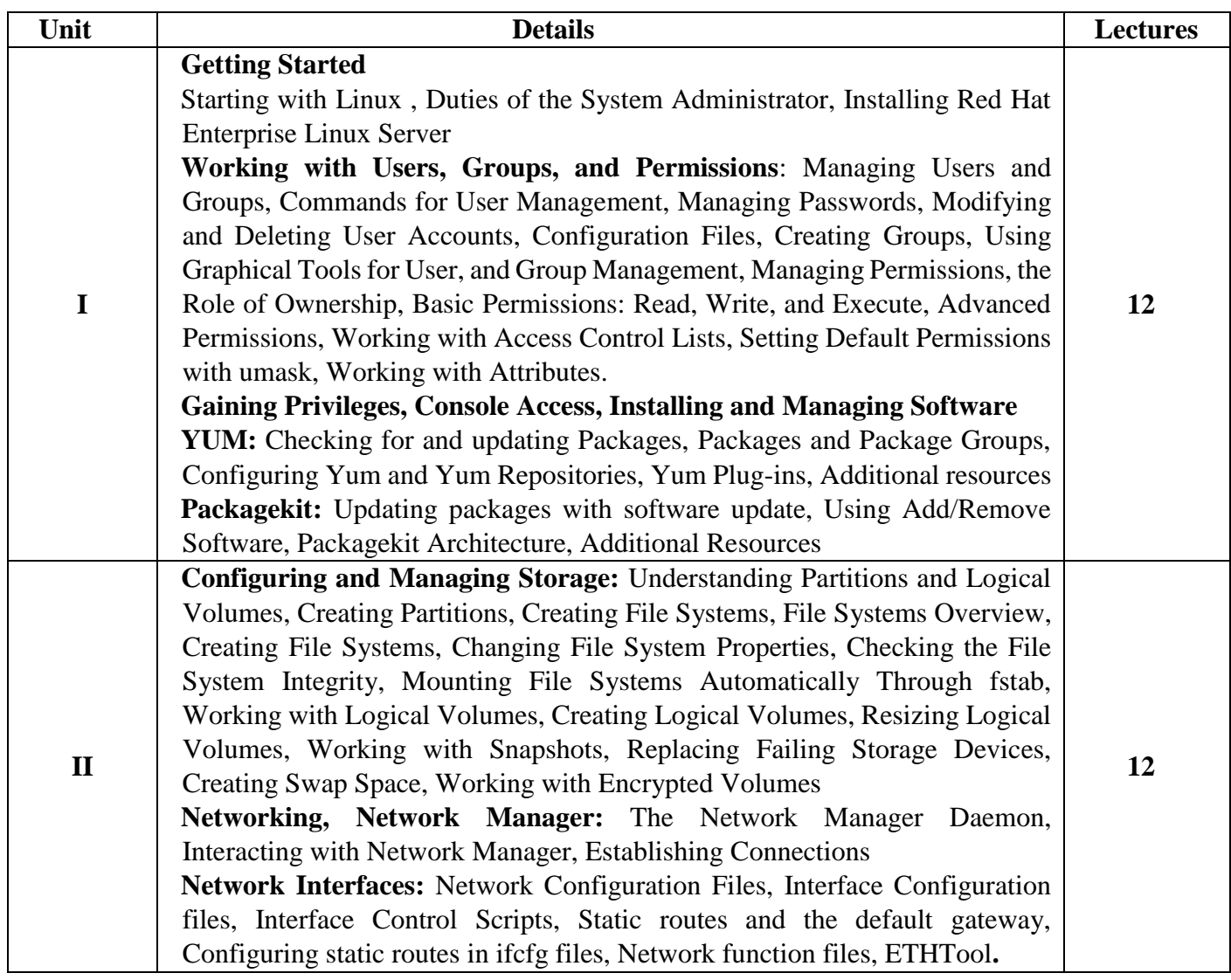

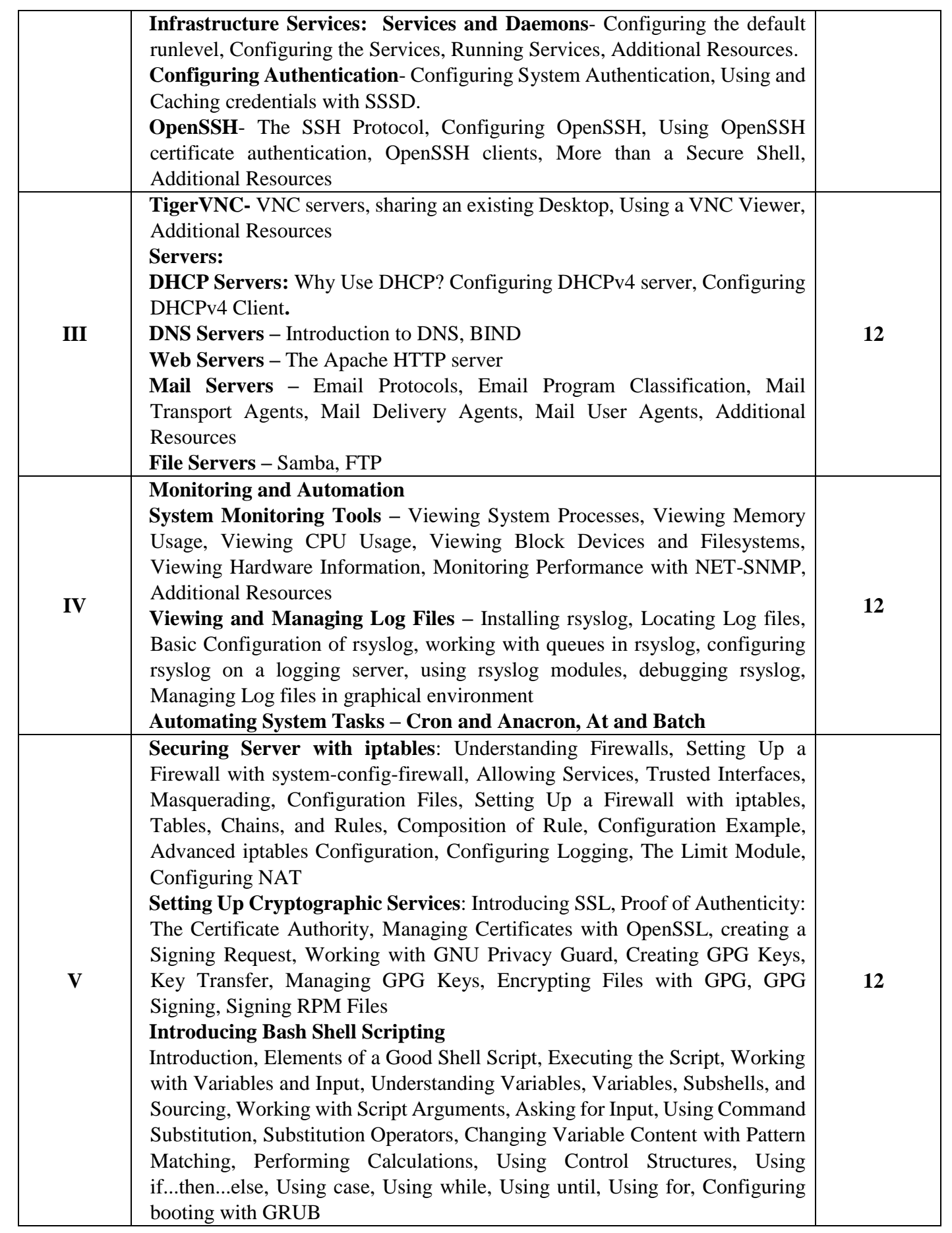

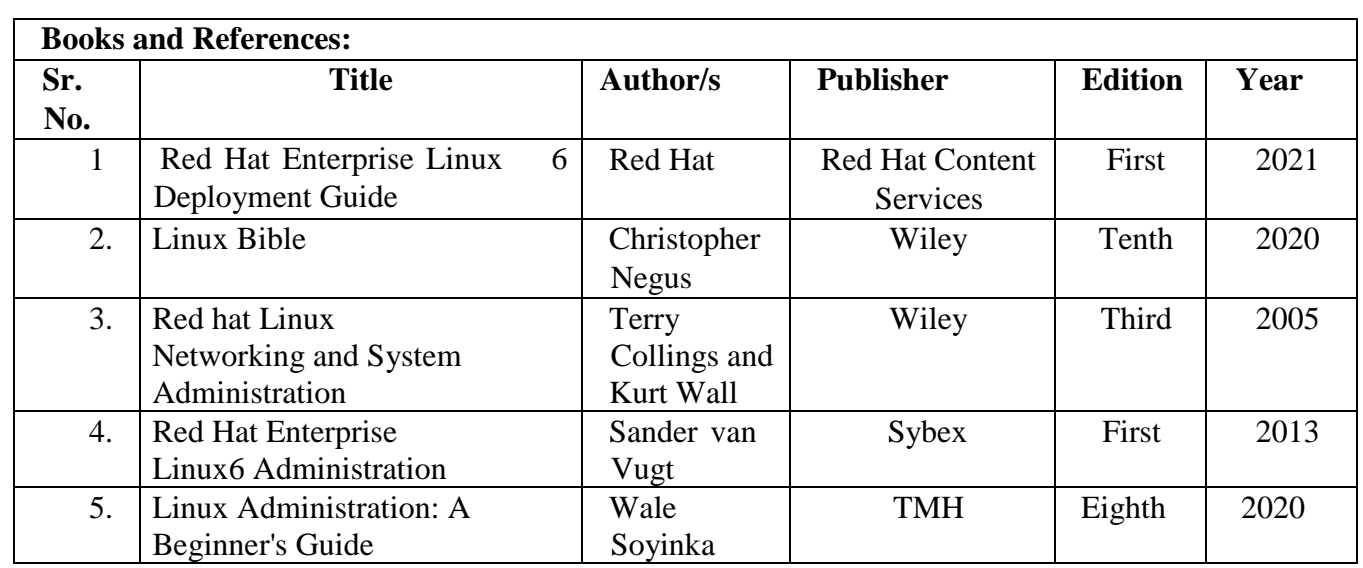

#### **Course Outcome:**

After completing the course, the learner will be able to:

CO1: Demonstrate a comprehensive understanding of various Linux distributions, packages and proficiency in developing effective access control lists to manage users and group accounts. CO2: Acquire the ability to manage storage and partitions, and develop efficiency in configuring network and infrastructure services.

CO3: Implement different servers with their server configuration roles and parameters.

CO4: Analyze system logs to identify potential problems and security incidents.

CO5: Develop expertise in implementing security measures like firewalls, access controls, password policies, and encryption to protect the system and ability to write scripts to automate tasks

#### **Advanced Java Technologies**

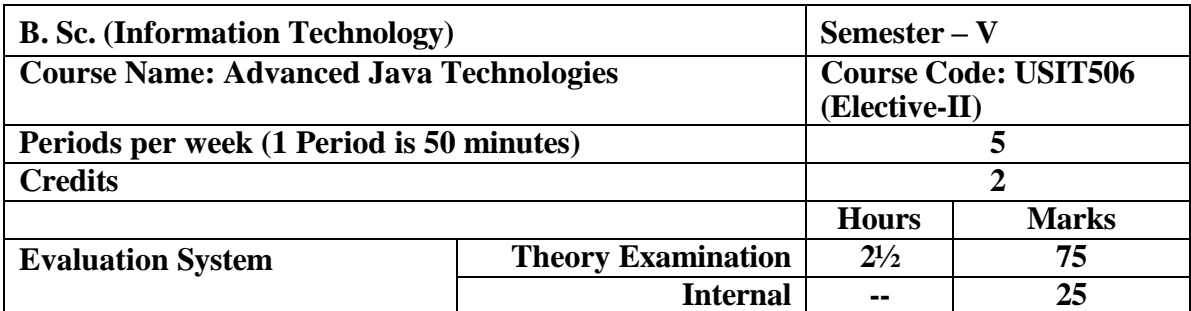

#### **Course Objective:**

- To understand the concept of and develop applications using servlets and database connectivity.
- To develop applications that can handle cookies, sessions and file operations.
- To understand the concept of and design applications using Java server pages.
- To understand the concept of and design applications using Enterprise Java Beans.
- To understand the concepts of persistence, Hibernate and develop JPA applications, Hibernate applications.

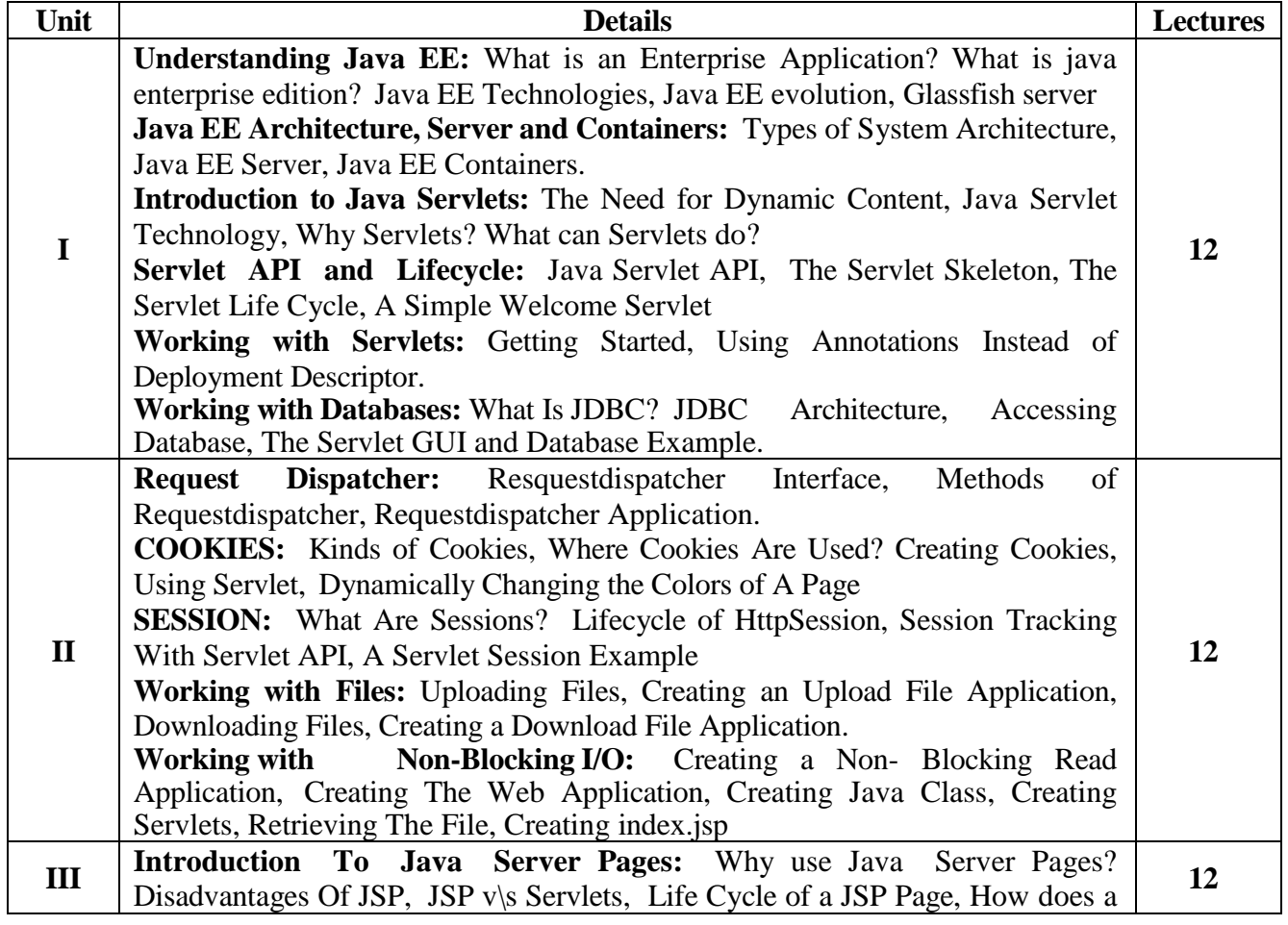

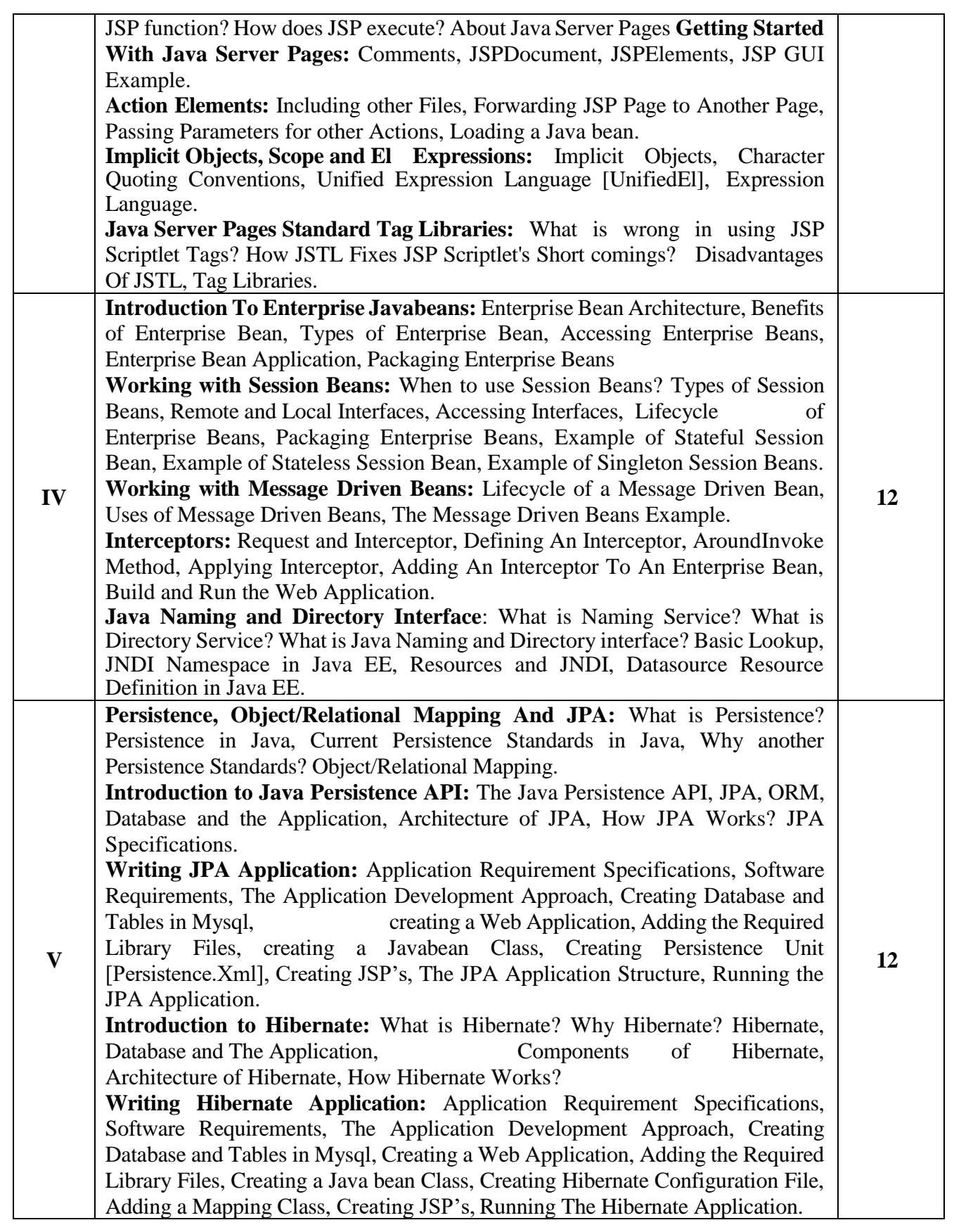

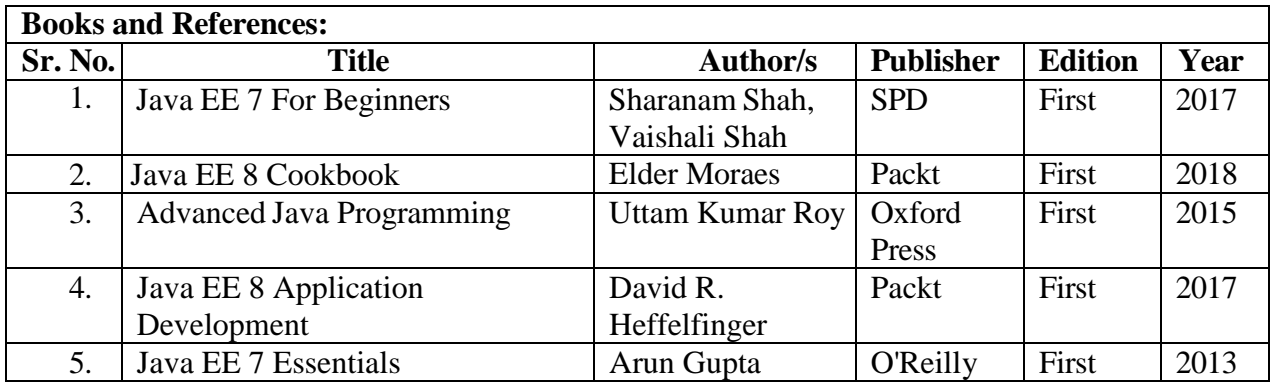

#### **Course Outcome:**

After completing the course, the learner will be able to:

**CO1**: Proficiently understand and apply servlets and database connectivity concepts to develop dynamic web applications.

**CO2**: Demonstrate the ability to develop applications capable of managing cookies, sessions, and performing file operations effectively.

**CO3**: Proficient in understanding and designing applications using Java Server Pages (JSP), enabling dynamic and interactive web content creation.

**CO4**: Adept at comprehending and designing applications utilizing Enterprise Java Beans (EJB), facilitating the development of scalable and distributed enterprise-level applications.

**CO5**: Possess a thorough understanding of persistence concepts, Hibernate framework, and the ability to develop Java Persistence API (JPA) and Hibernate applications proficiently.

#### **Emerging Technologies**

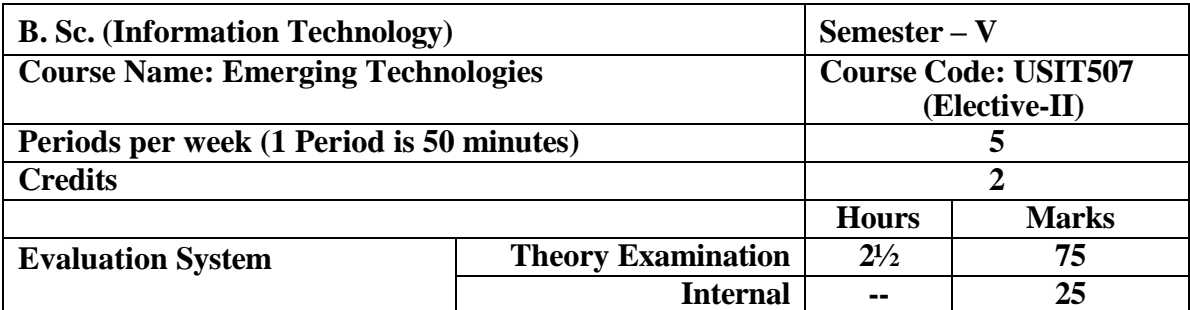

#### **Course Objective:**

- To gain a comprehensive understanding of Big Data, develop insights into NoSQL databases, their history, advantages, and differences from SQL databases.
- To have an in-depth understanding of MongoDB's data modeling techniques, and to be proficient in using the MongoDB shell.
- To have a comprehensive understanding of MongoDB's storage engine and indexing mechanisms, be able to identify and address limitations in MongoDB deployments.
- To gain a comprehensive understanding of the evolution and advantages of SSD, exploring technologies such as TimesTen, Redis etc, while also mastering jQuery for efficient DOM traversal and manipulation.
- To understand and apply JSON grammar, syntax, and data types; create, parse, and persist JSON objects and arrays; compare JSON with XML for data interchange.

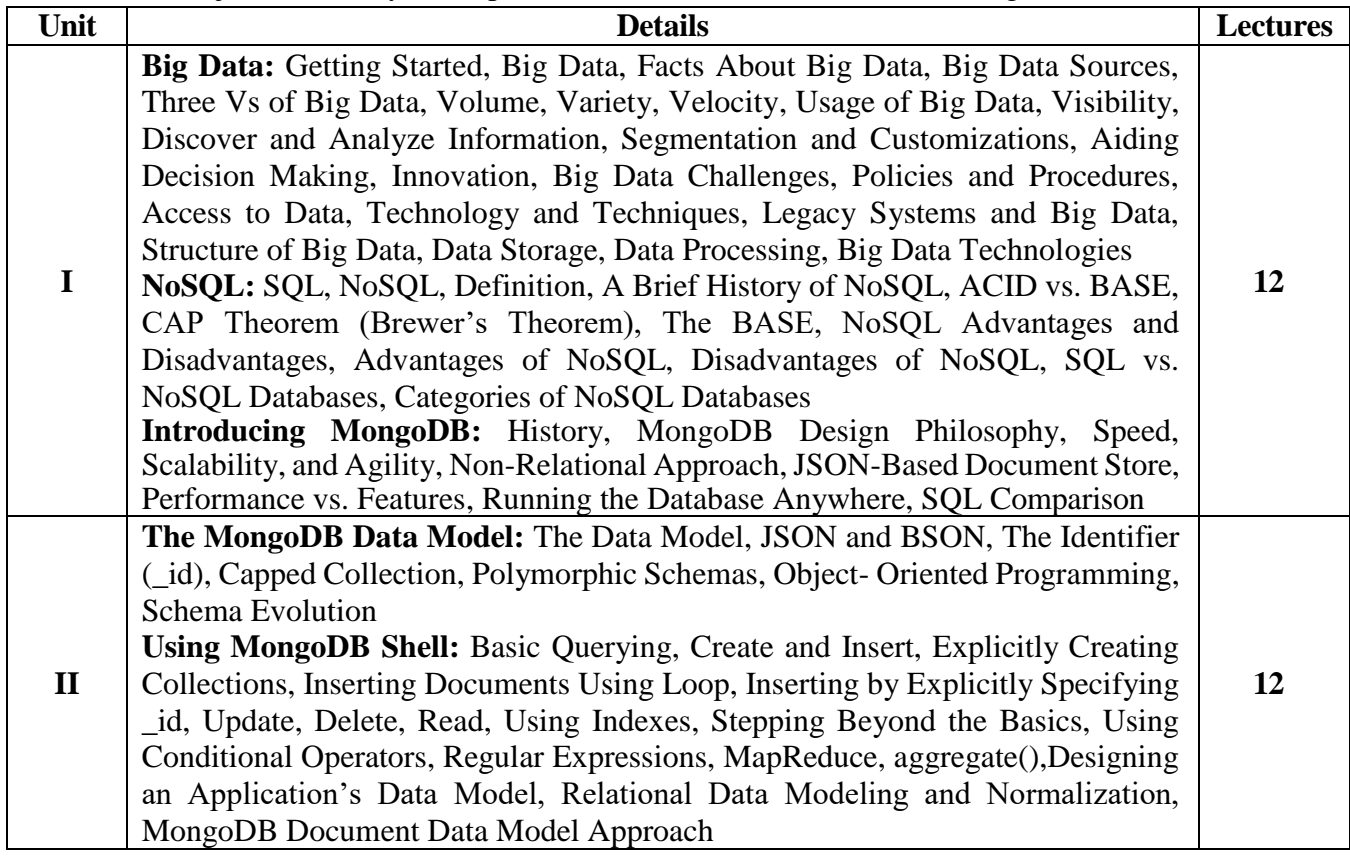

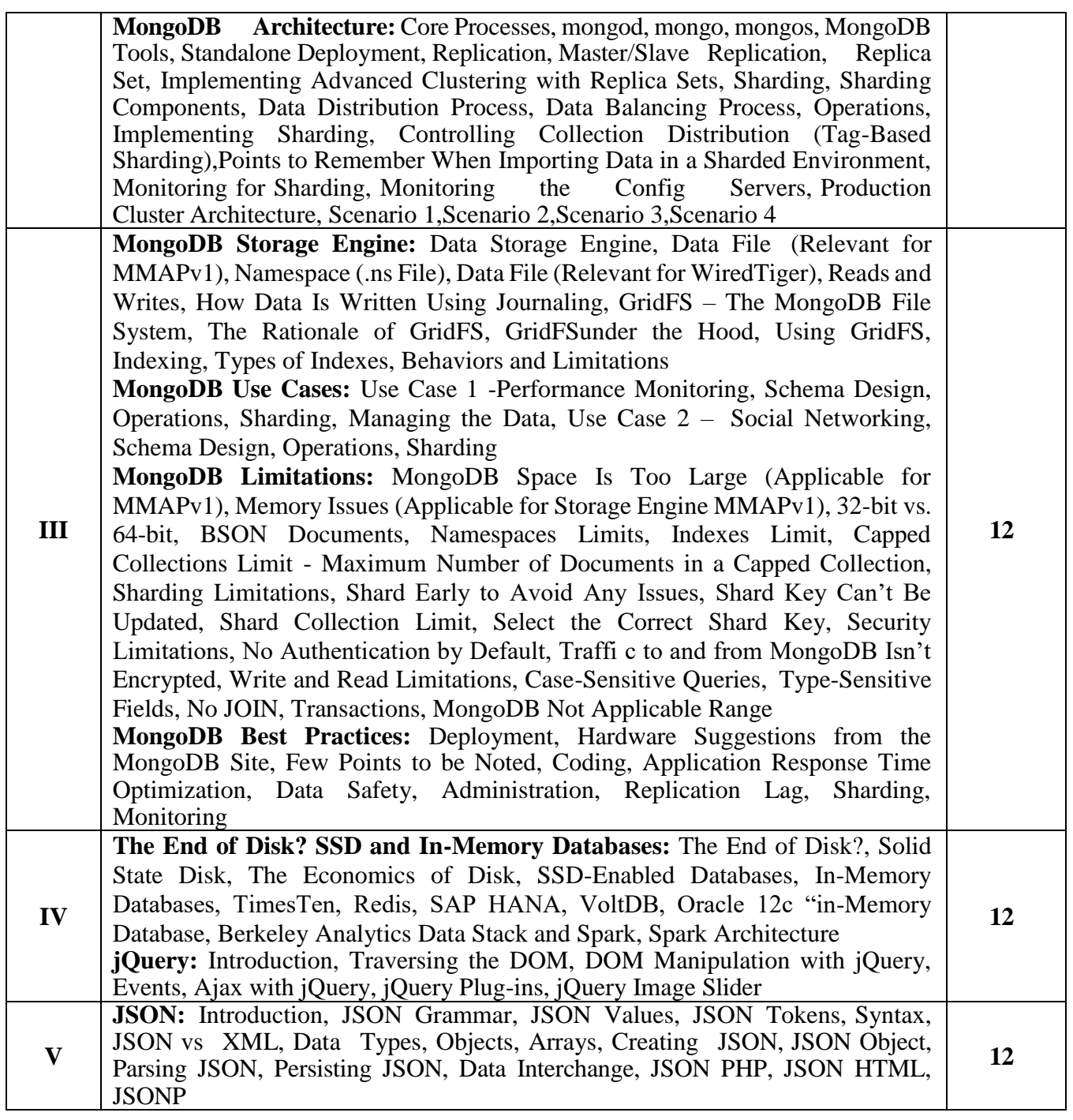

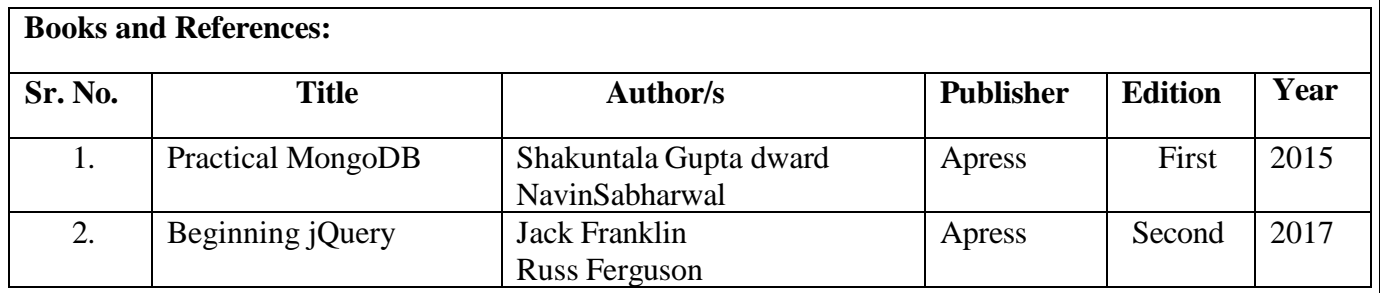

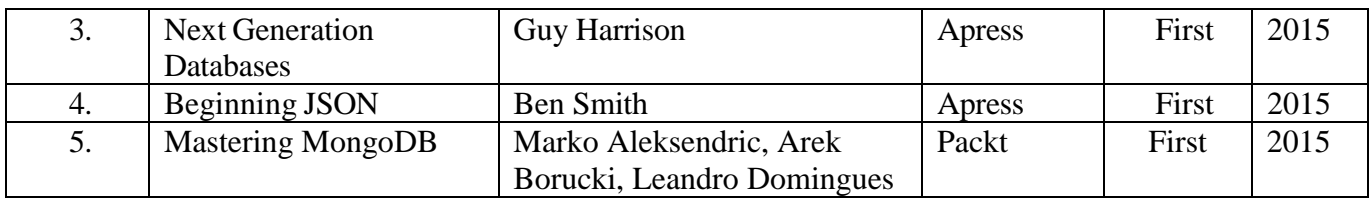

#### **Course Outcome:**

After completing the course, the learner will be able to:

**CO1**: Understand and articulate the foundational concepts and practical applications of Big Data, and compare and contrast SQL and NoSQL databases.

**CO2**: Design and implement effective MongoDB data models utilizing JSON, BSON, and various schema strategies; efficiently perform data operations using the MongoDB shell.

**CO3**: Understand and utilize MongoDB's storage engine, journaling, and GridFS file system; effectively design and implement MongoDB use cases.

**CO4**: Evaluate the benefits and implications of transitioning from traditional disk storage to SSD and in-memory databases, proficiently use technologies like TimesTen, Redis, etc., and effectively utilize jQuery for DOM manipulation.

**CO5**: Understanding of JSON, including its grammar, syntax, and data types, and be able to create, parse, and persist JSON objects and arrays. They will also learn to compare JSON with XML for data interchange and effectively use JSON in various web development contexts.

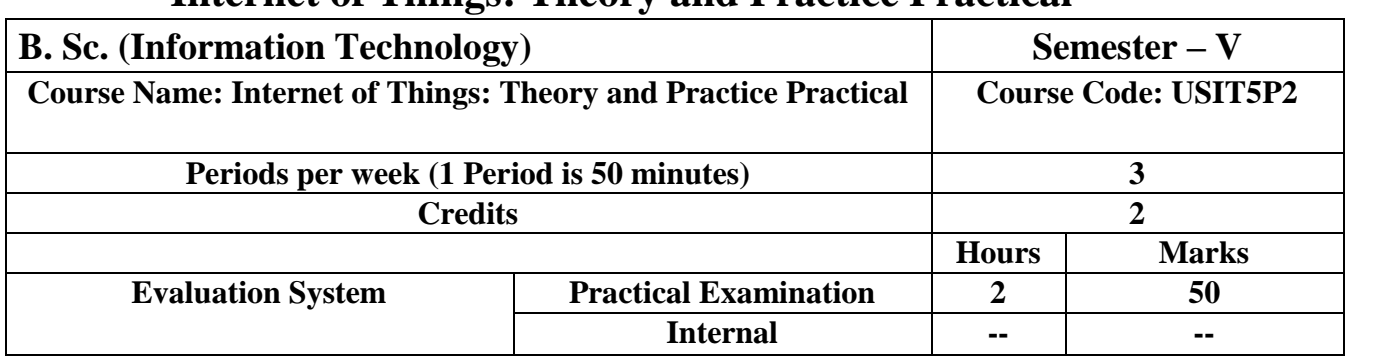

## **Internet of Things: Theory and Practice Practical**

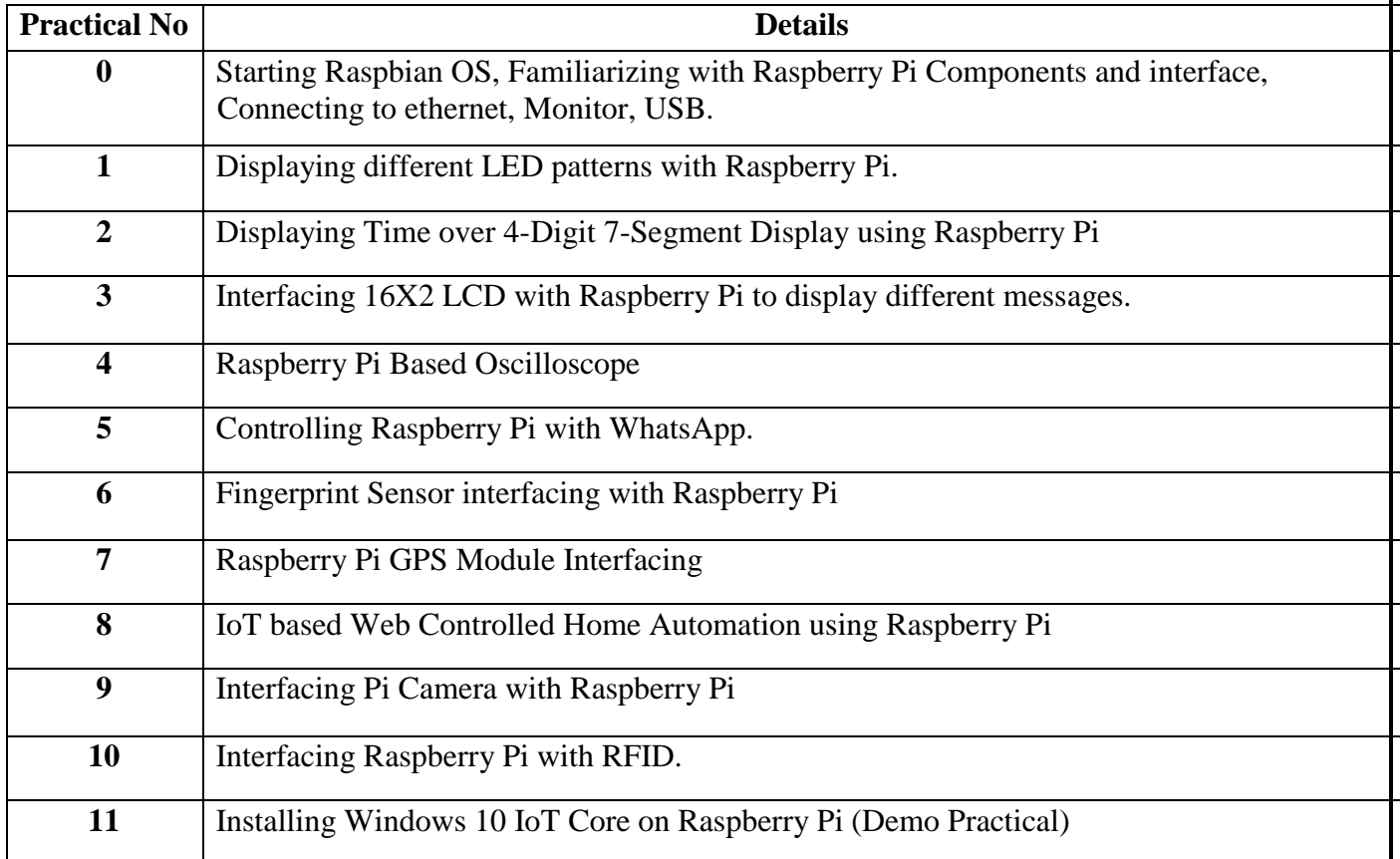

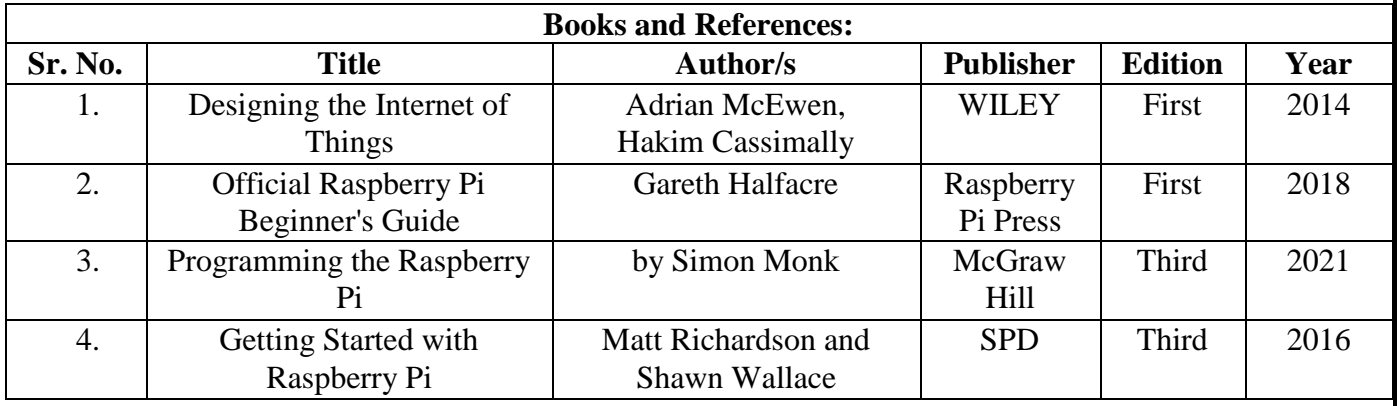

## **Advanced Web Development Practical**

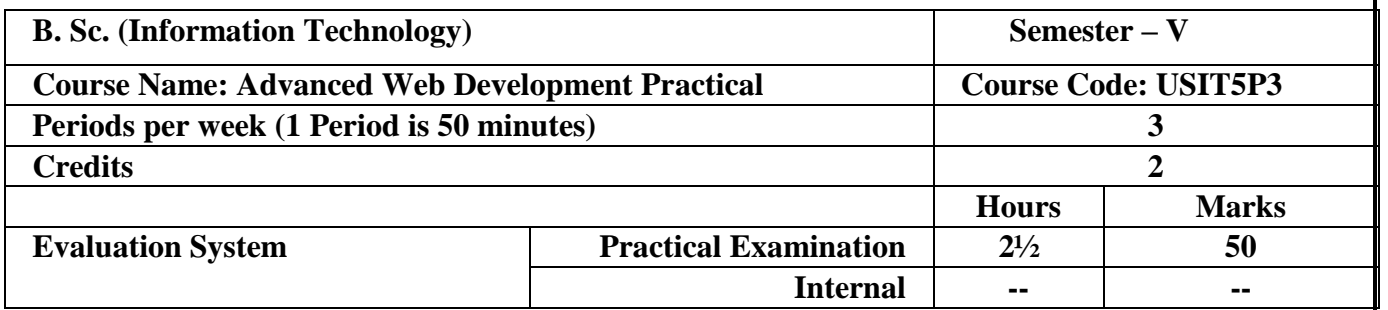

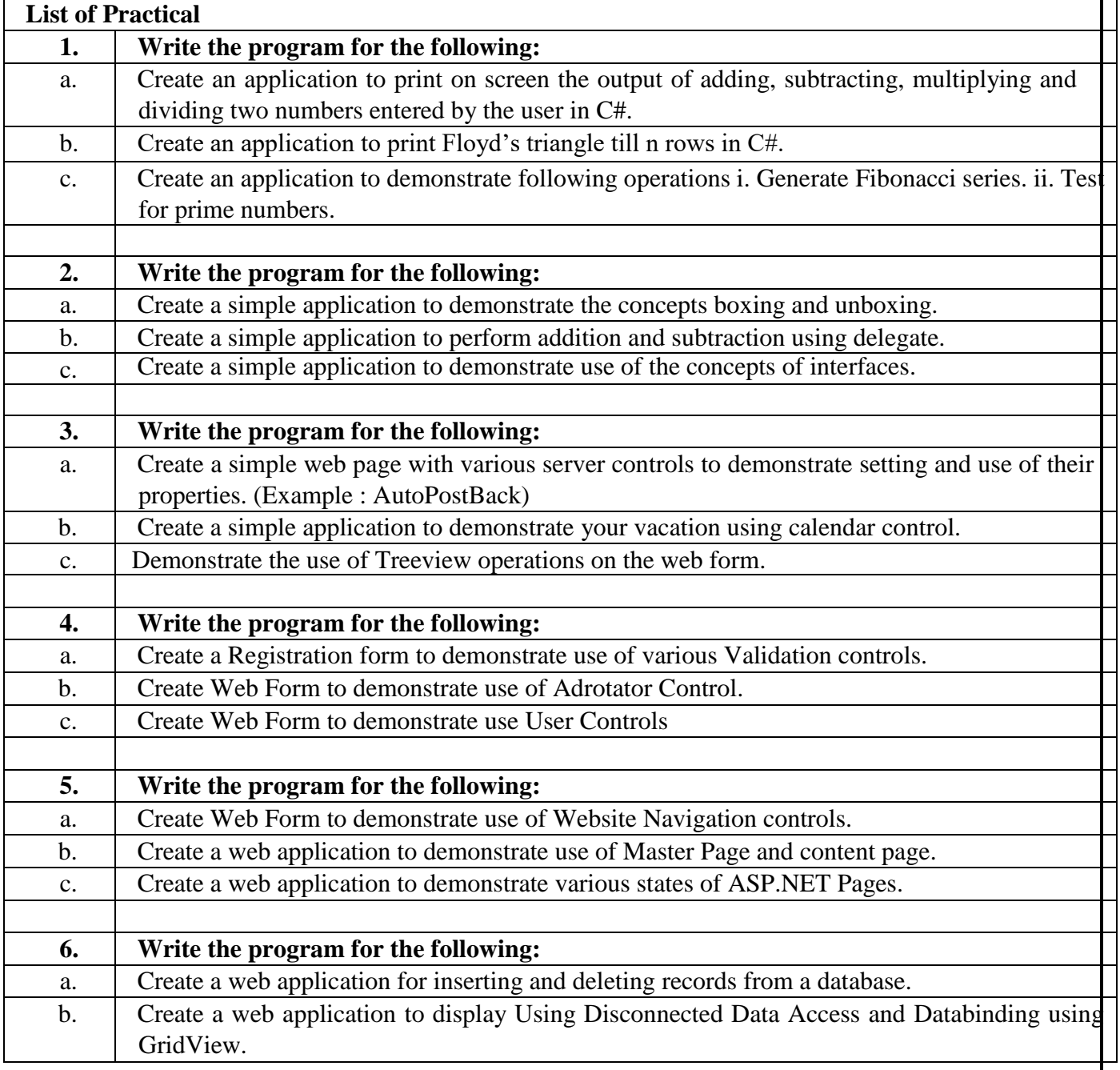

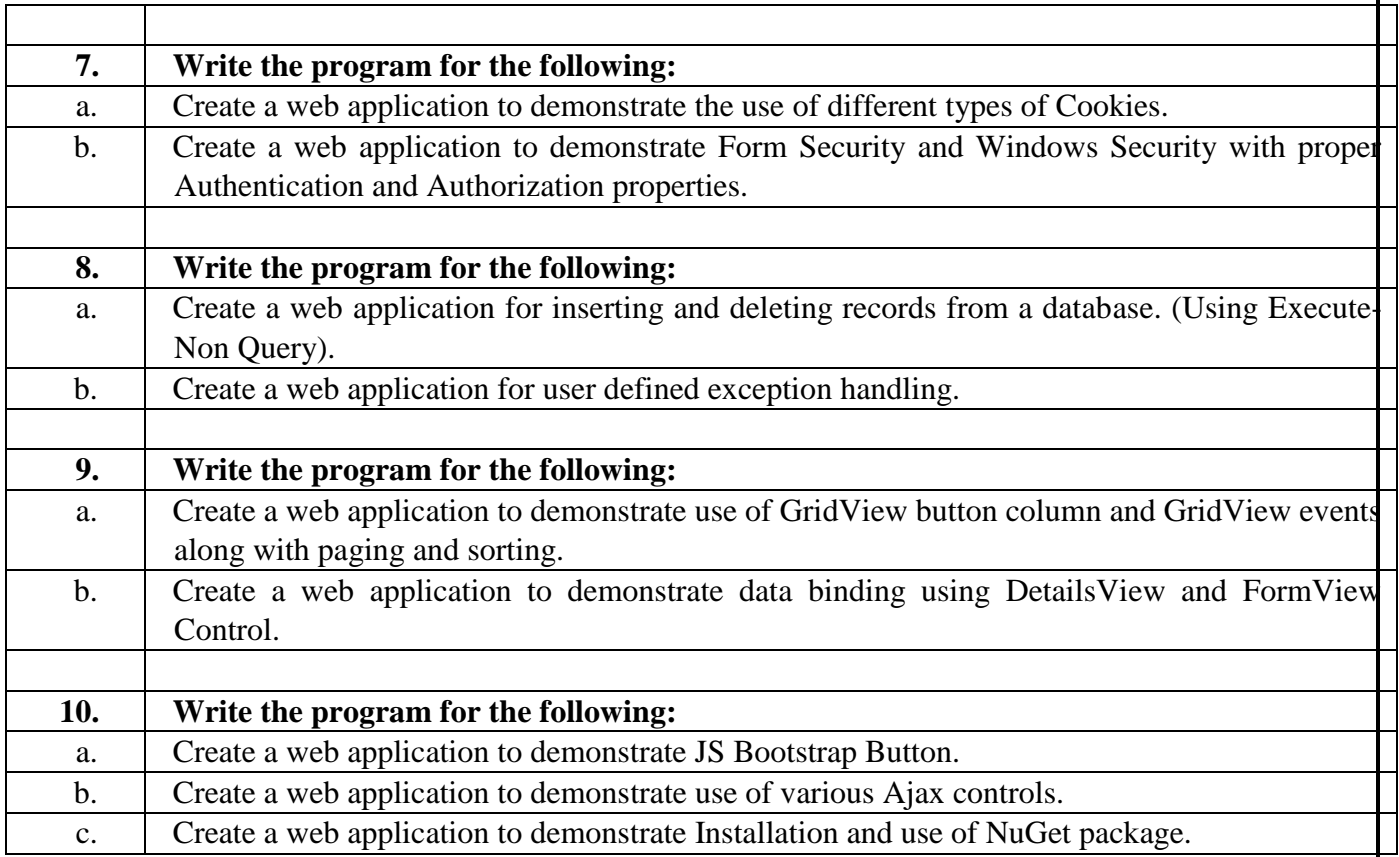

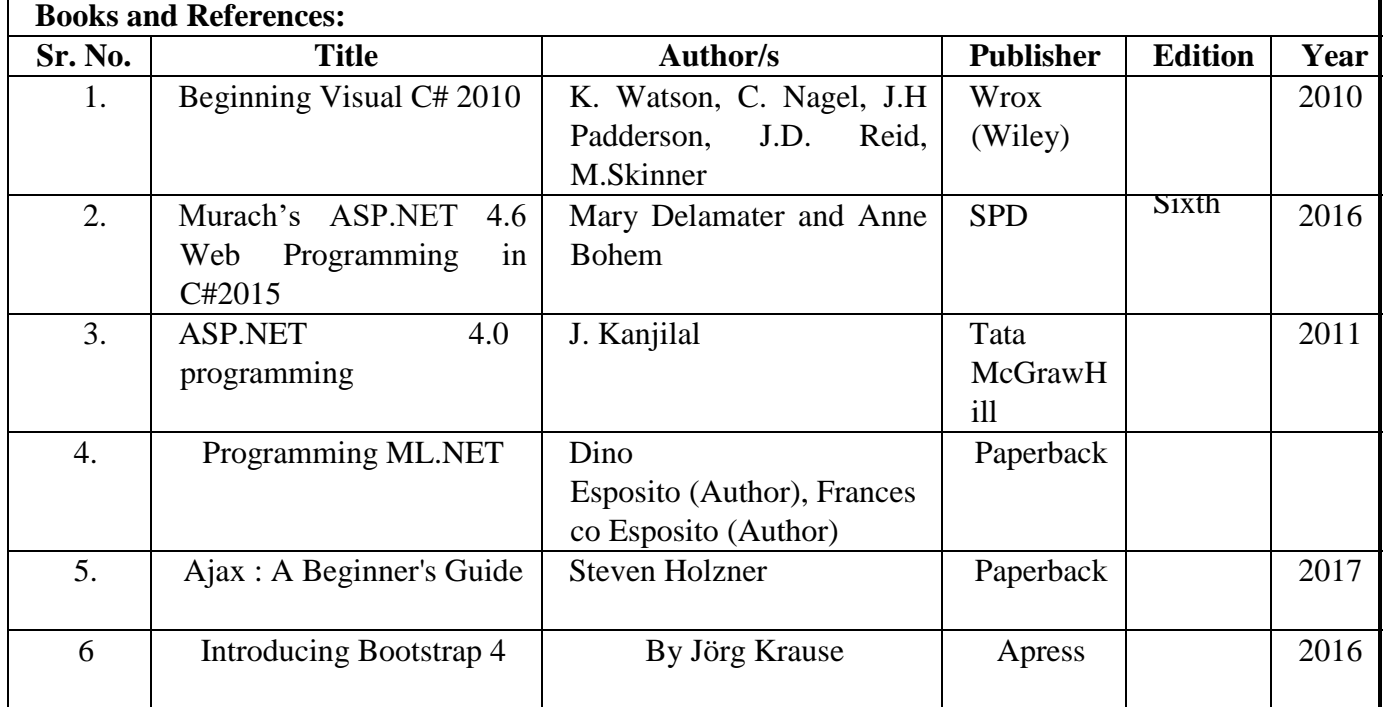

#### **Artificial Intelligence and Applications Practical**

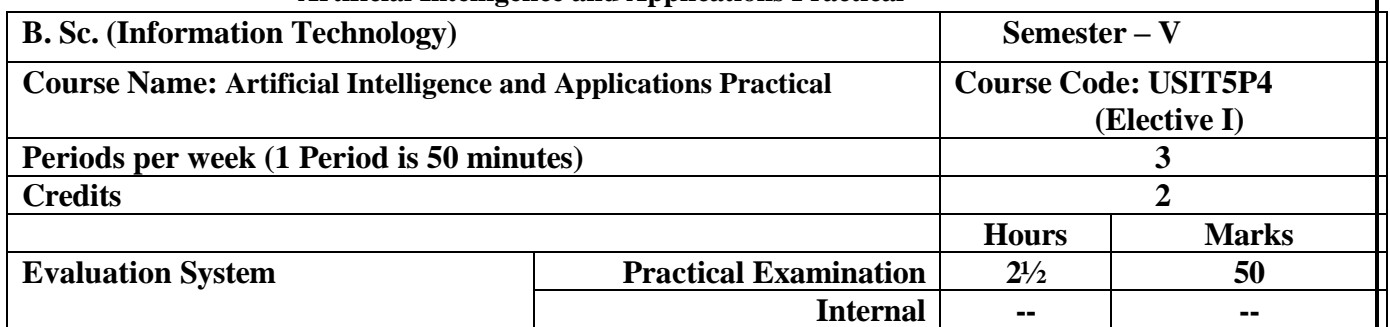

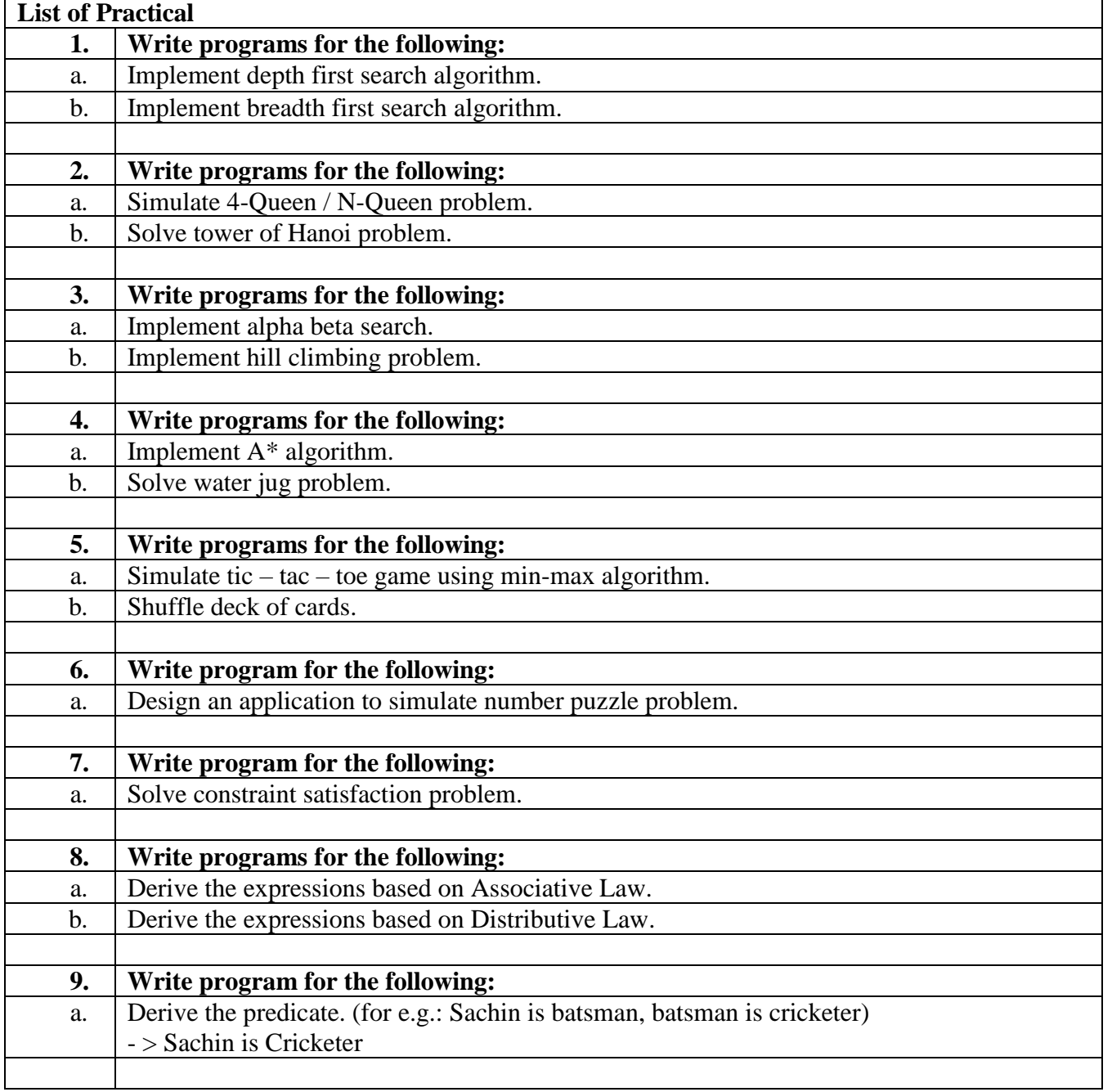

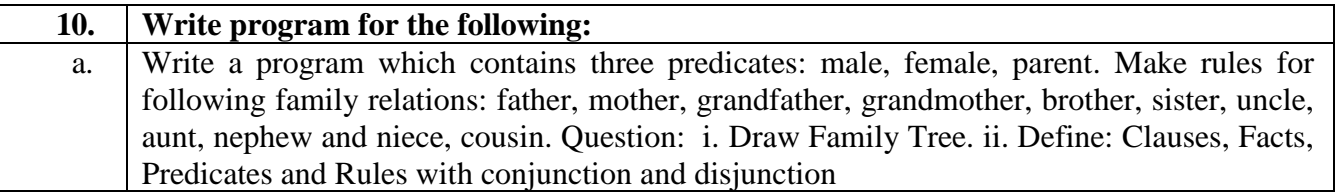

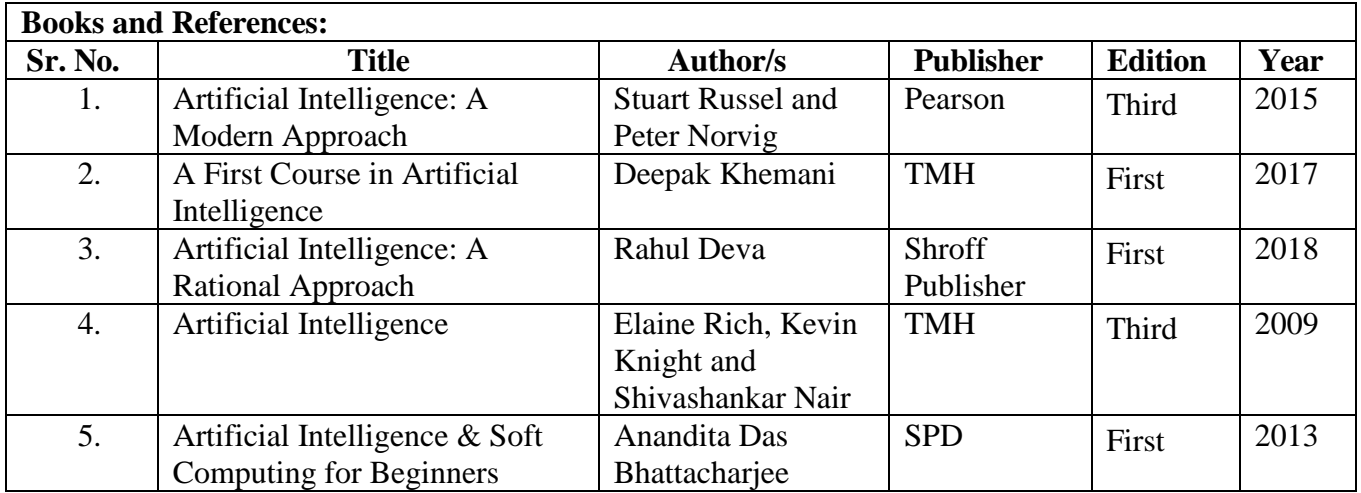

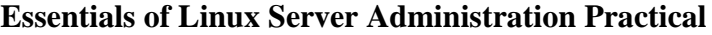

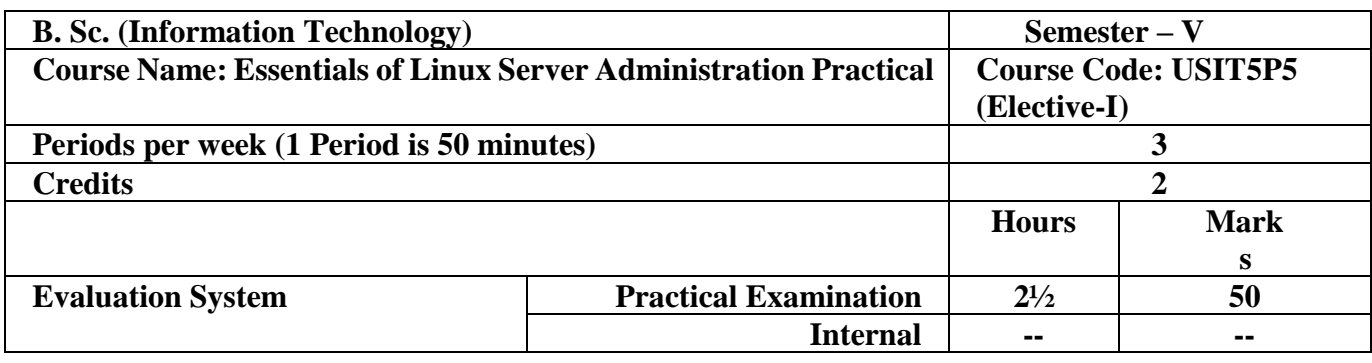

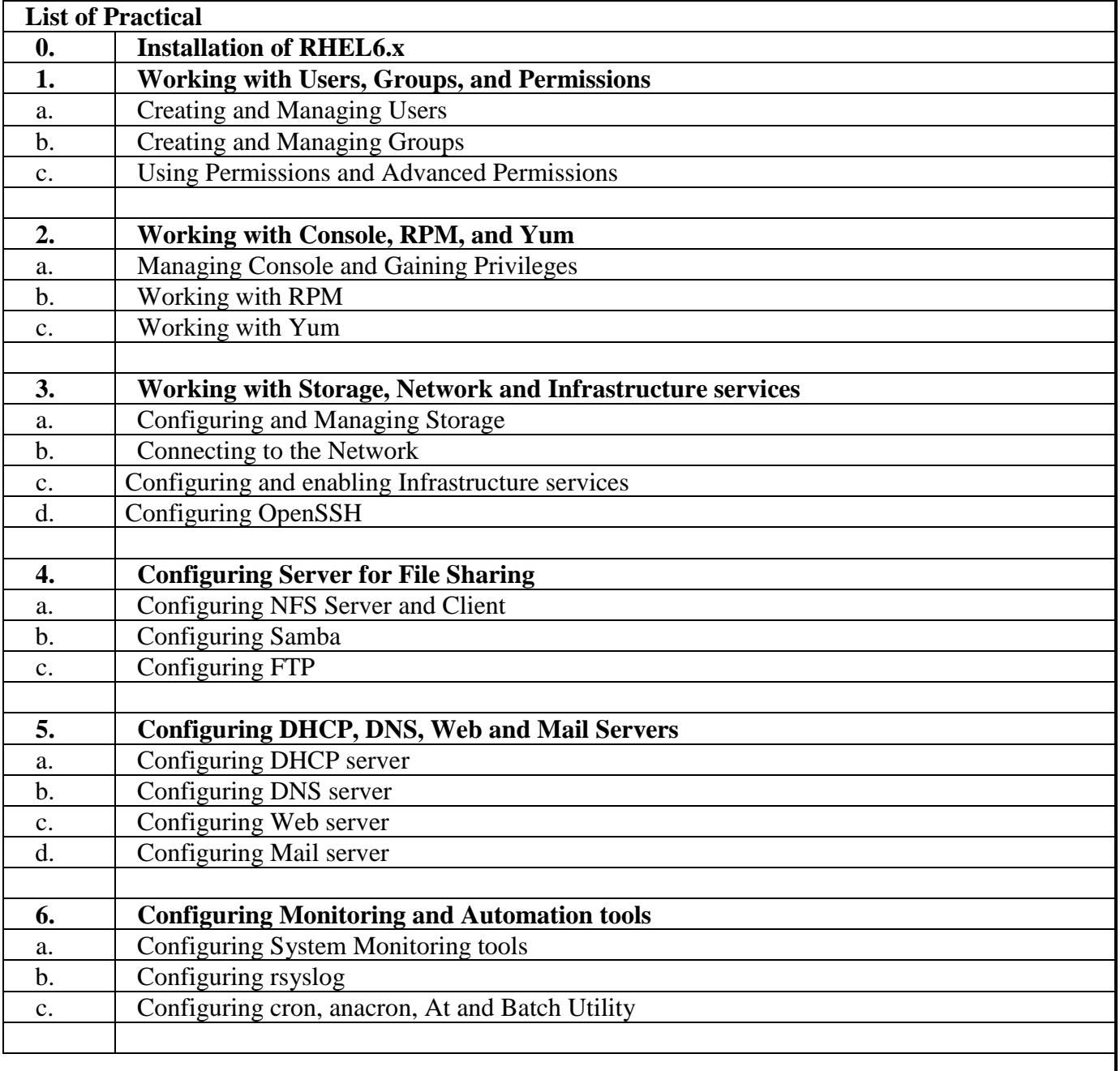

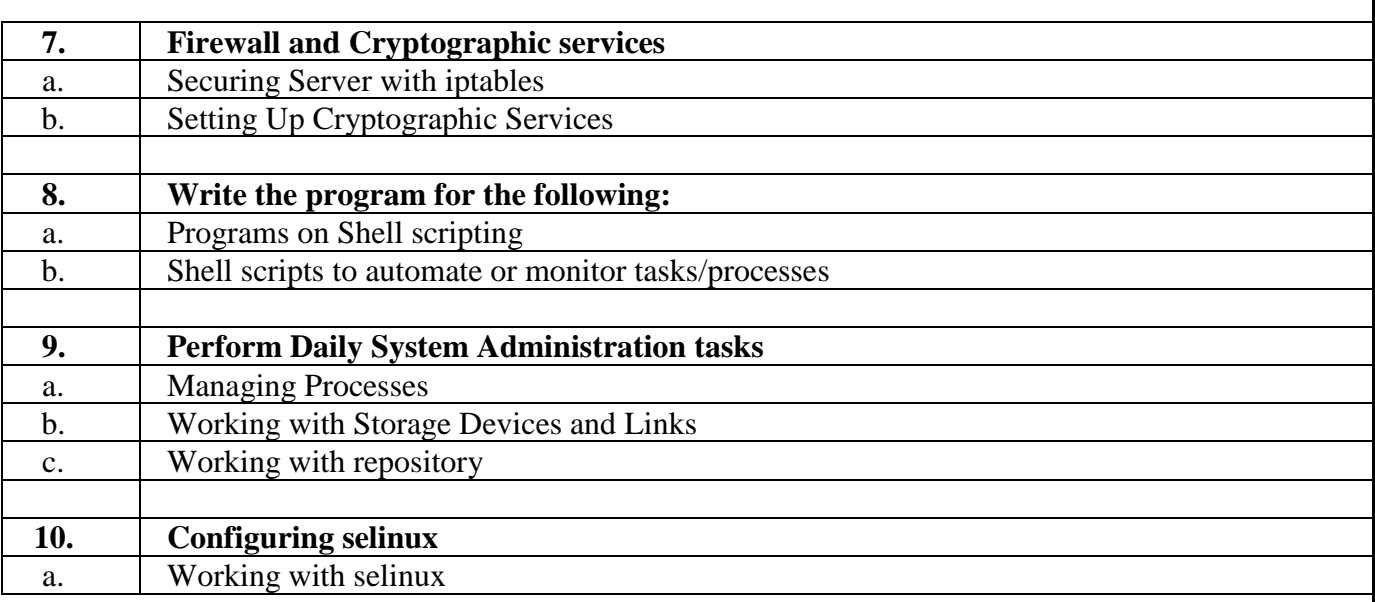

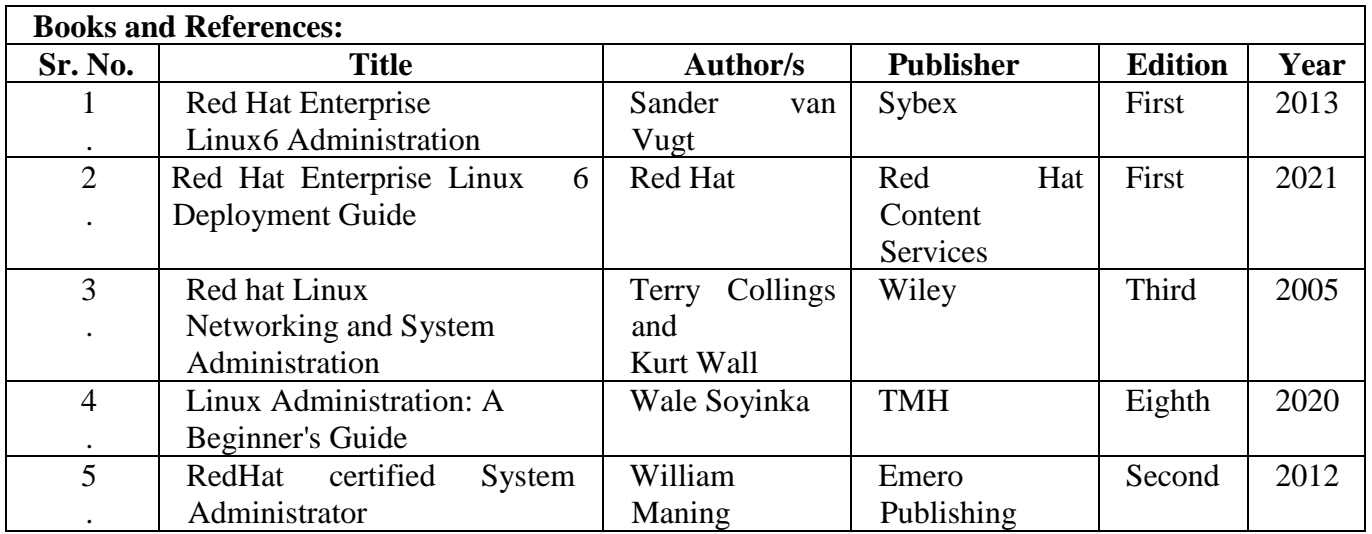

## **Advanced Java Technologies Practical**

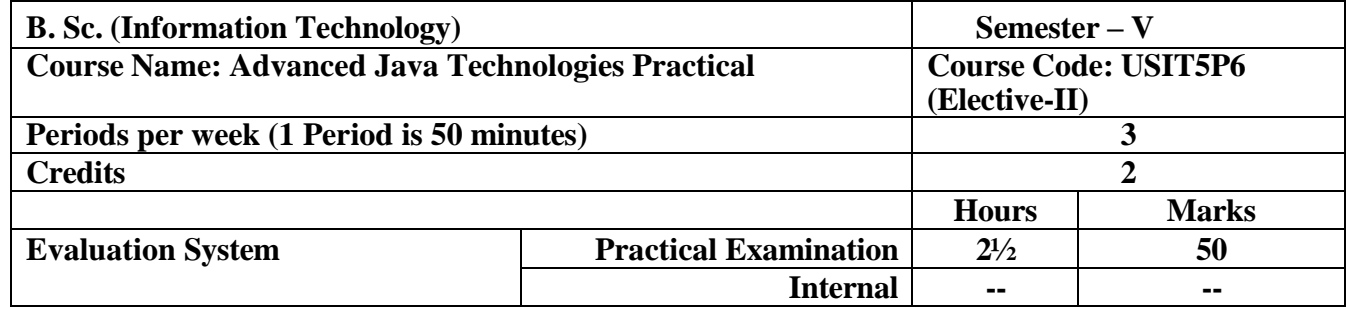

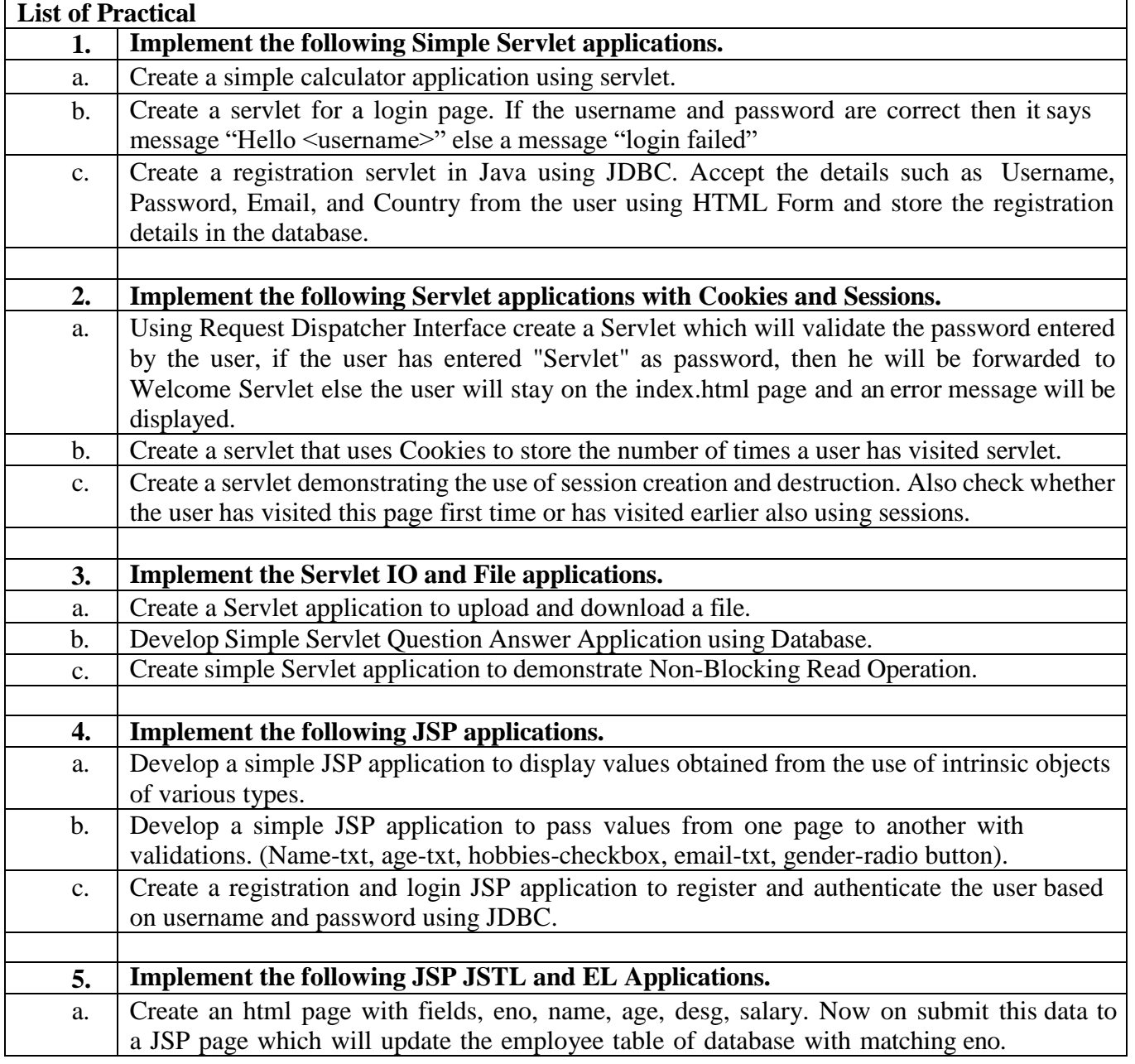

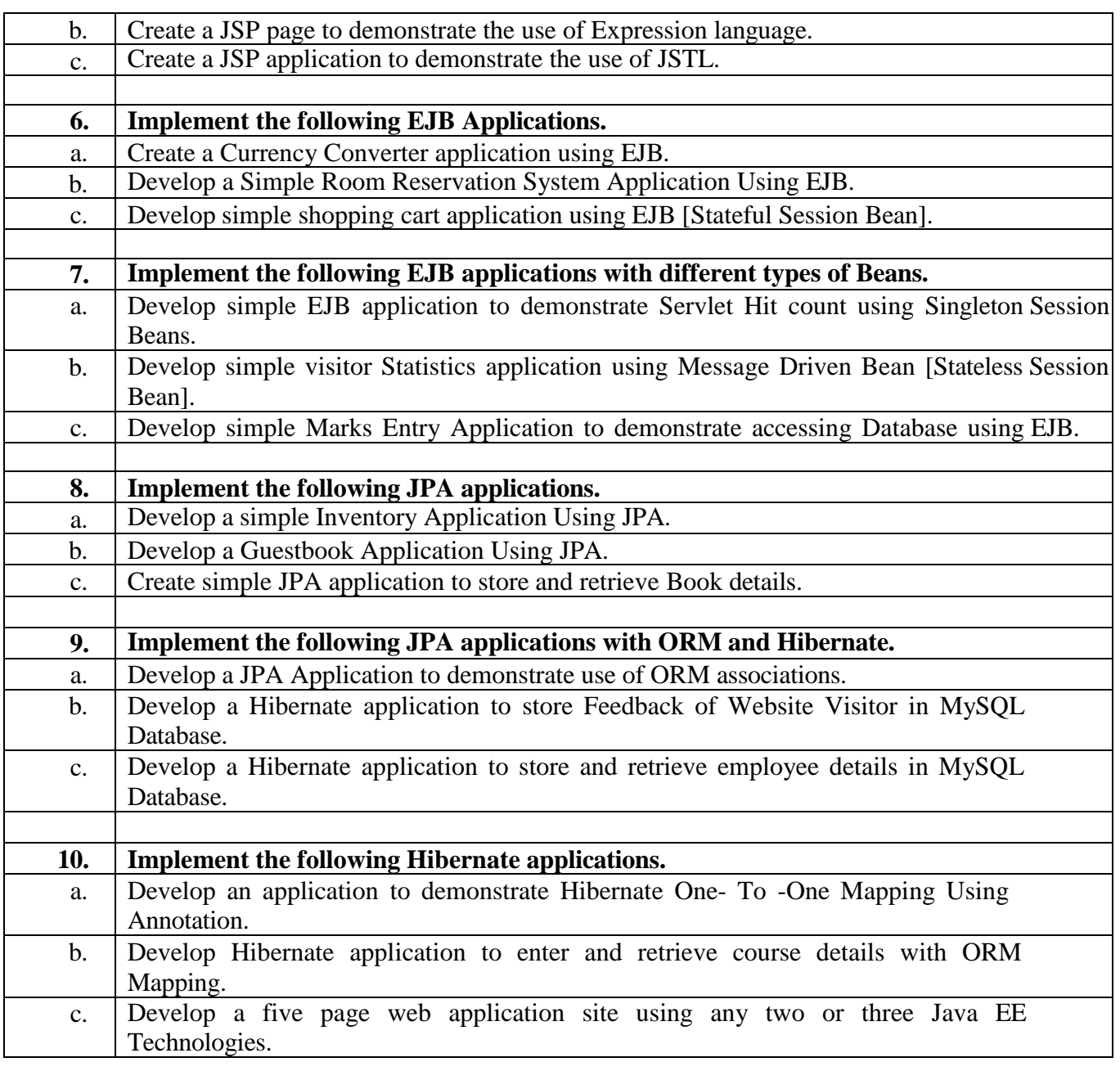

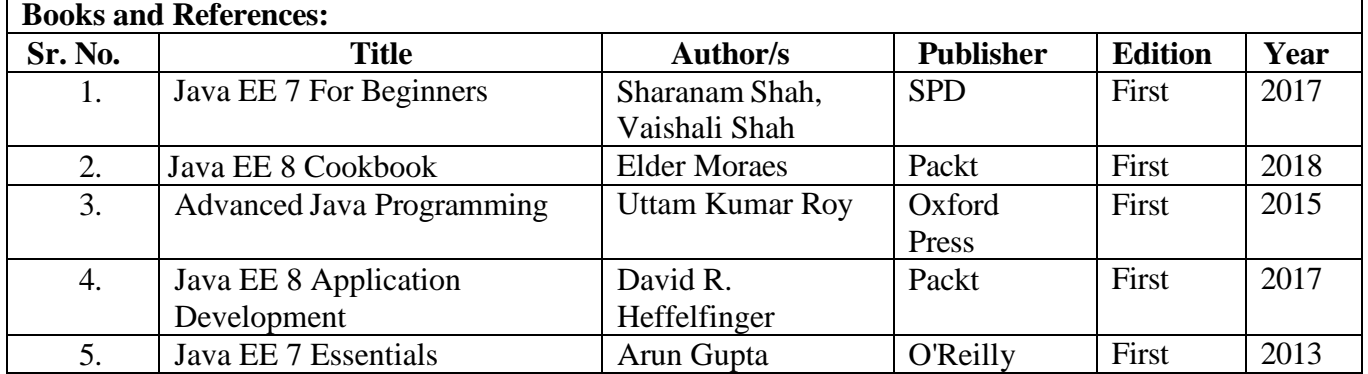

## **Emerging Technologies Practical**

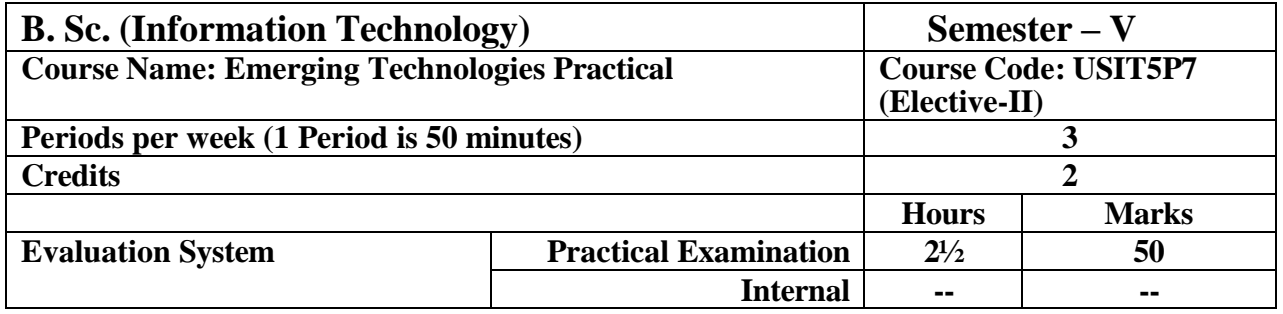

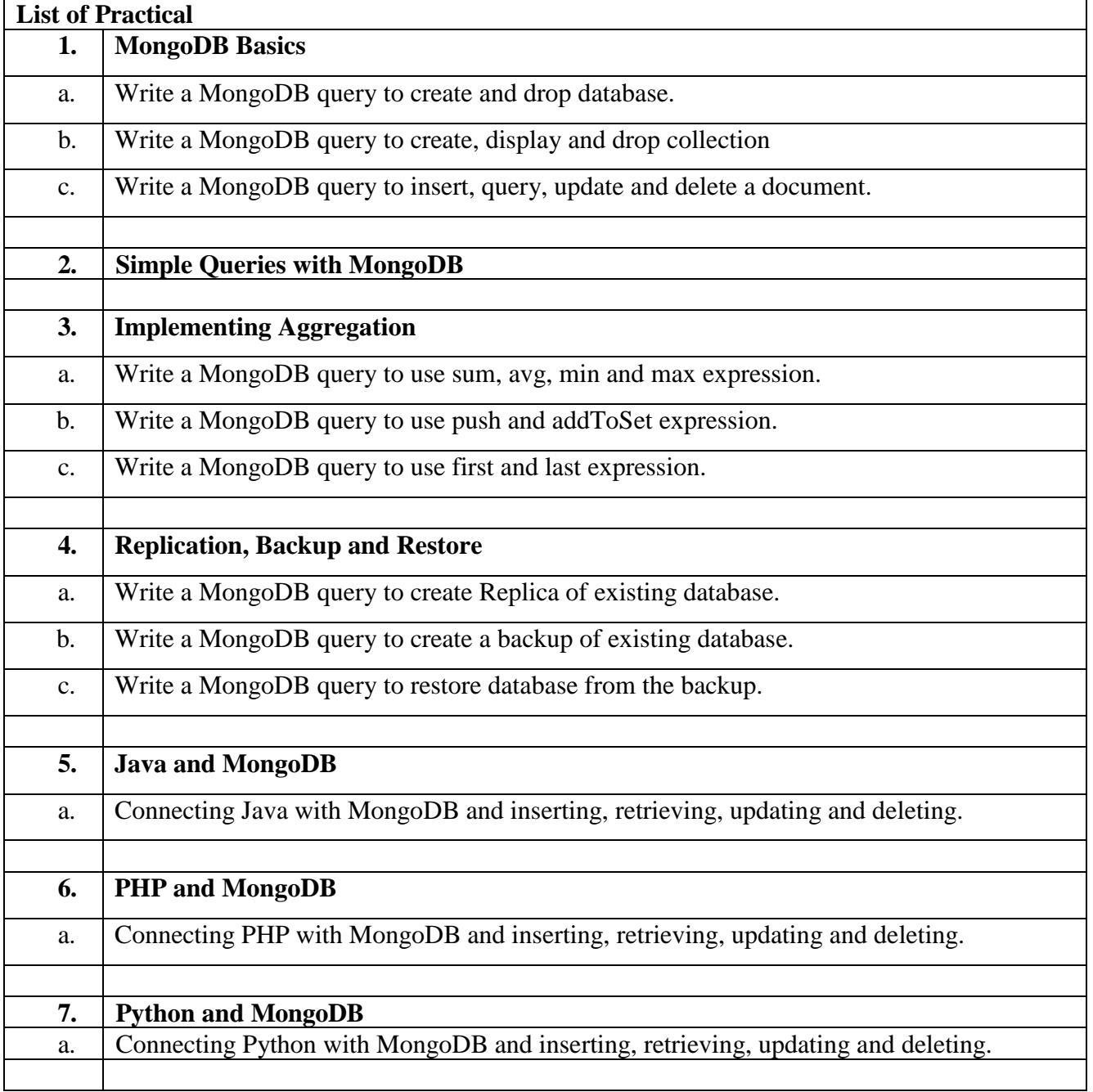

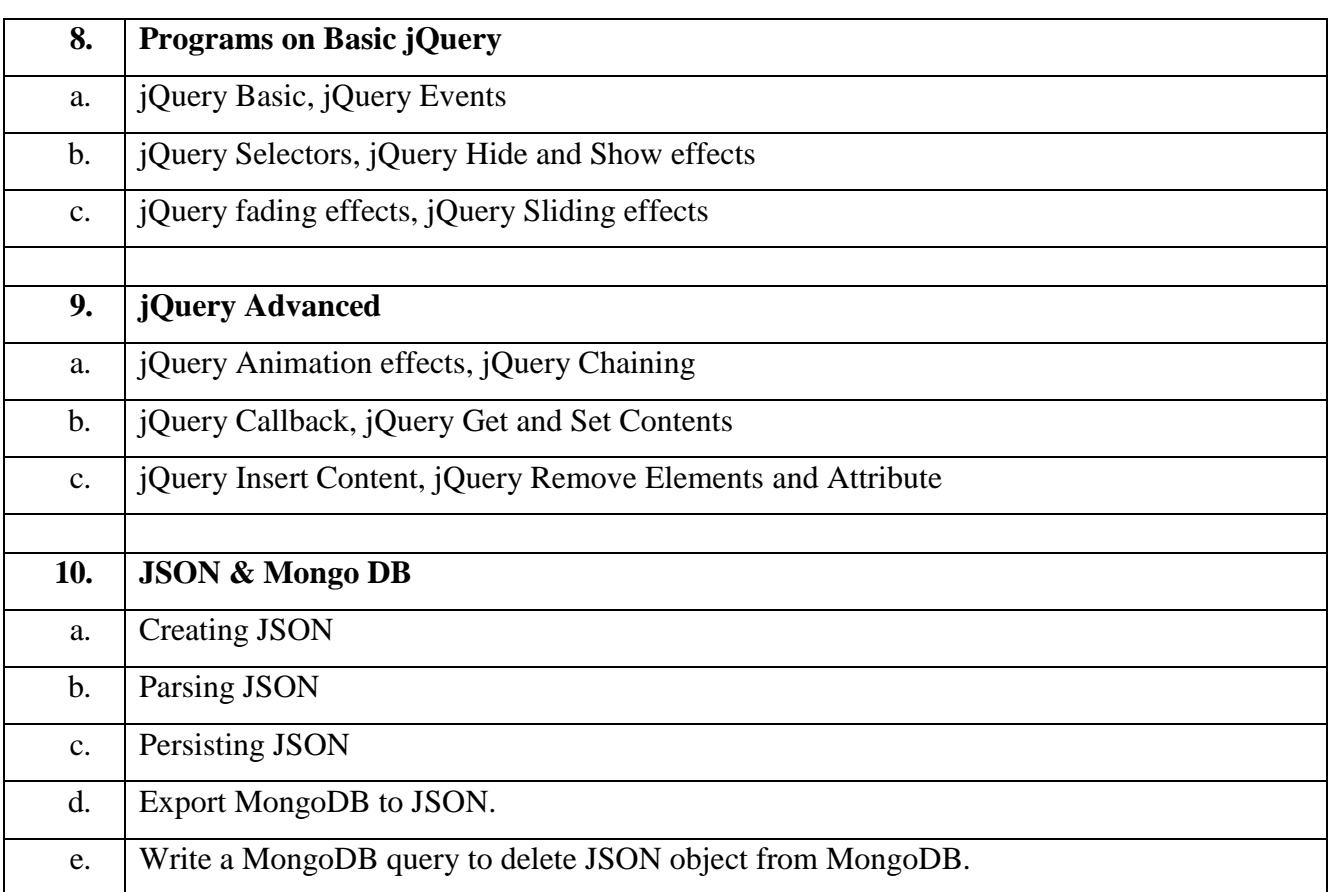

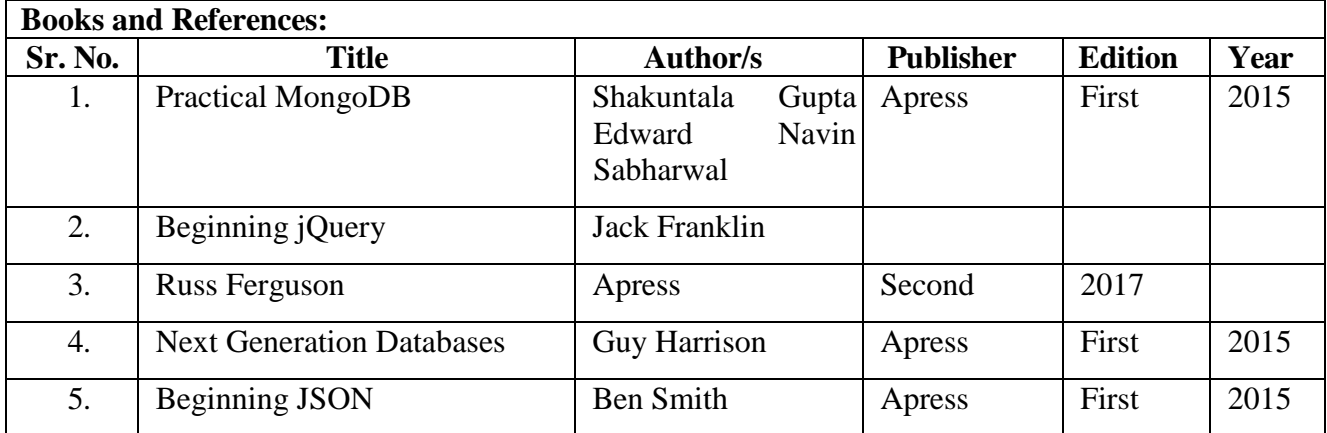

# Semester –VI
# **Software Testing and Quality Assurance**

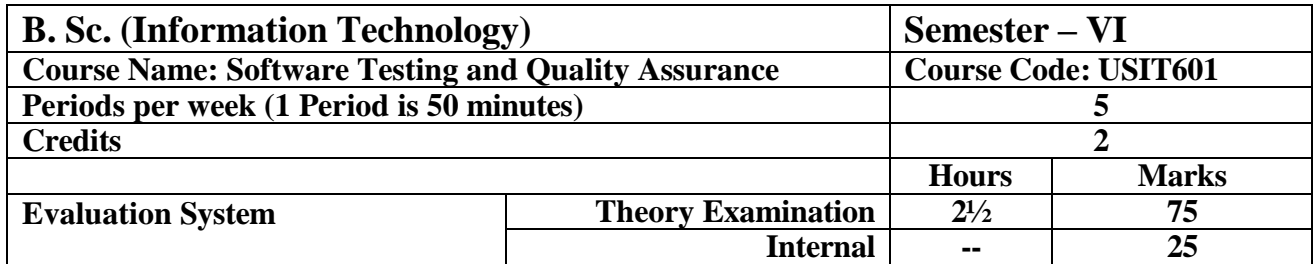

- To understand the effective testing techniques for ensuring high quality software.
- To become familiar with quality assurance metrics and comprehend test tool capabilities.
- To become proficient in test project planning, test case and data design, testing operations.
- To understand the challenges and solutions related to software test automation.
- To understand the taxonomy of testing tools.

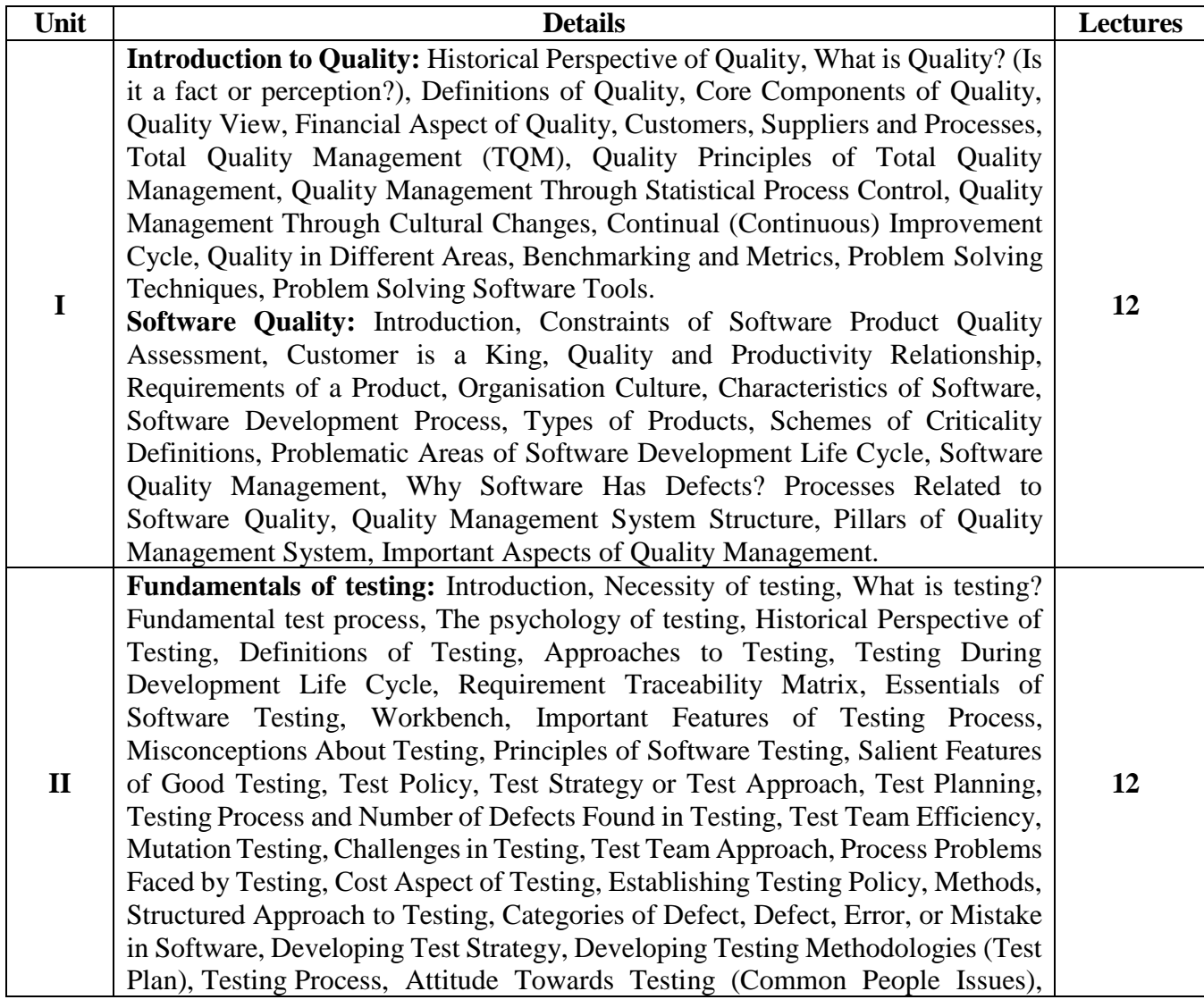

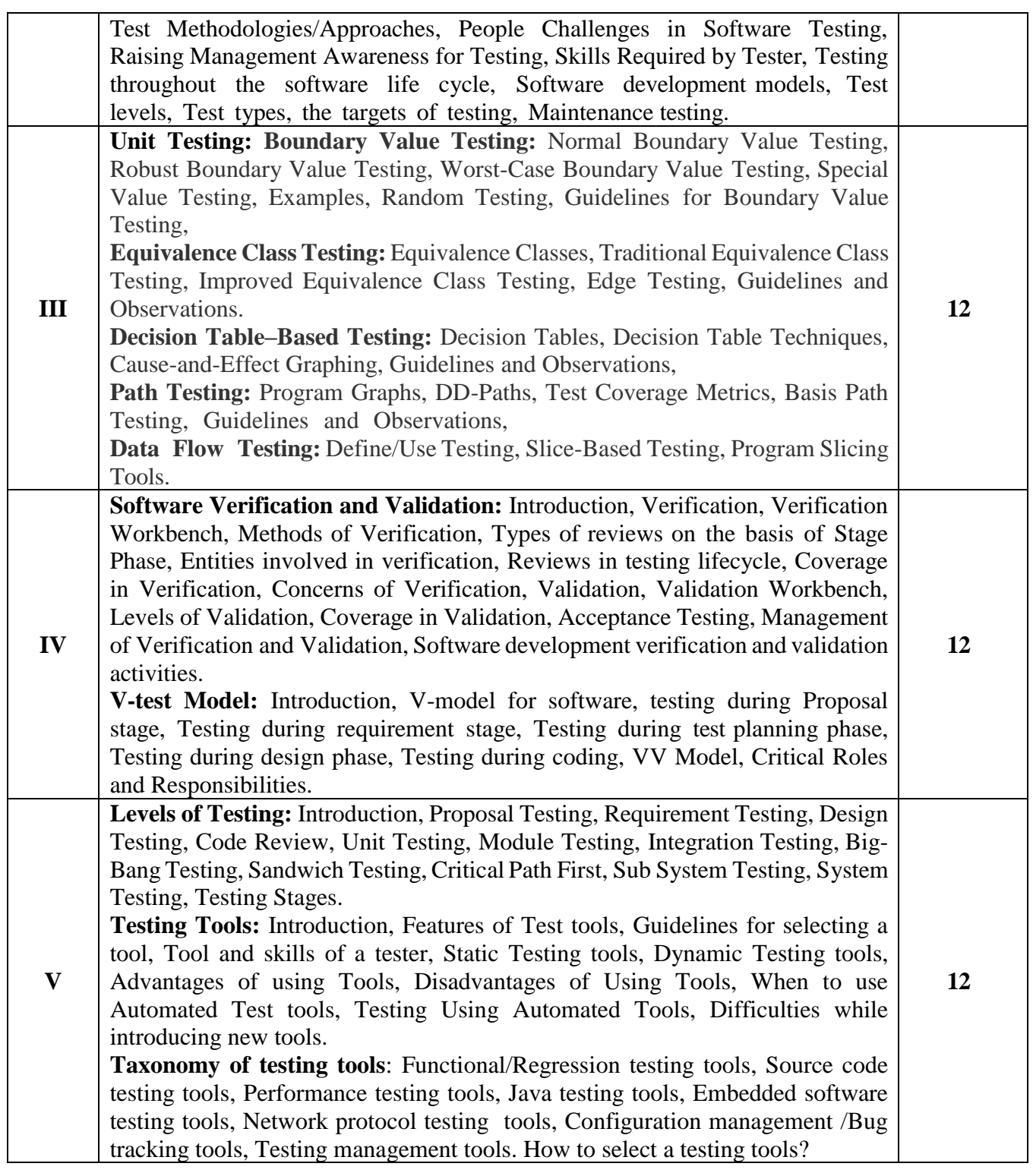

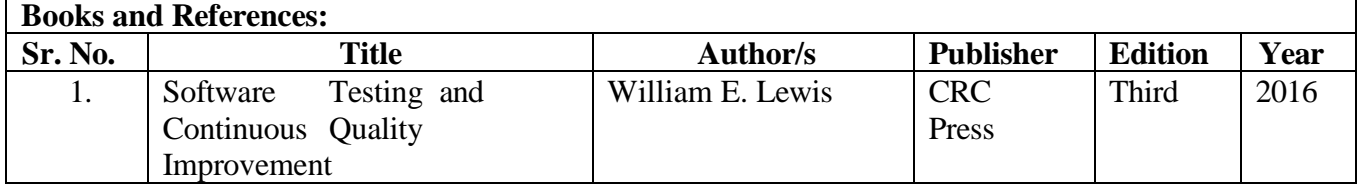

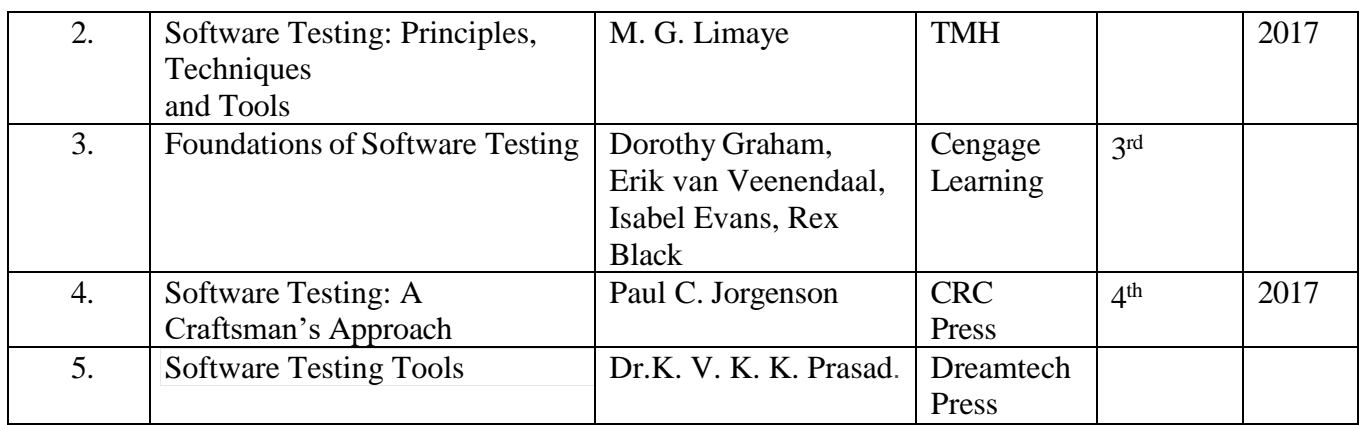

## **Course Outcome:**

After completing the course, the learner will be able to: **CO1**: Learners understand various software testing methods.

**CO2**: Learners can identify defects and manage those defects for improvement in quality.

**CO3**: Learners analyze and comprehend the use of modern software testing tools and procedures for their projects testing.

**CO4**: Understand and apply methods for verifying and validating software to ensure it meets requirements and functions correctly.

**CO5**: Gain comprehensive knowledge of various testing levels and methodologies to ensure thorough software quality assurance from requirements to system testing stages.

## **Information Security**

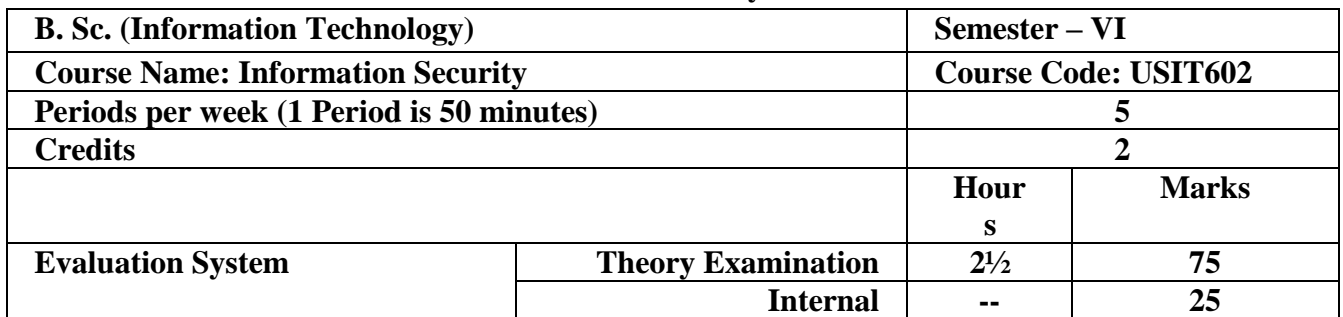

- To understand the importance of Information protection
- To learn current best practices in storage capacity
- To understand the fundamental security aspects of network devices and learn techniques for hardening network devices against attacks.
- To familiarize Intrusion Detection and Prevention Systems, Voice over IP(VoIP) and PBX security
- To understand the security considerations for virtual machines and security aspects of cloud computing

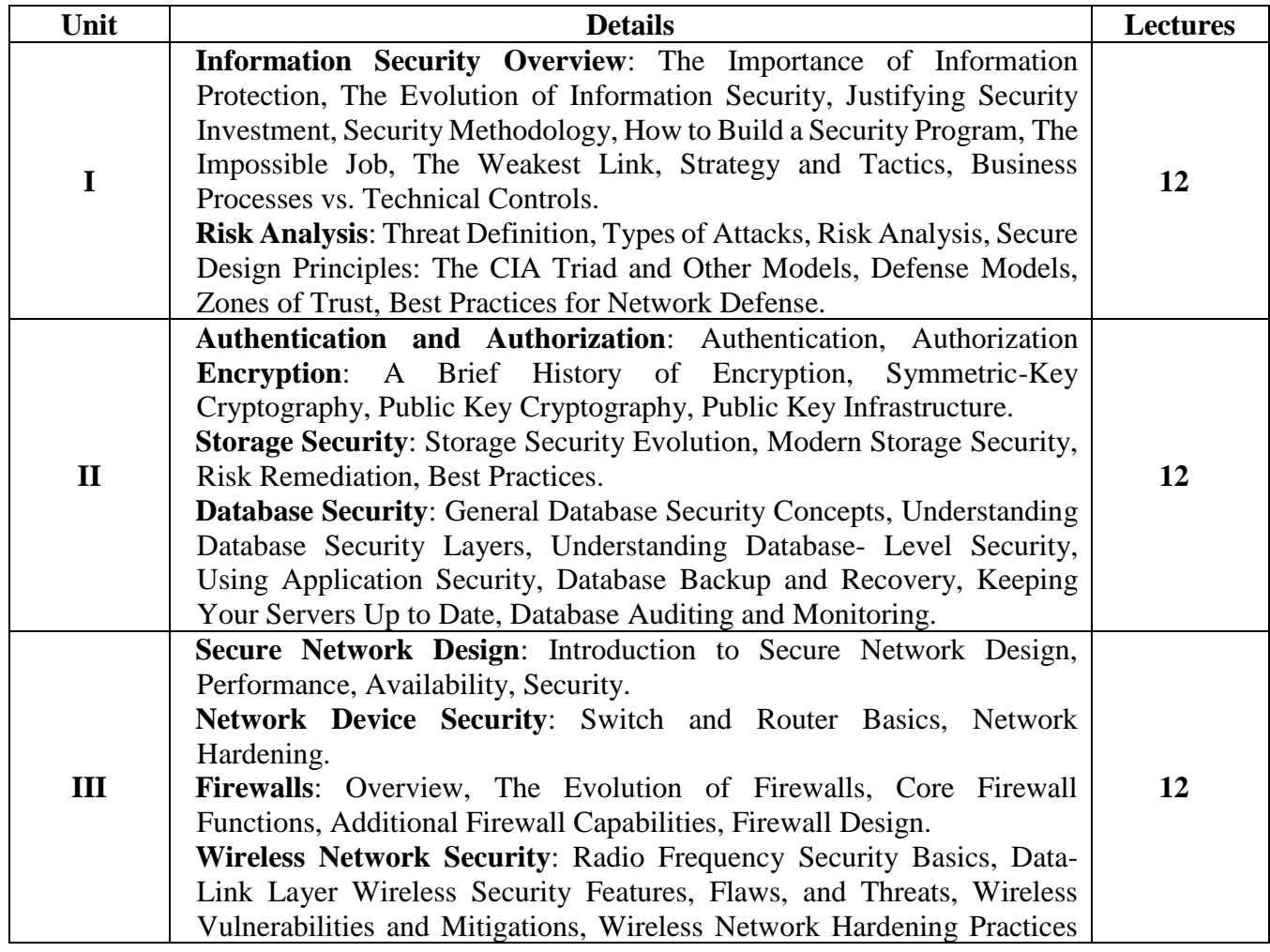

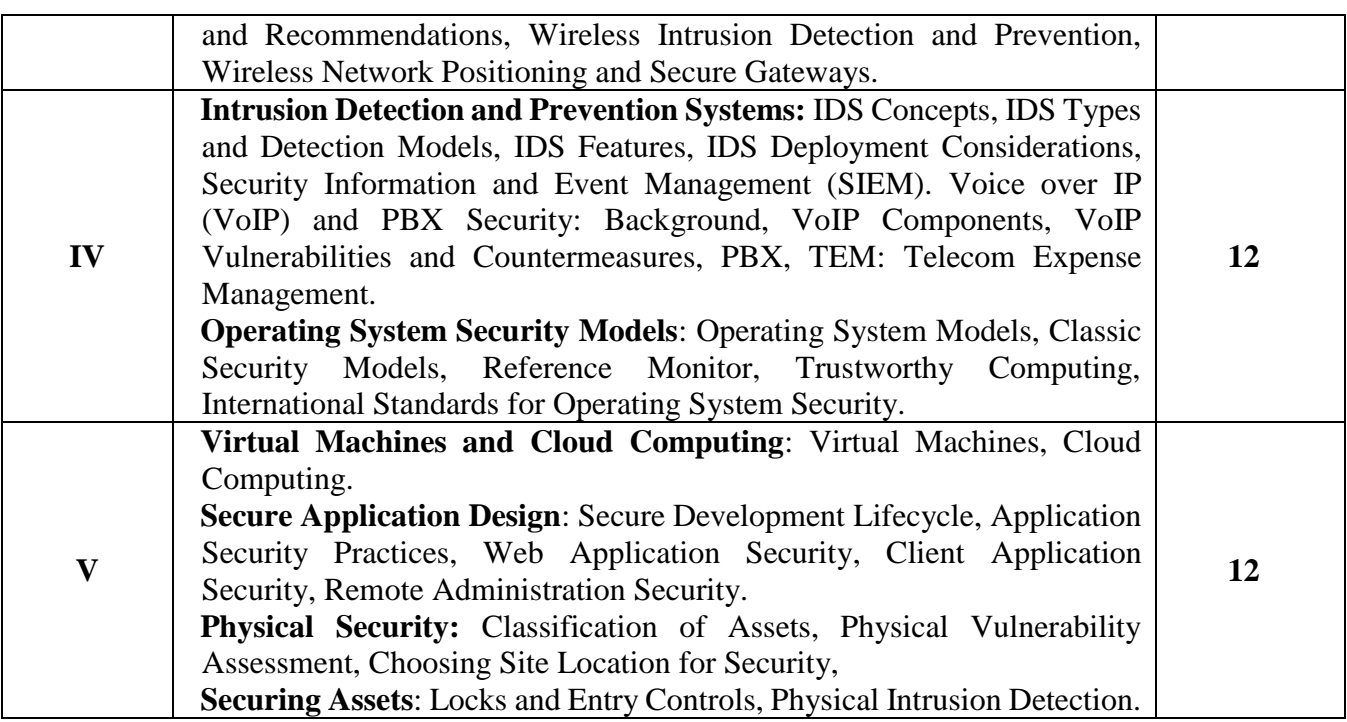

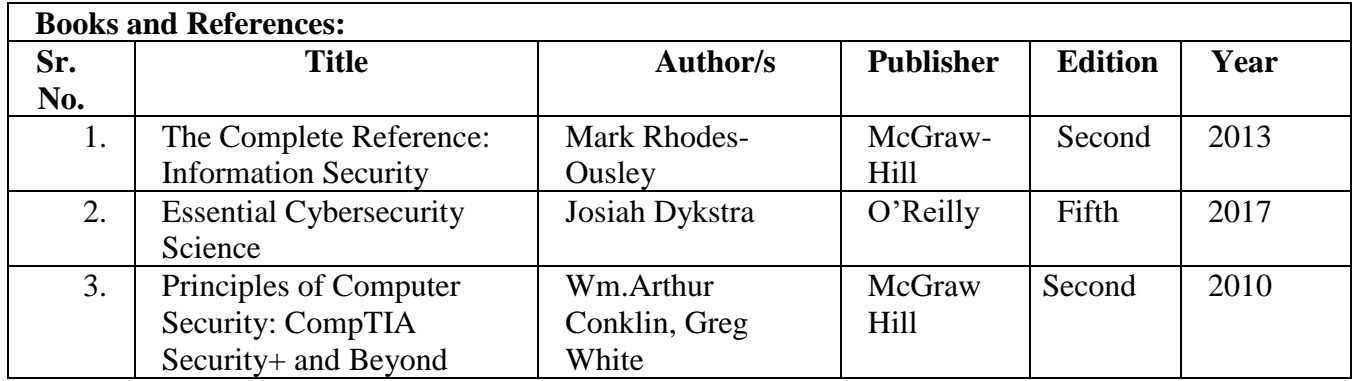

## **Course Outcome:**

After completing the course, the learner will be able to:

- **CO1**: Understanding the importance of information protection.
- **CO2**: Comprehending the evolution of information security.
- **CO3**: Utilize established methodologies for implementing and managing security
- **CO4**: Analysing Intrusion Detection and Prevention Systems, Voice over IP(VoIP) and PBX security
- **CO5**: Understanding the security considerations for virtual machines and security aspects of cloud computing

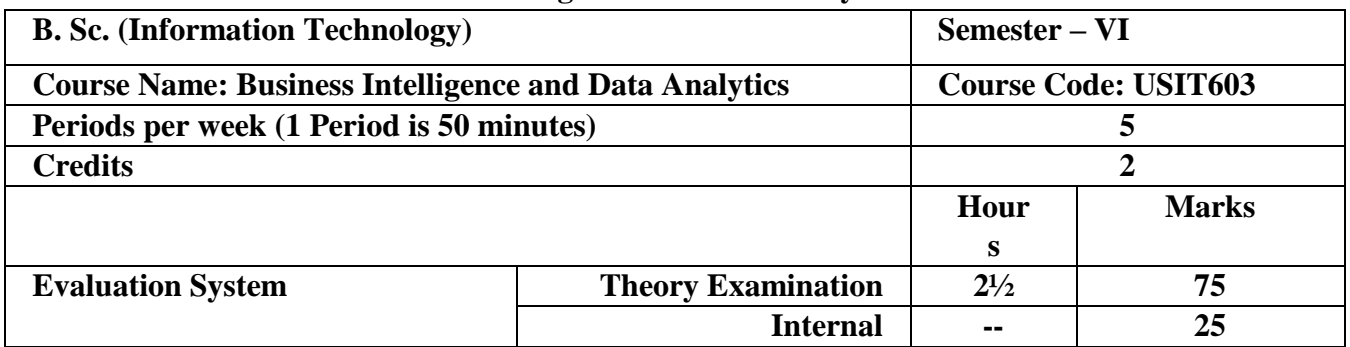

# **Business Intelligence and Data Analytics**

- To understand the importance of business intelligence in facilitating effective and timely decision-making processes within organizations.
- Explore different classes of mathematical models and their applications in various decisionmaking scenarios.
- Understand the concept of classification problems and their applications in various domains.
- Study relational marketing models and their application in building and maintaining customer relationships.
- Study different types of organizational culture, including hierarchical, clan, adhocracy and market cultures.

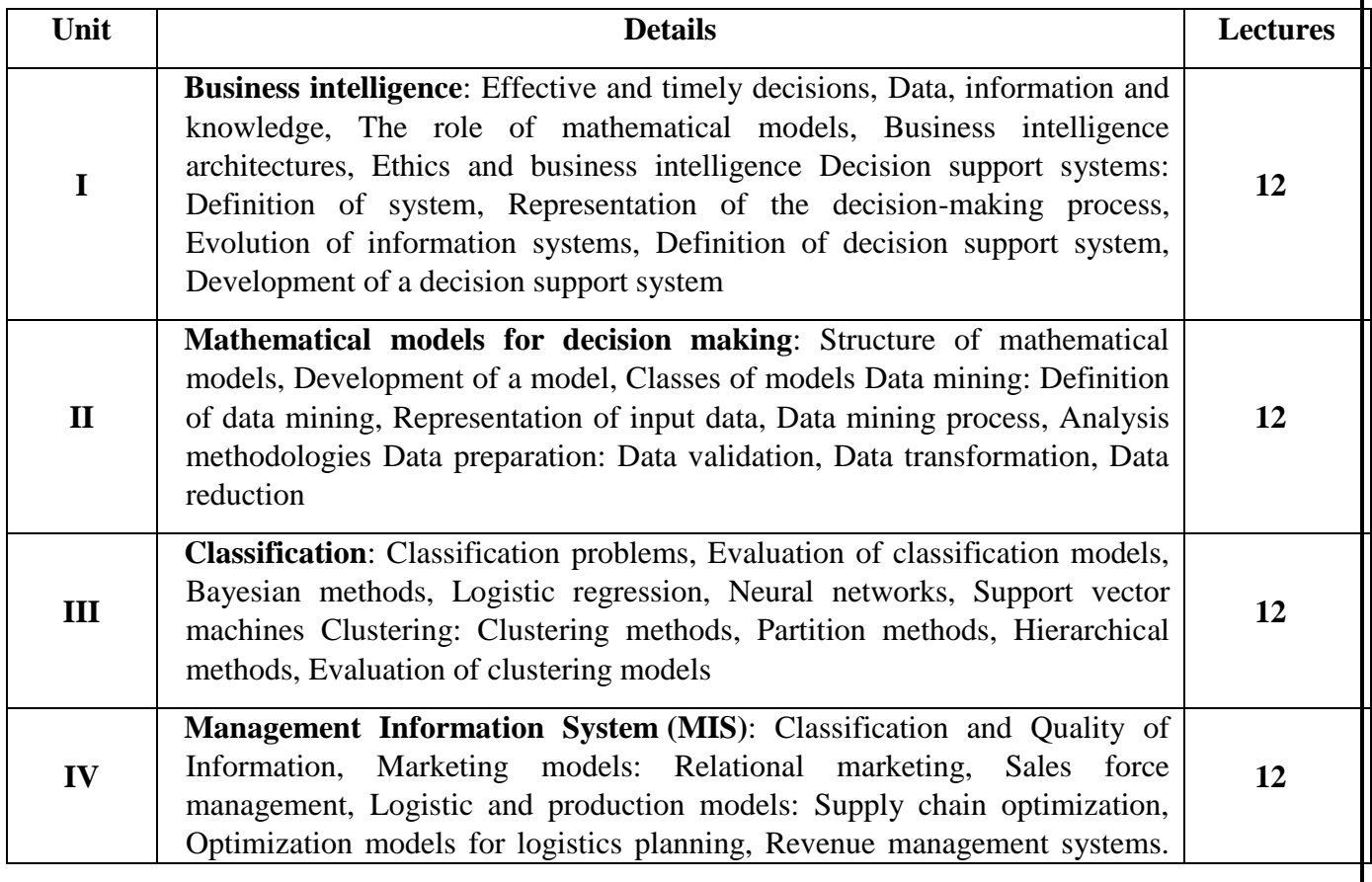

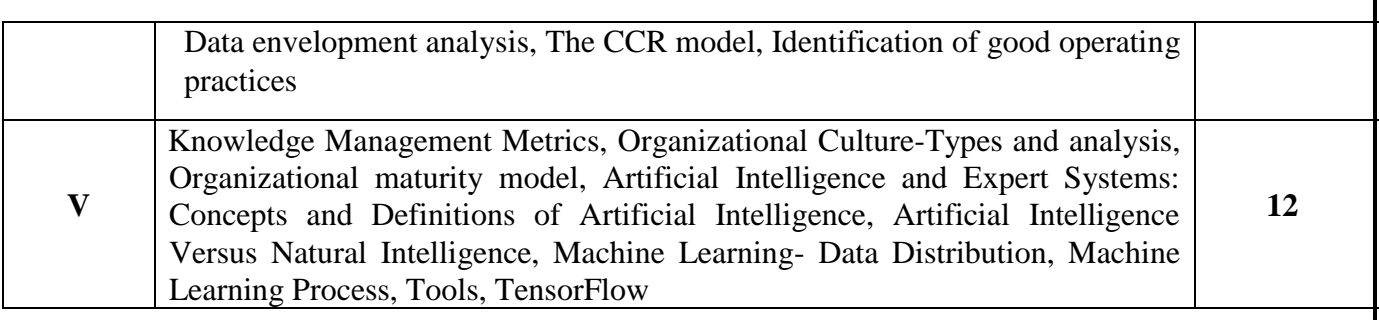

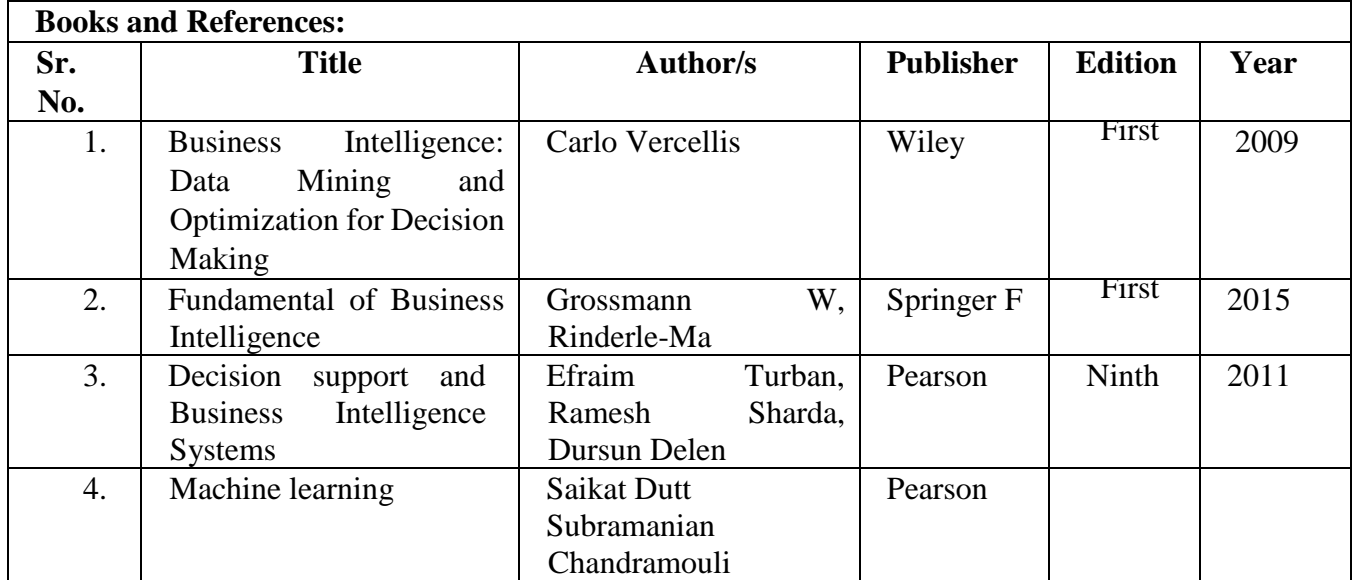

# **Course Outcome:**

After completing the course, the learner will be able to:

- CO1: Learners can explore the concepts of Strategic Decision Support and Harnessing Data for Informed Business Decisions
- CO2: Application used for Data-Driven Mathematical Models and Data Mining for Informed Decision Making
- CO3: Managing data through Advanced Data Analysis Techniques: Classification, Clustering, and Model Evaluation
- CO4: Analyzing Strategic Information Management: Enhancing Decision-Making Across Marketing, Logistics, and Production
- CO5: Fact findings using Strategic Organizational Intelligence: Bridging Gaps, Cultivating Knowledge, and Embracing Artificial Intelligence

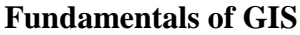

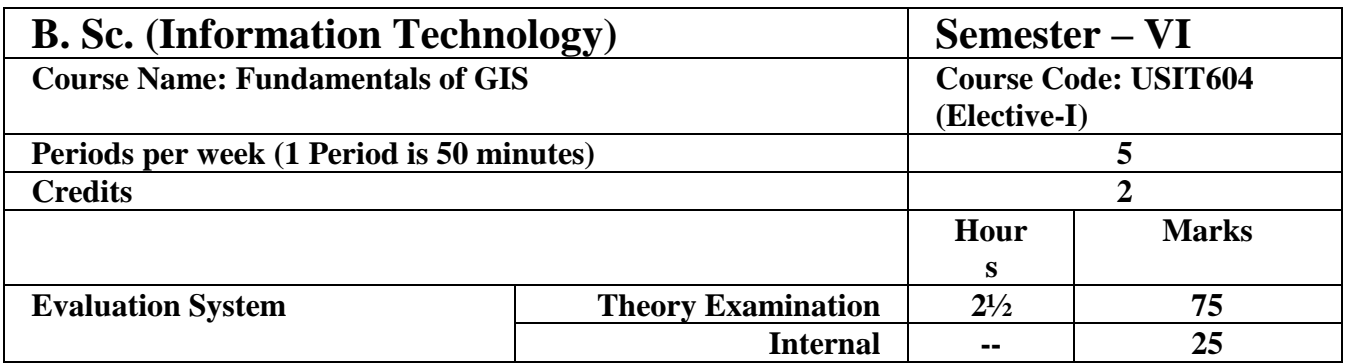

- To understand the principles of Geographical Information System
- To learn Data Management and Processing Systems Hardware and Software Trends
- To understand Spatial Referencing and Positioning
- To understand the Classification of analytical GIS Capabilities
- To understand Data visualization and its strategies

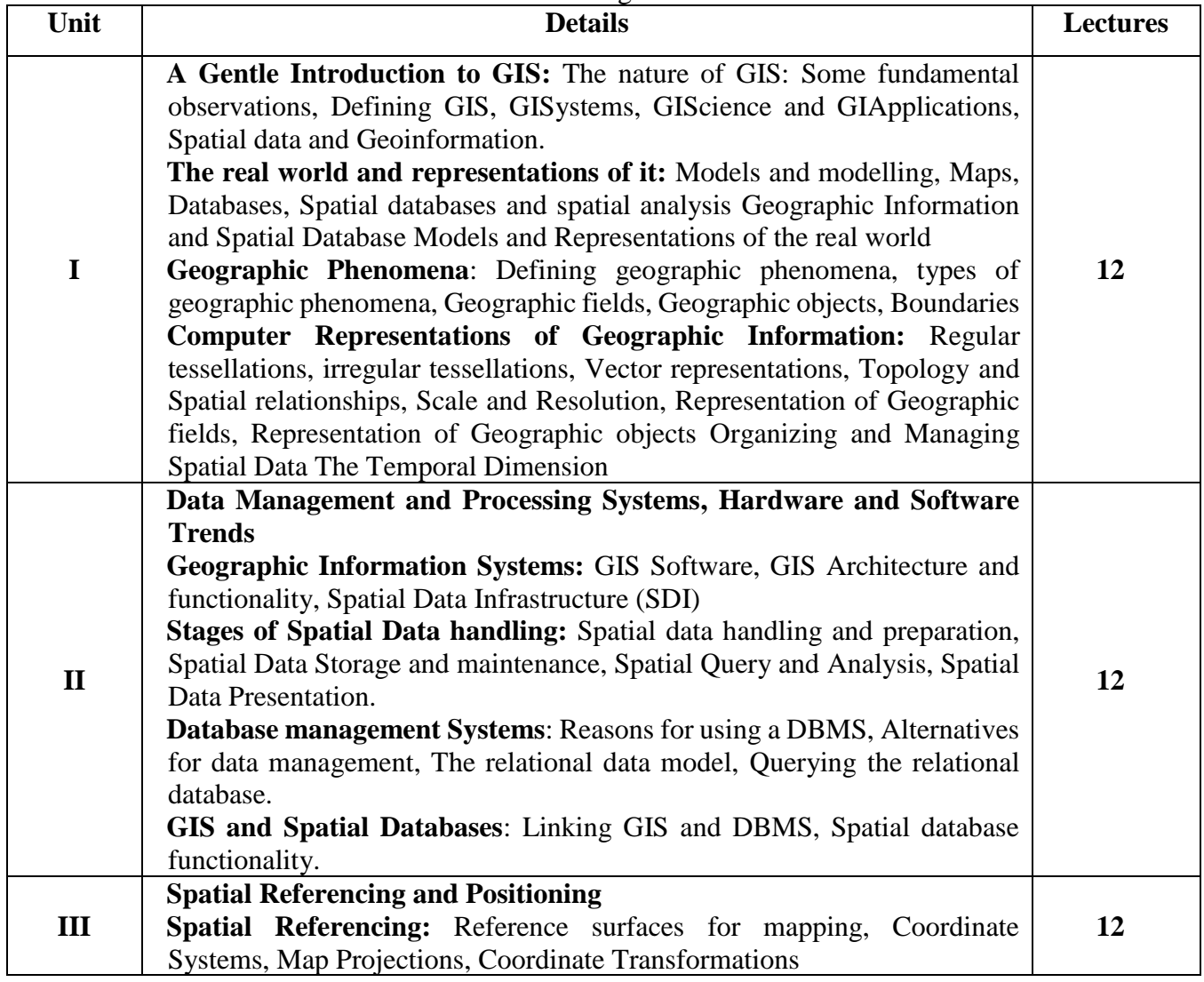

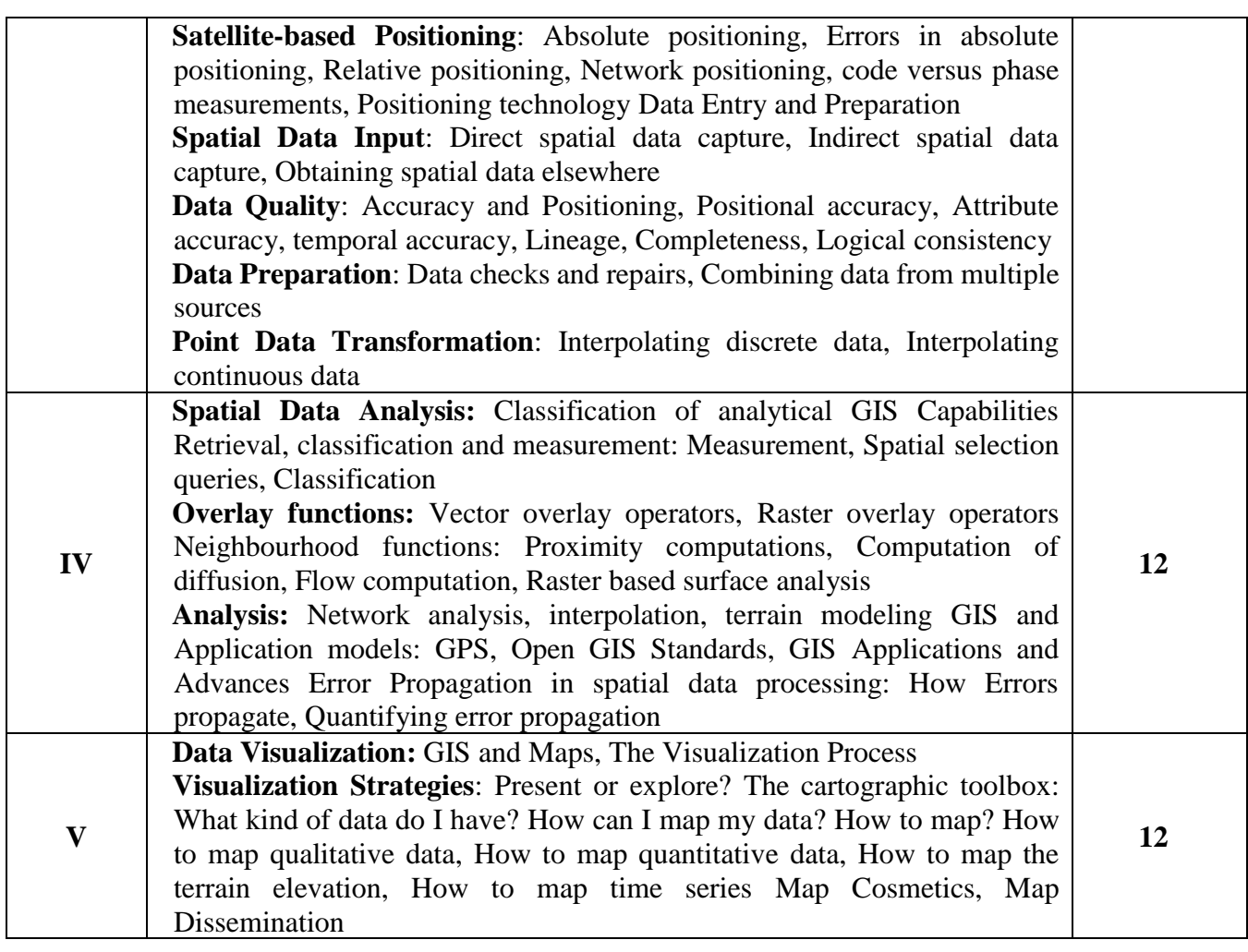

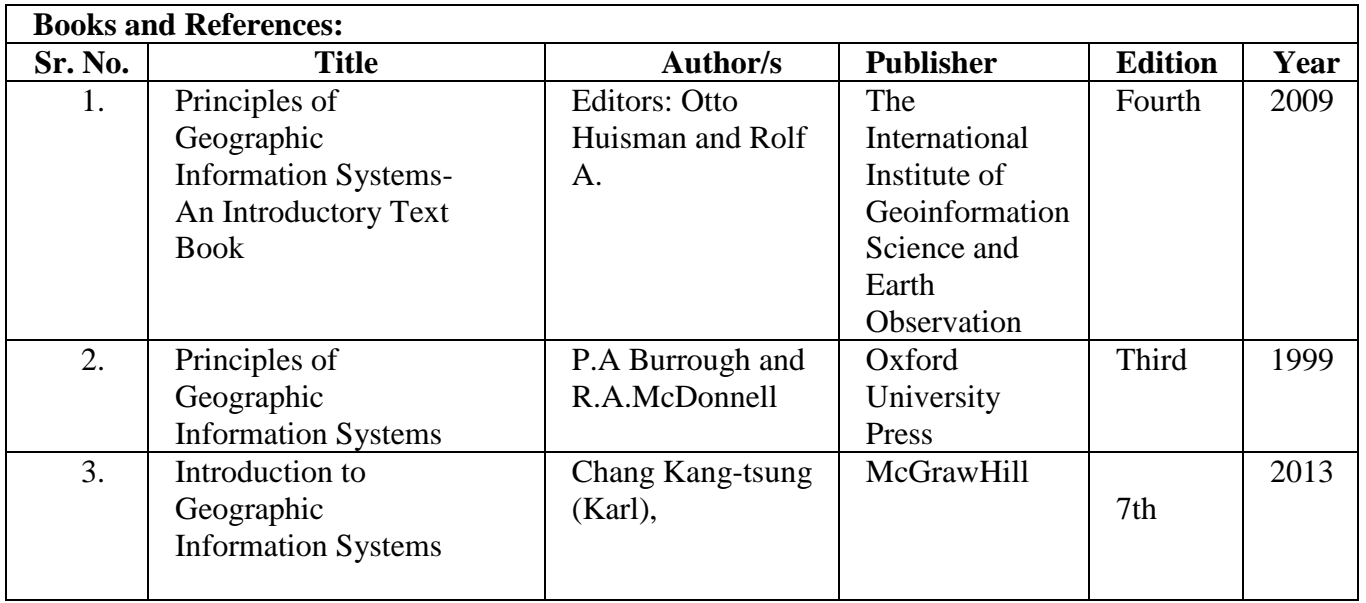

## **Course Outcome:**

After completing the course, the learner will be able to:

- CO1: Understanding the importance of Geographical Information System
- CO2: Comprehending the Data Management and Processing Systems.
- CO3: Understanding Spatial Referencing and Positioning
- CO4: Analysing GIS capabilities
- CO5: Understanding Data visualization

# **Enterprise Network Design**

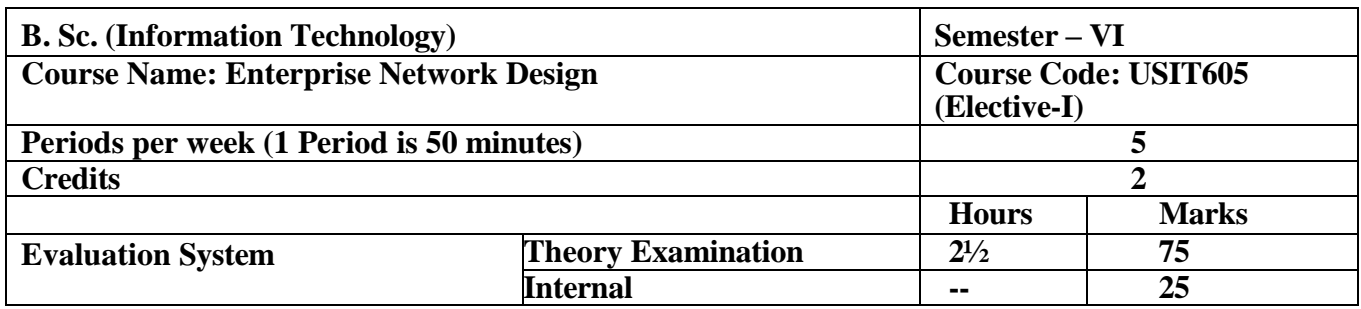

- To understand and apply network design principles, including architectures, lifecycle, and high availability protocols.
- To master enterprise LAN and data center design, focusing on Ethernet rules, storage, and data center infrastructure.
- To explore wireless LAN technologies, including design considerations, security, and quality of scalable networks.
- To develop an IPv4 addressing plan for a hierarchical network infrastructure
- To develop Internet Protocol design, security management, and integrating security mechanisms into network infrastructure.

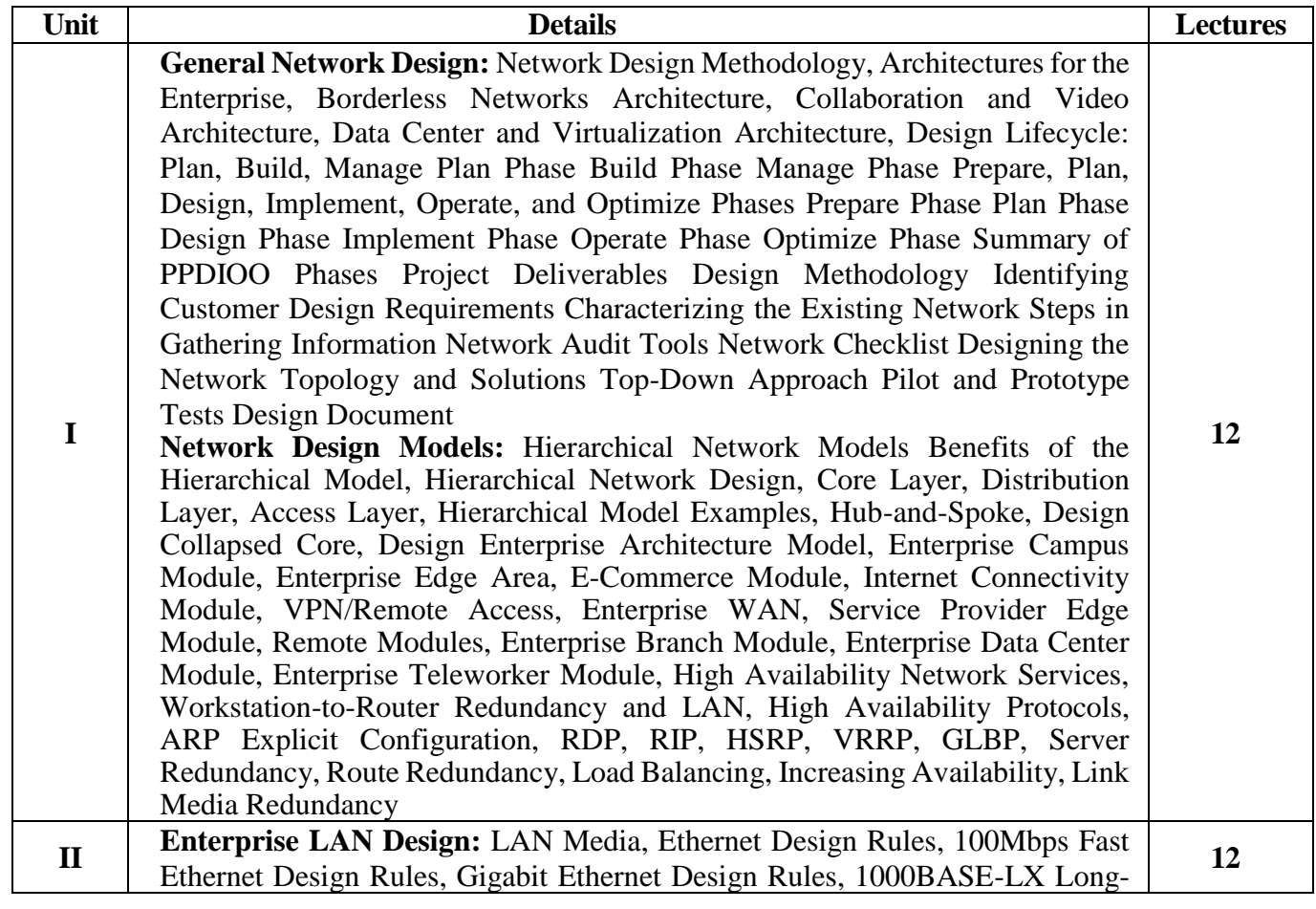

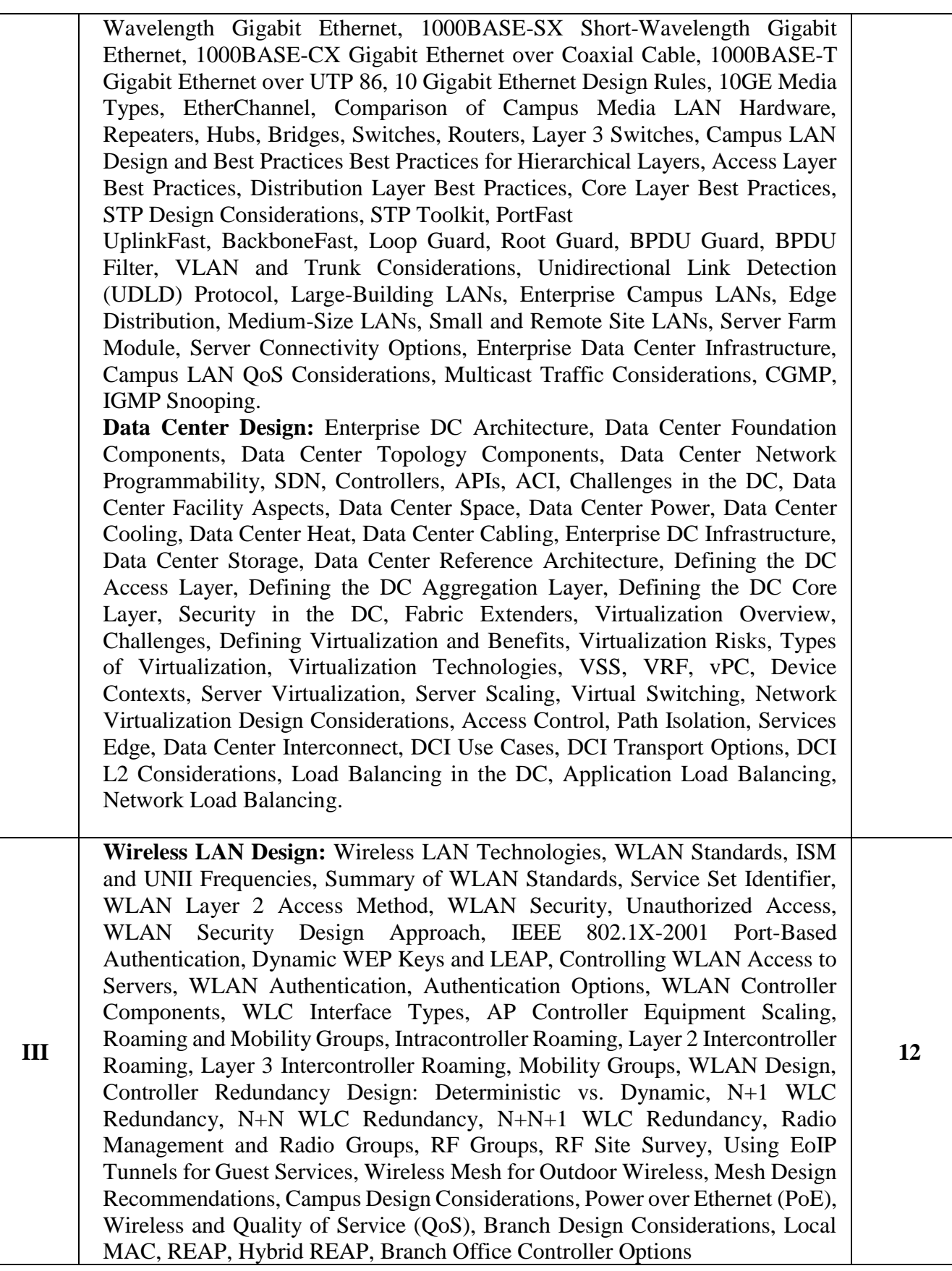

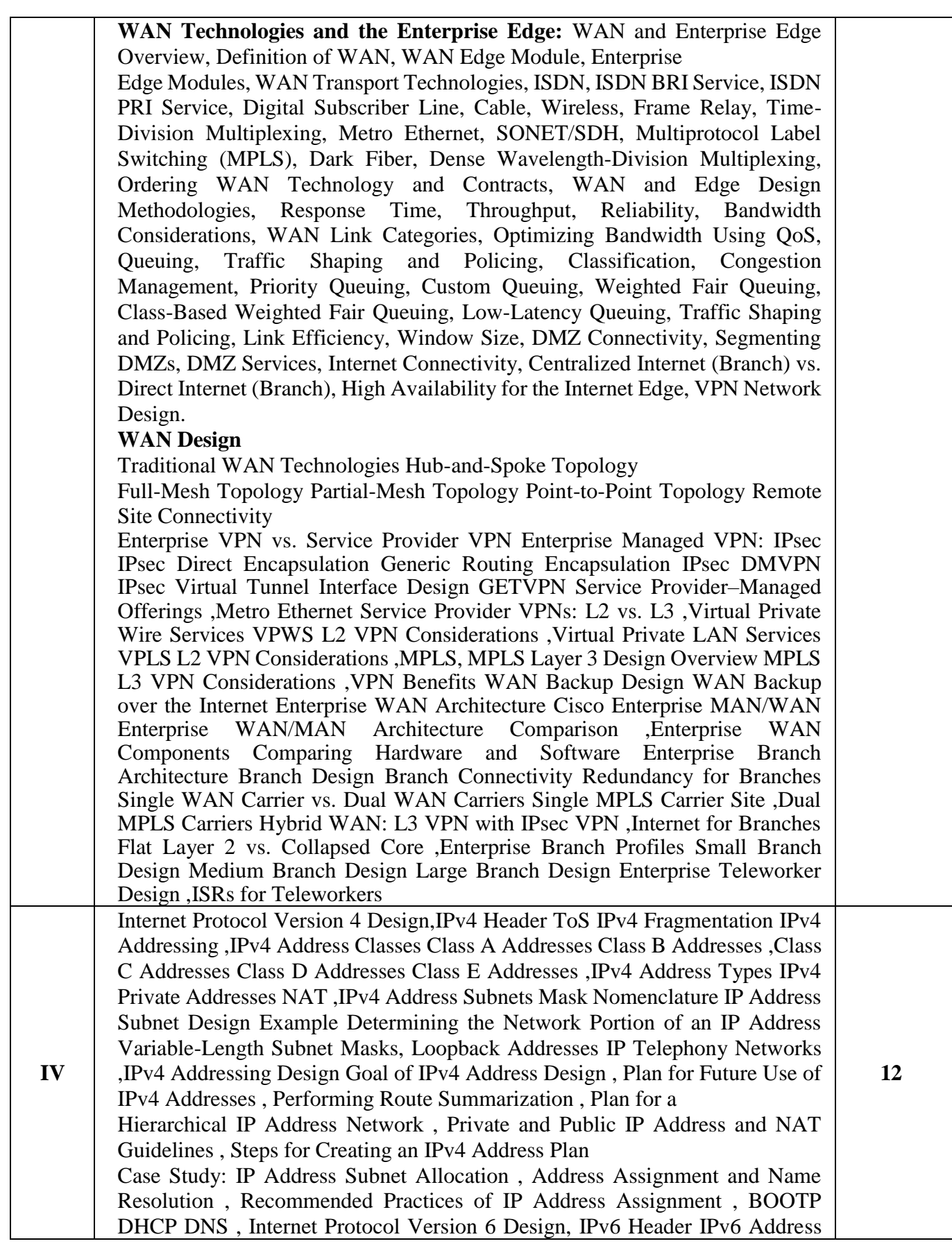

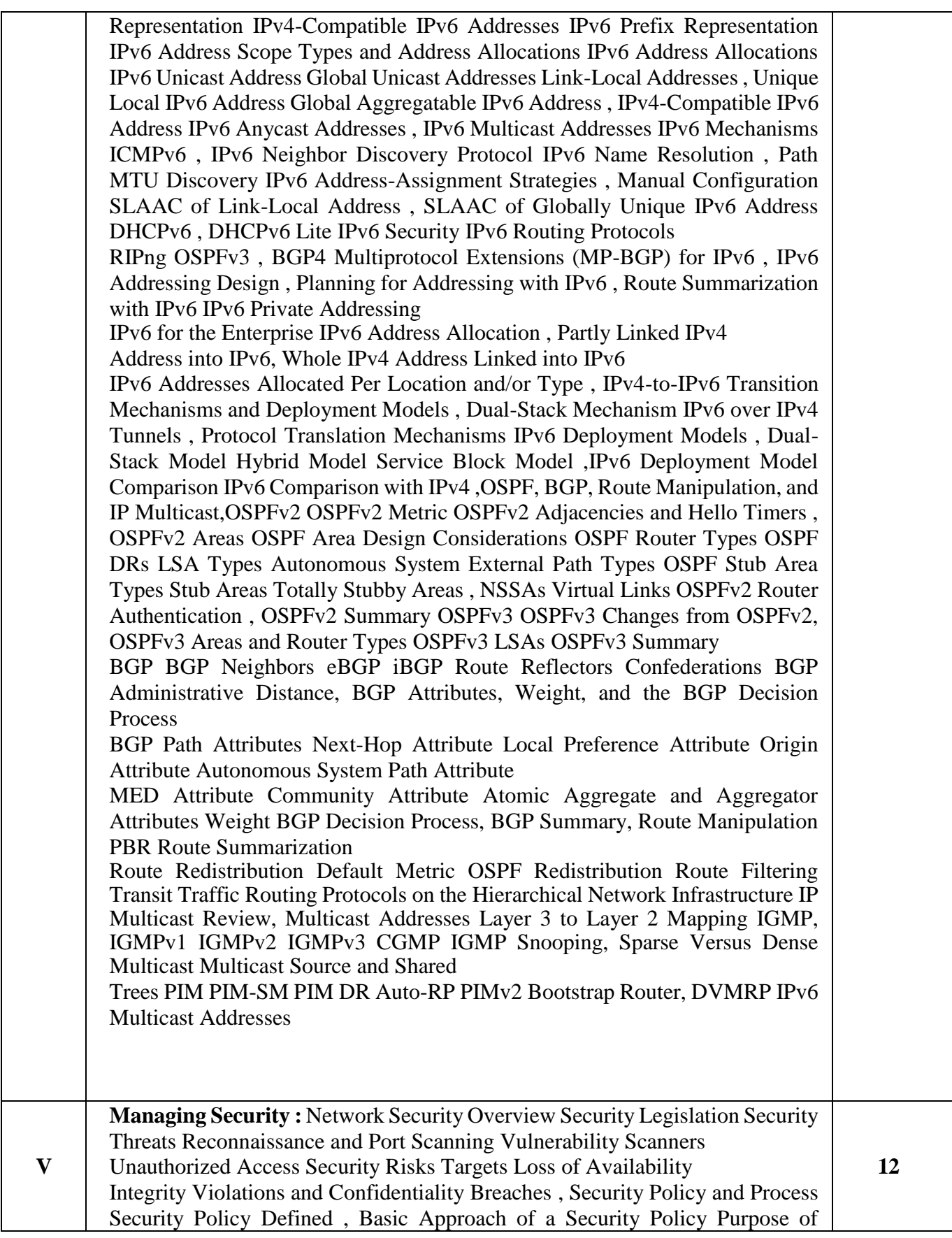

Security Policies, Security Policy Components Risk Assessment , Risk Index Continuous Security Integrating Security Mechanisms into Network Design Trust and Identity Management , Trust Domains of Trust Identity Passwords Tokens Certificates , Network Access Control Secure Services Encryption Fundamentals Encryption Keys VPN Protocols , Transmission Confidentiality Data Integrity Threat Defense , Physical Security Infrastructure Protection Security Management Solutions Security Solution Network Security Platforms , Trust and Identity Technologies Firewall Fundamentals , Types of Firewalls Next-Gen Firewalls NAT Placement , Firewall Guidelines Firewall ACLs , Identity and Access Control Deployments Detecting and Mitigating Threats IPS/IDS Fundamentals IPS/IDS Guidelines , Threat Detection and Mitigation Technologies , Threat-Detection and Threat-Mitigation Solutions , FirePOWER IPS Security Management Applications , Security Platform Solutions Security Management Network Integrating Security into Network Devices IOS Security, ISR G2 Security Hardware Options Securing the Enterprise, Implementing Security in the Campus Implementing Security in the Data Center Implementing Security in the Enterprise Edge Network Management Protocols, Simple Network Management Protocol SNMP Components, MIB SNMP Message Versions SNMPv1 SNMPv2 SNMPv3, Other Network Management Technologies RMON, RMON2 NetFlow Compared to RMON and SNMP, CDP LLDP Syslog

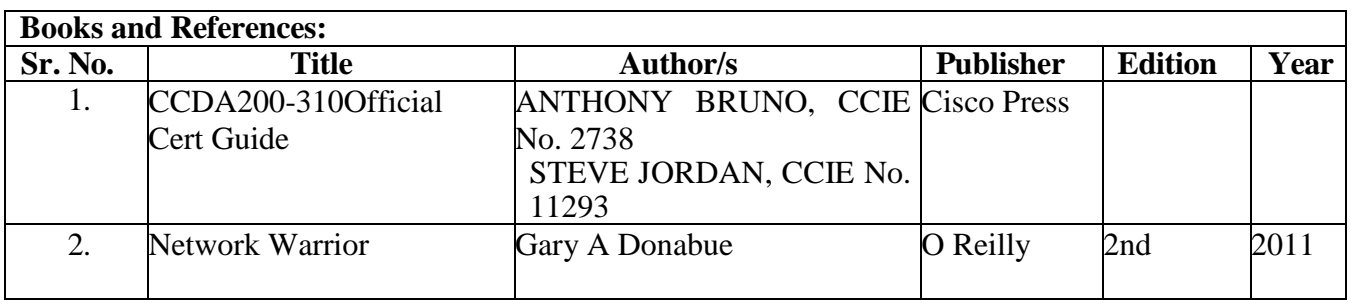

#### **Course Outcome:**

After completing the course, the learner will be able to:

- CO1: understand the working of Network design models
- CO2: describe Enterprise LAN Design, and data center design.
- CO3: remember and describe various WAN technologies .
- CO4: Successfully implement route summarization to optimize routing table size and efficiently

utilize IPv4 address space within the network.

CO5: understand Internet Protocol and describe how to manage security.

# **IT Infrastructure Management**

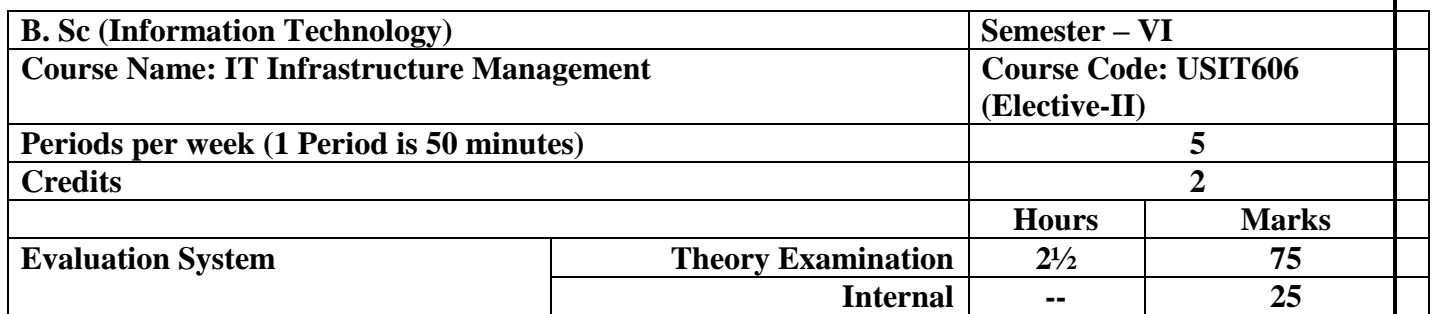

- 1. Understand the fundamentals of IT service management and the ITIL 4 framework.
- 2. Explore the various management practices in ITIL, including general management, service management, and technical management.
- 3. Develop an understanding of driving stakeholder value and creating value for stakeholders.
- 4. Gain knowledge of creating, delivering, and supporting services within the ITIL service value system.
- 5. Explore the concept of High-Velocity IT and the importance of continual improvement.

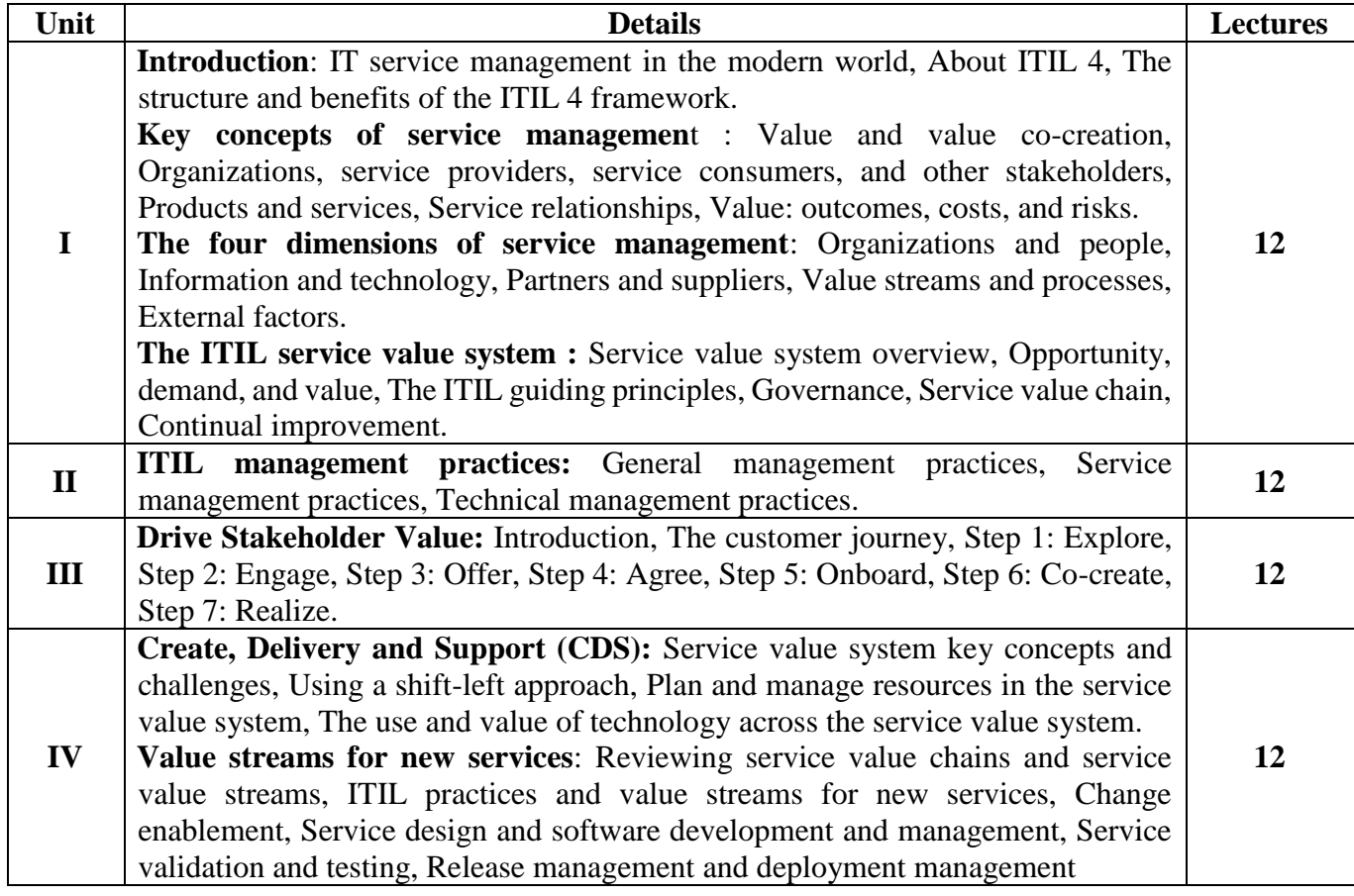

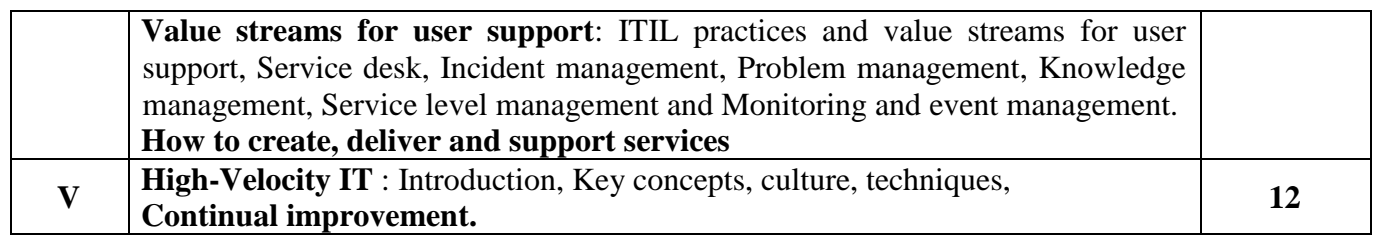

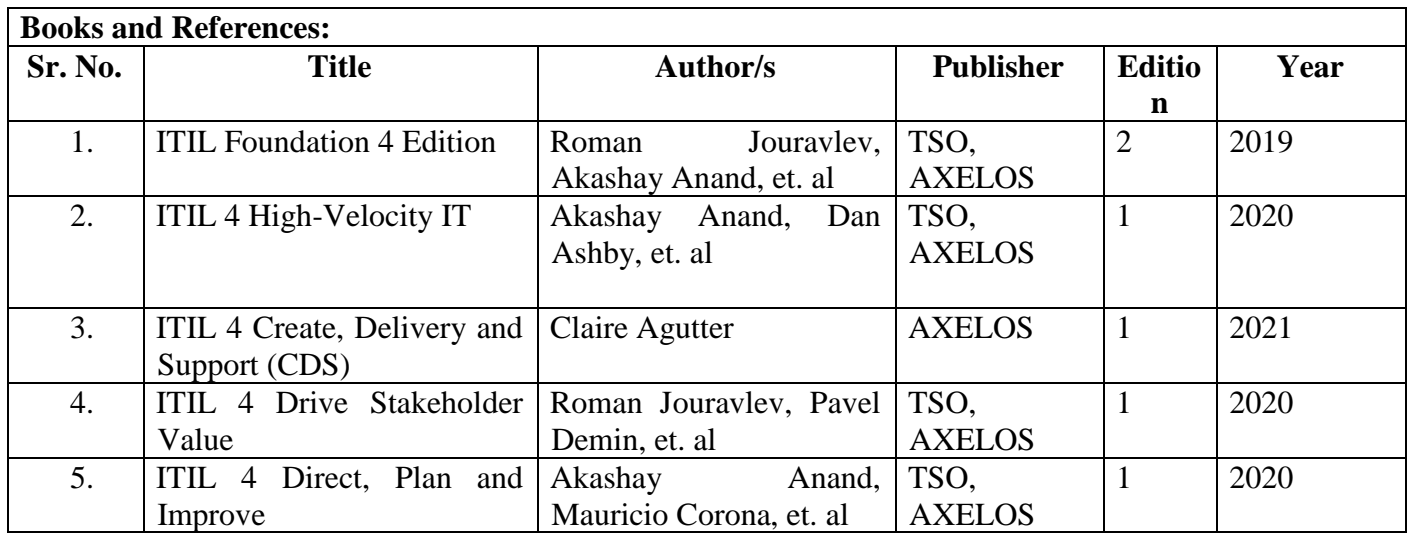

#### **Course Outcomes:**

- **CO 1:** Apply the principles and concepts of ITIL 4 to enhance IT service management practices.
- **CO 2:** Demonstrate proficiency in implementing ITIL management practices.
- **CO 3:** Successfully drive stakeholder value and engage in value co-creation.
- **CO 4:** Develop the skills to create, deliver, and support services within the ITIL service value system.
- **CO 5:** Understand the principles and techniques of High-Velocity IT and foster a culture of continual improvement.

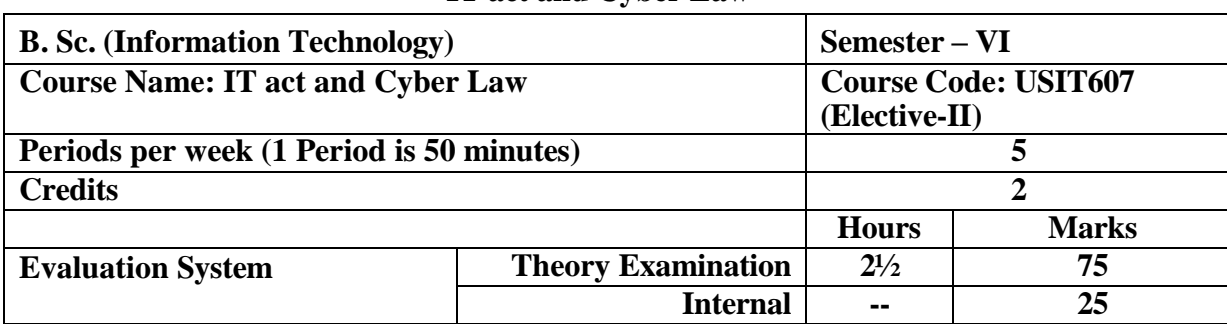

## **IT act and Cyber Law**

- To understand the legal framework for arrests without warrant, penalties, adjudication, and appeals in cybercrime cases under the IT Act, 2000.
- To explore the formation, validity, and jurisdictional issues of contracts in the digital and cyber world.
- To examine legal strategies and protections against cyber-squatting and copyright infringement in the digital realm.
- To analyze the challenges of e-commerce taxation and understand the role of digital signatures, certifying authorities, and e-governance in the digital economy.
- To compare the Indian Evidence Act of 1872 with the IT Act of 2000 and explore protections for cyber consumers in India.

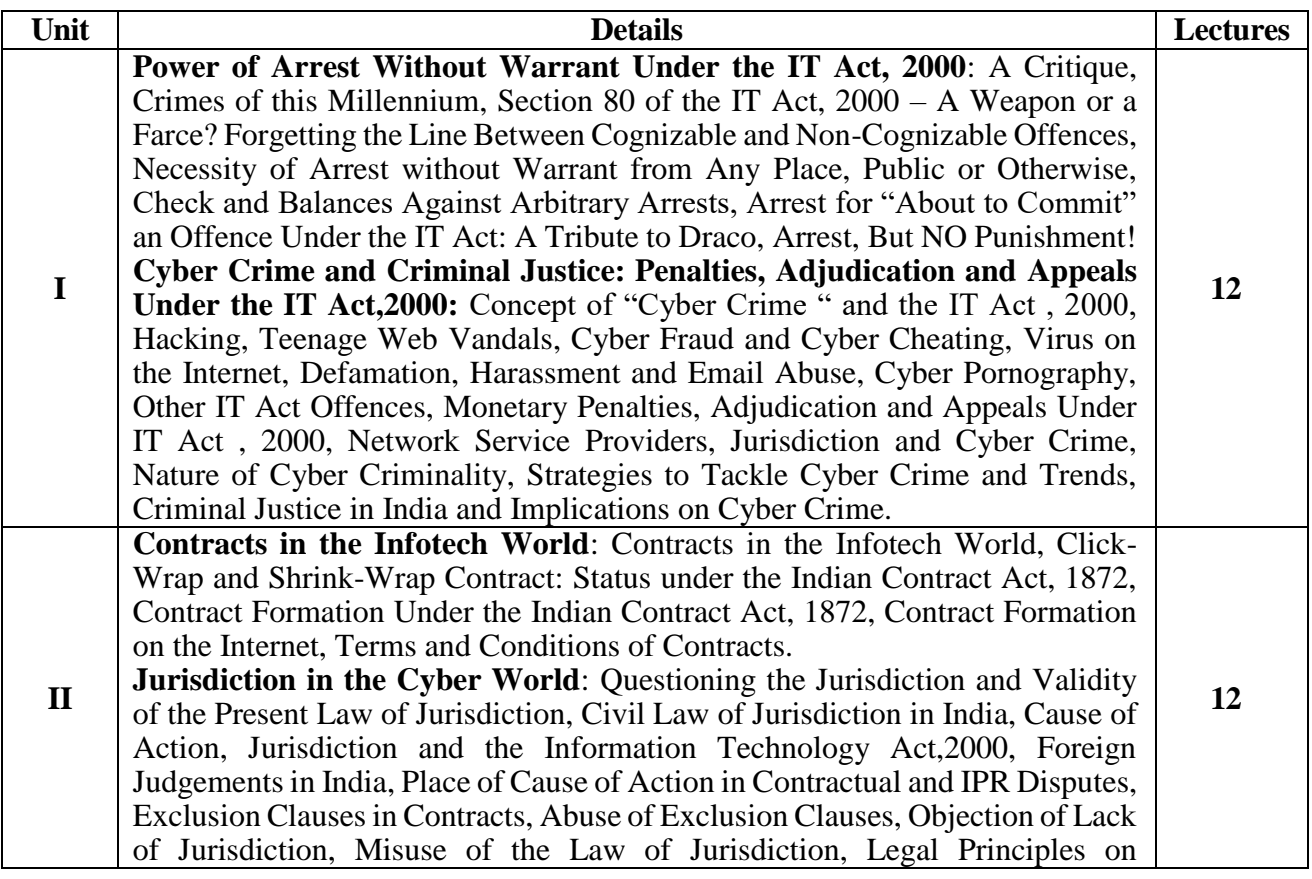

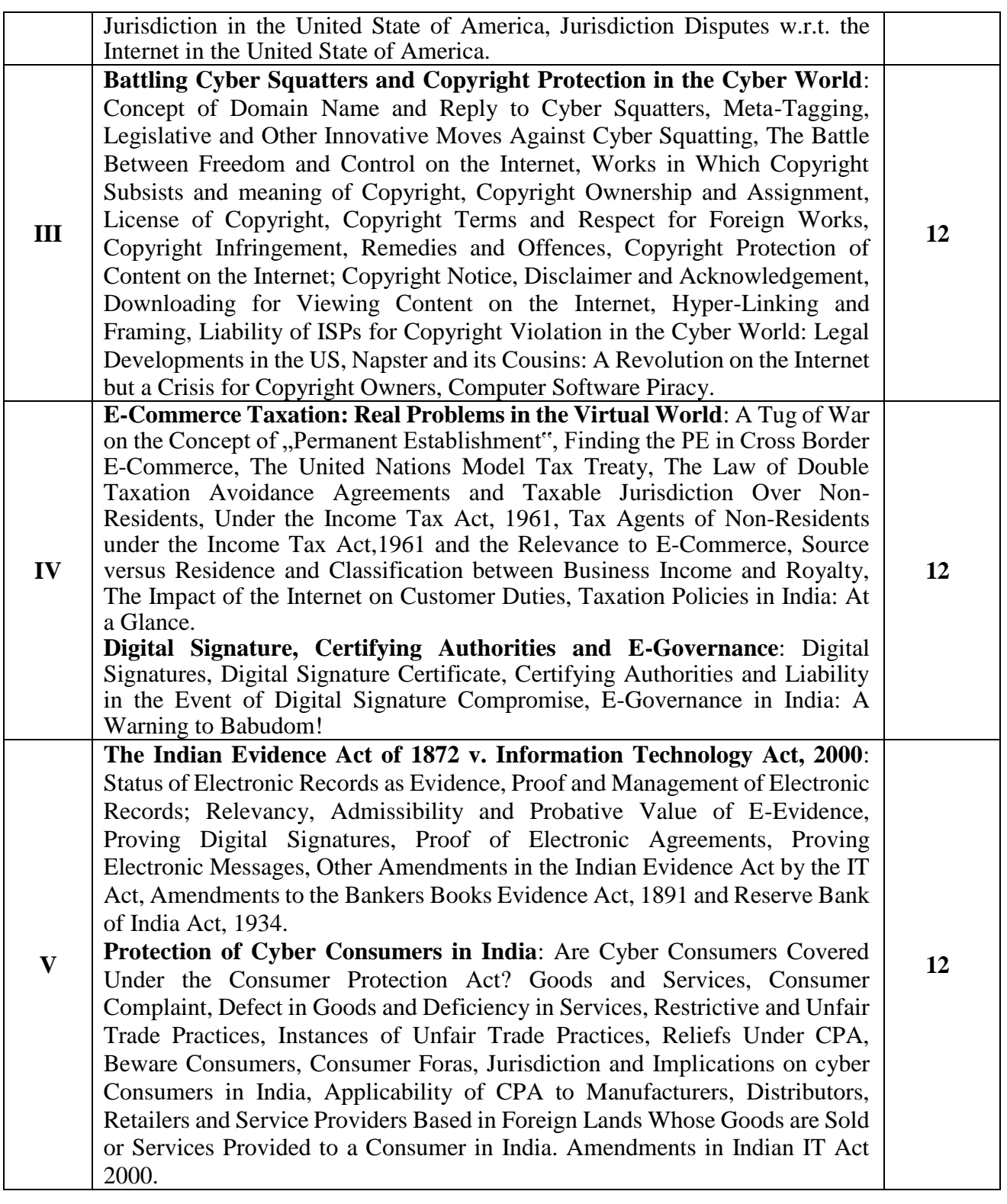

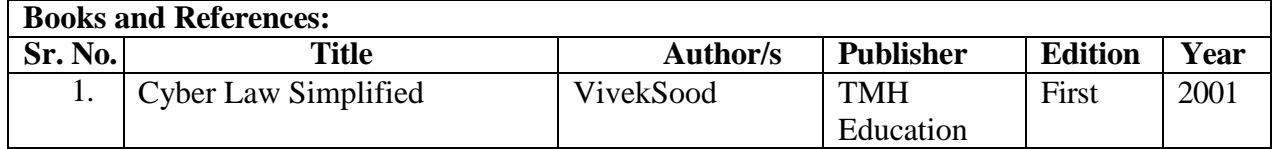

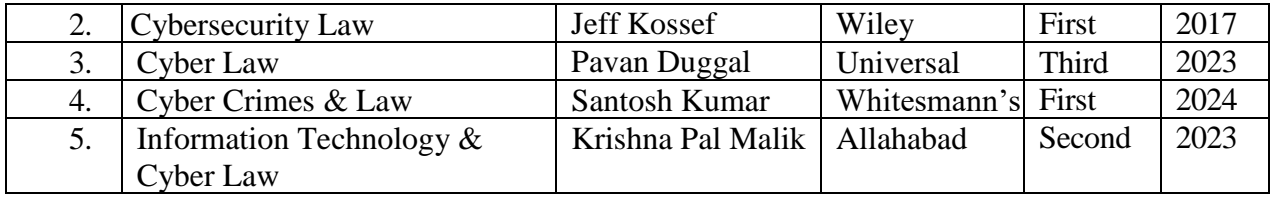

### **Course Outcome:**

After completing the course, the learner will be able to:

**CO1**: Gain a detailed understanding of the legal procedures and enforcement mechanisms for cybercrimes, including arrest without warrant, penalties, adjudication, and appeals under the IT Act, 2000.

**CO2**: understand the legal principles governing digital contracts and jurisdictional challenges in the cyber world.

**CO3**: Equipped with knowledge of legal remedies and strategies to combat cyber squatting and protect copyrights in the digital world.

**CO4**: Understand the complexities of e-commerce taxation and the significance of digital signatures, certifying authorities, and e-governance in modern digital transactions.

**CO5**: Comprehend the interplay between the Indian Evidence Act of 1872 and the Information Technology Act of 2000, and gain insights into the legal safeguards for cyber consumers in India.

# **Information Security Practical**

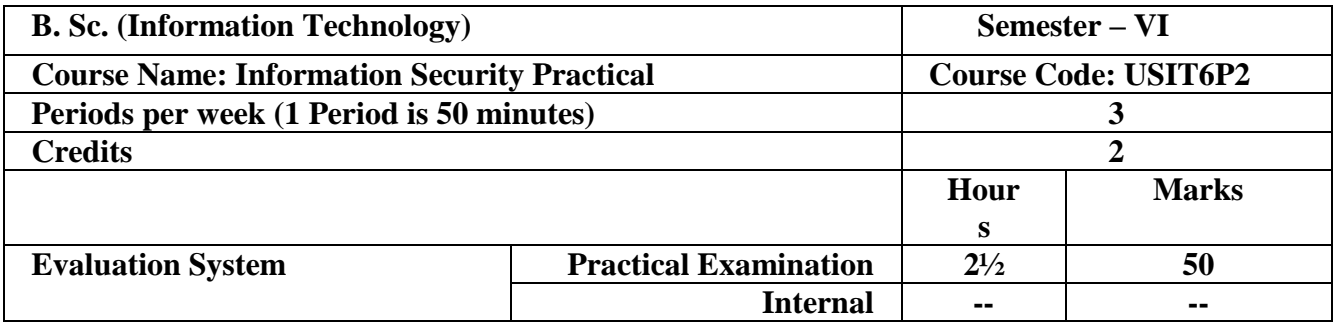

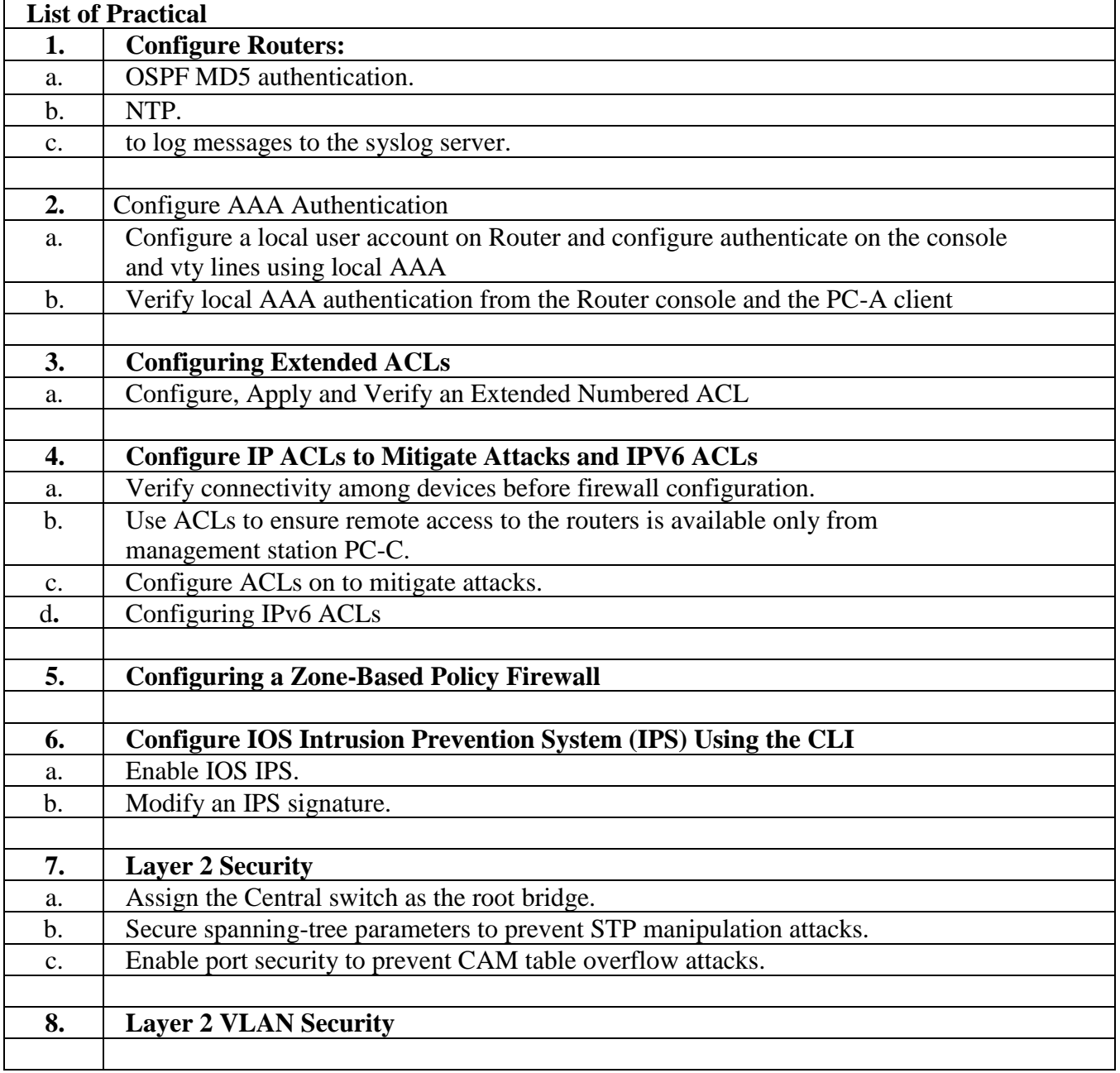

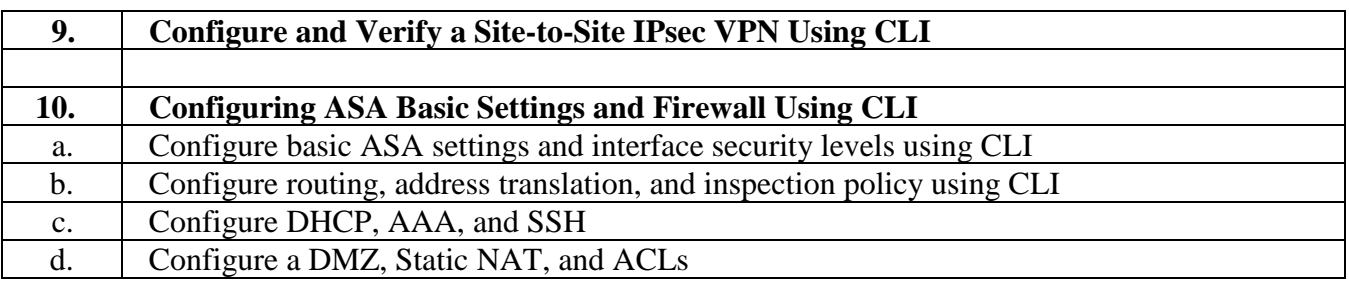

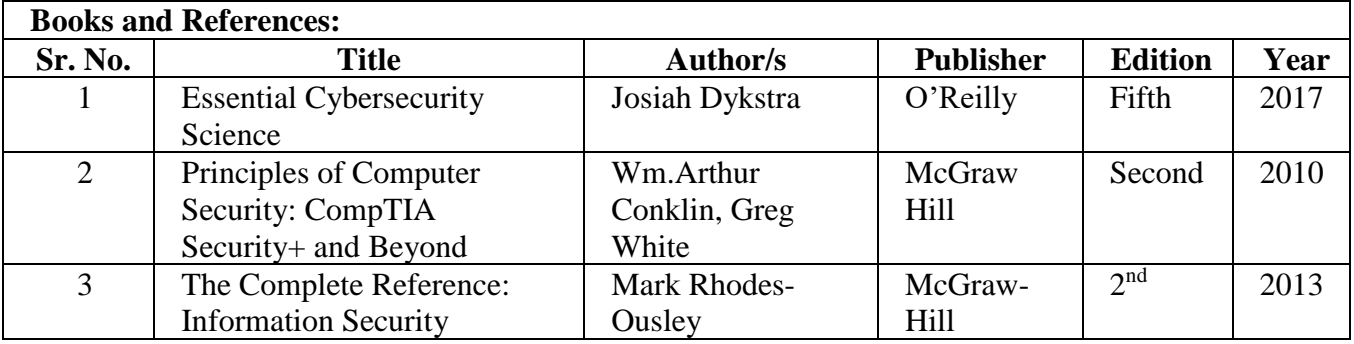

# **Business Intelligence and Data Analytics Practical**

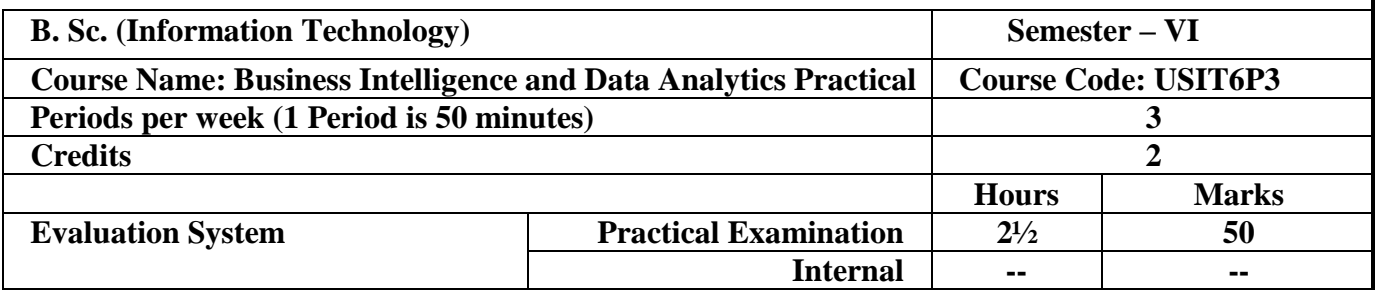

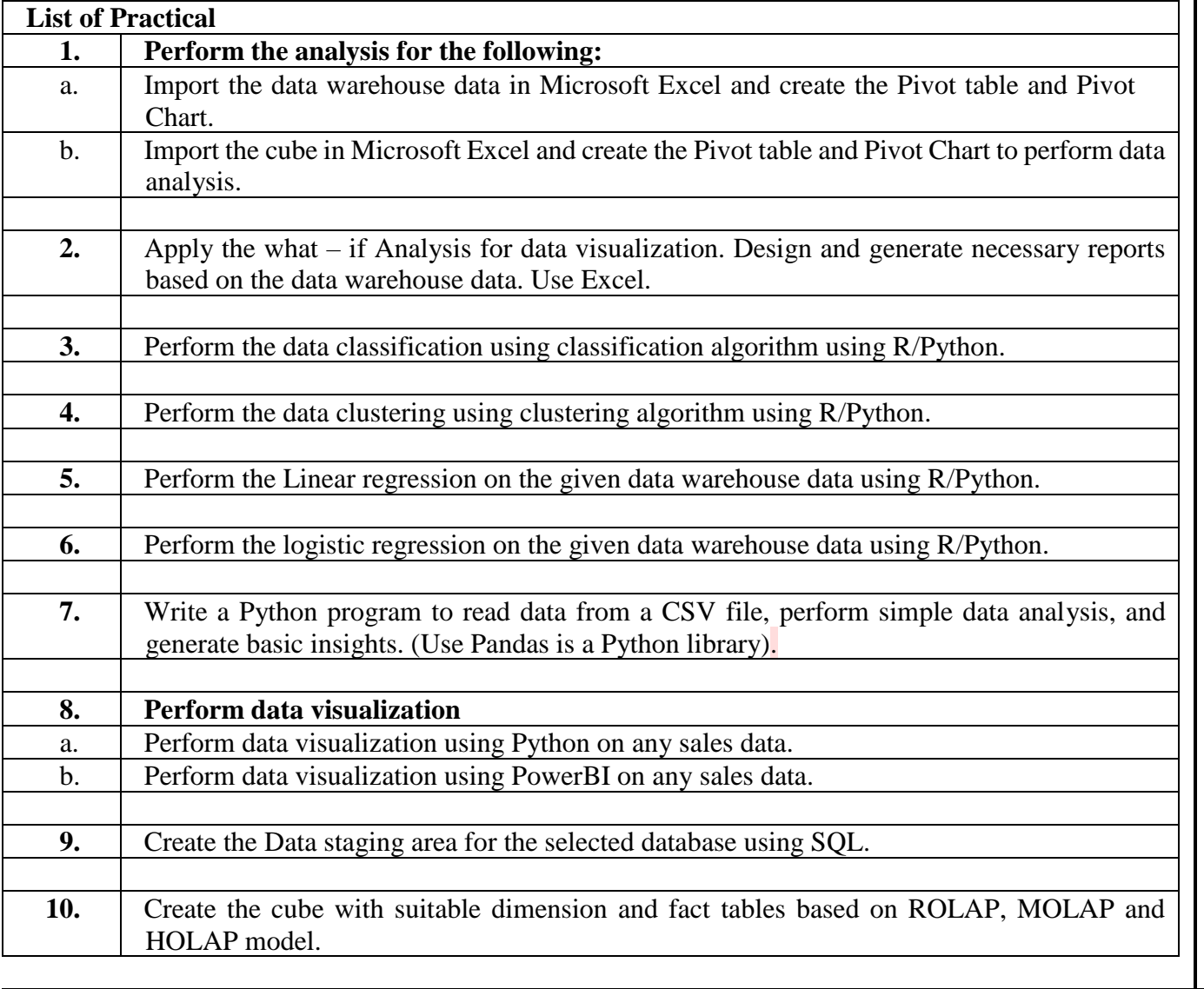

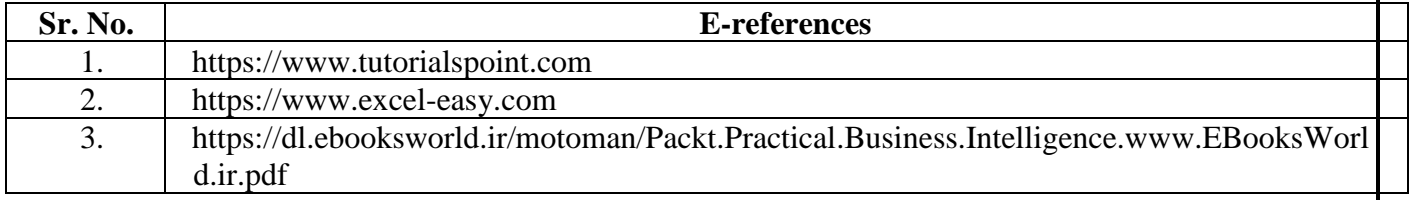

# **Fundamentals of GIS Practical**

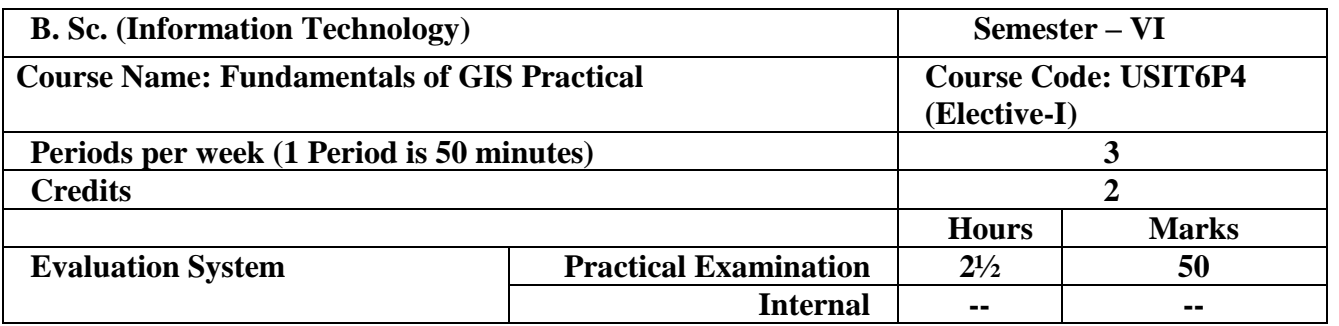

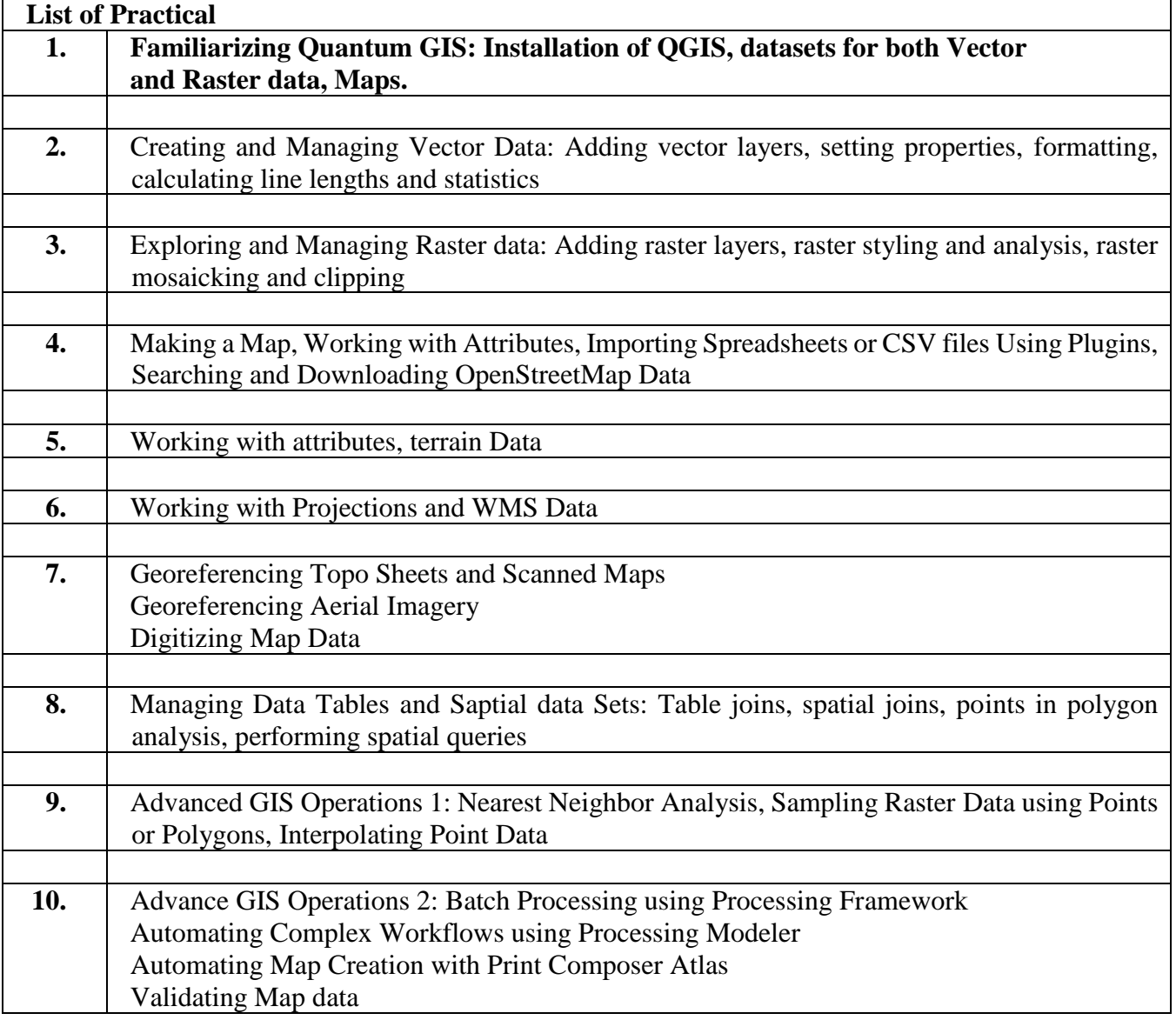

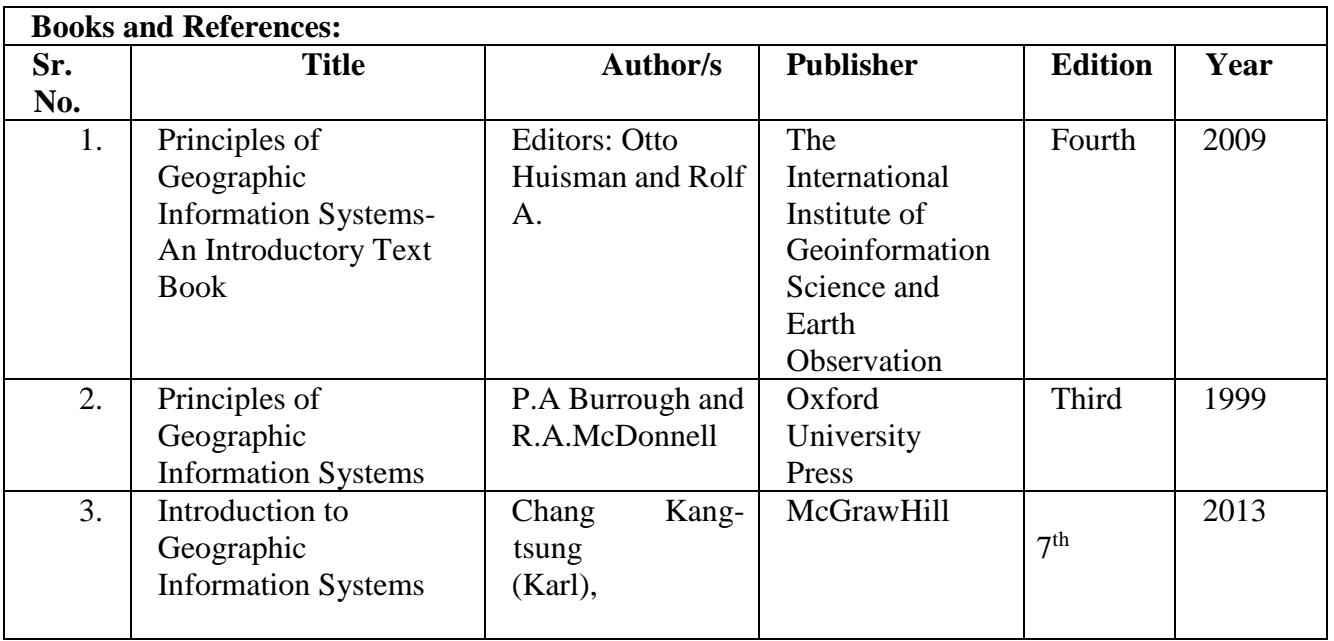

# **Enterprise Network Design Practical**

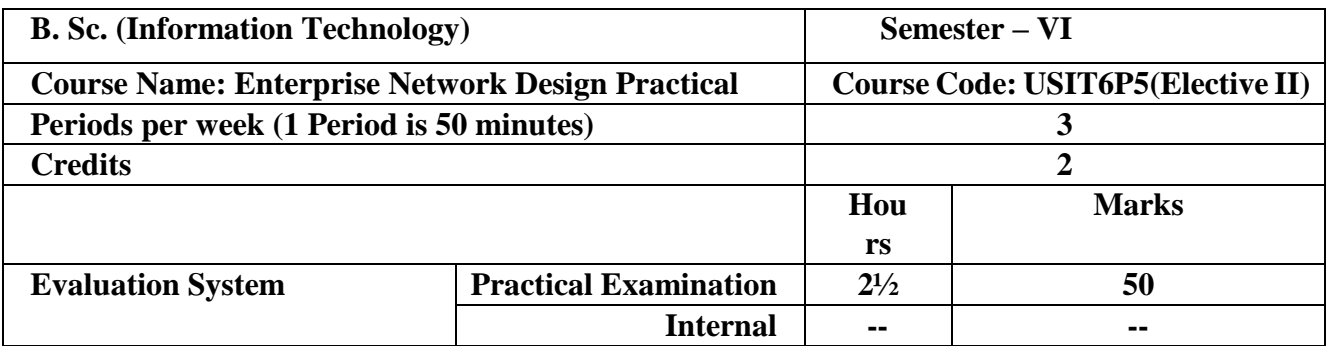

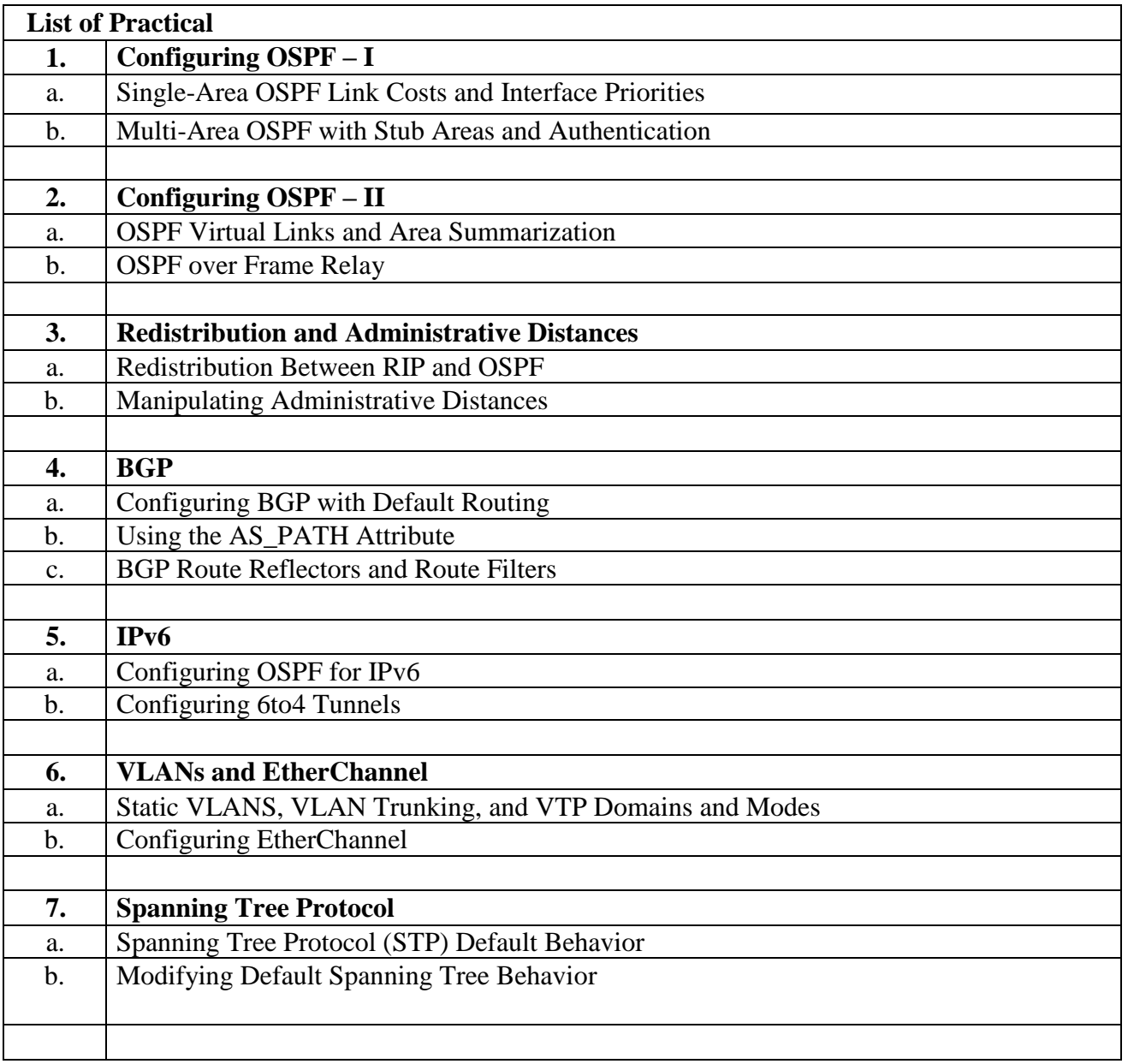

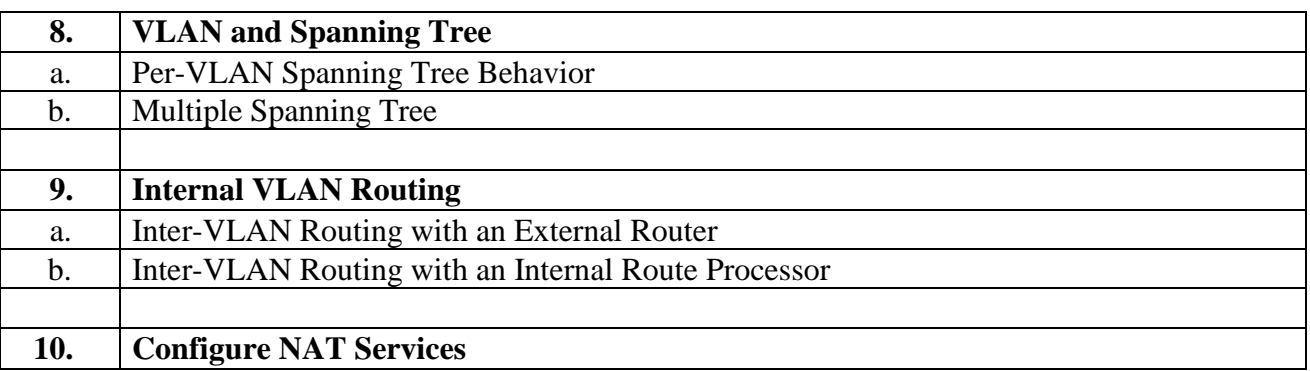

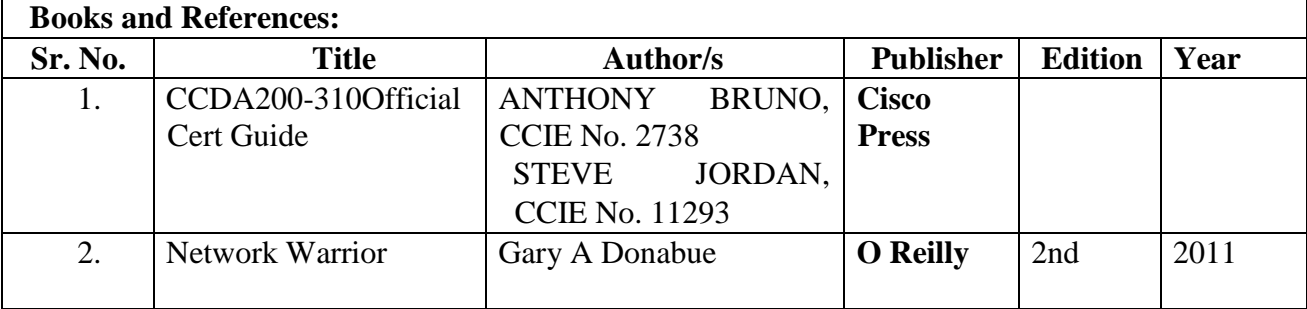

# **Android Programming Practical**

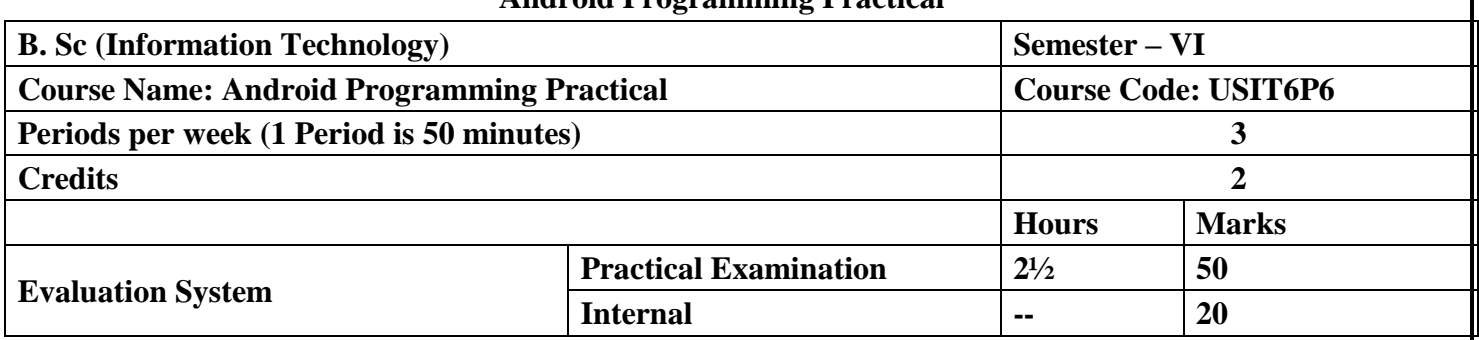

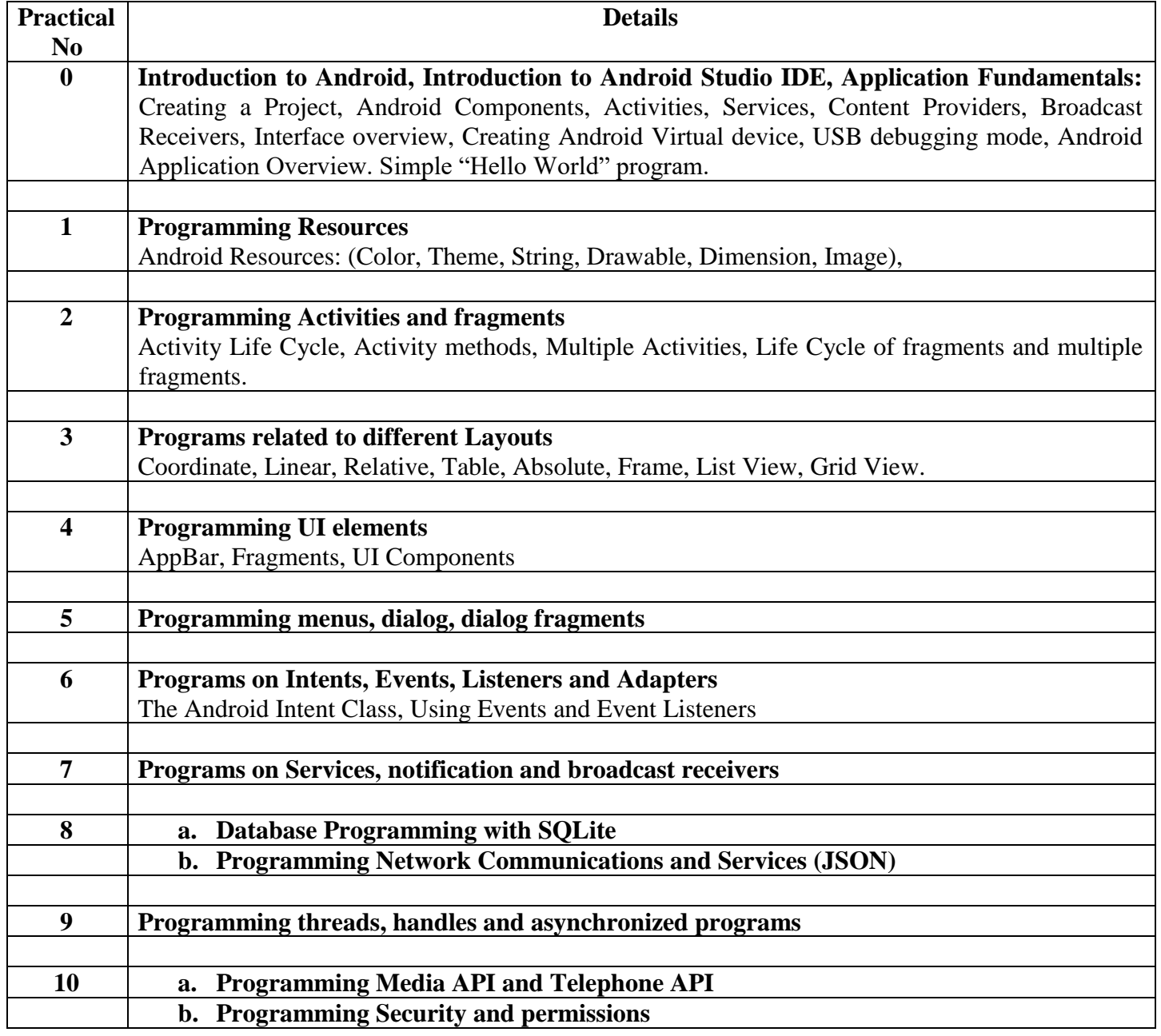

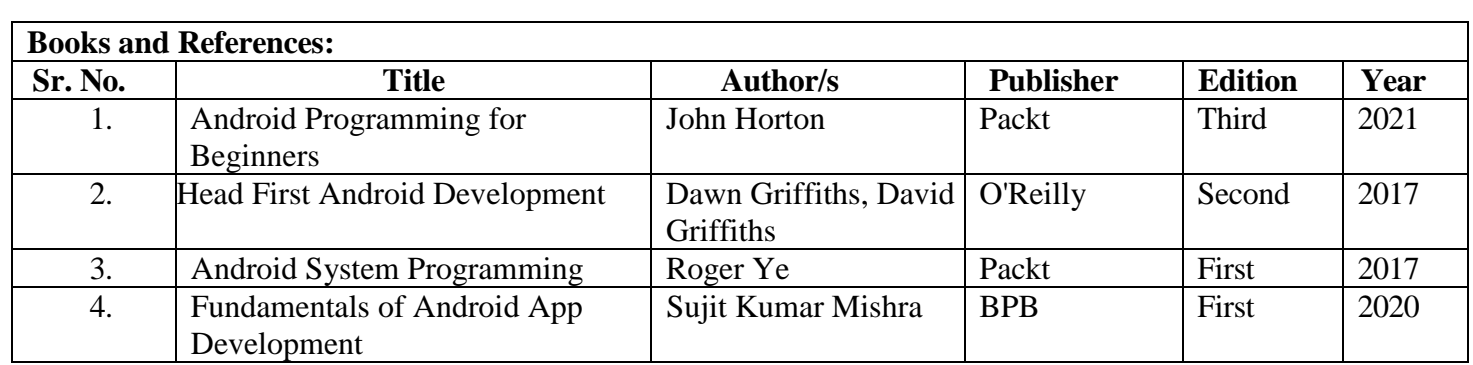

# **Evaluation Scheme:**

# **1. Internal Evaluation (25 Marks).**

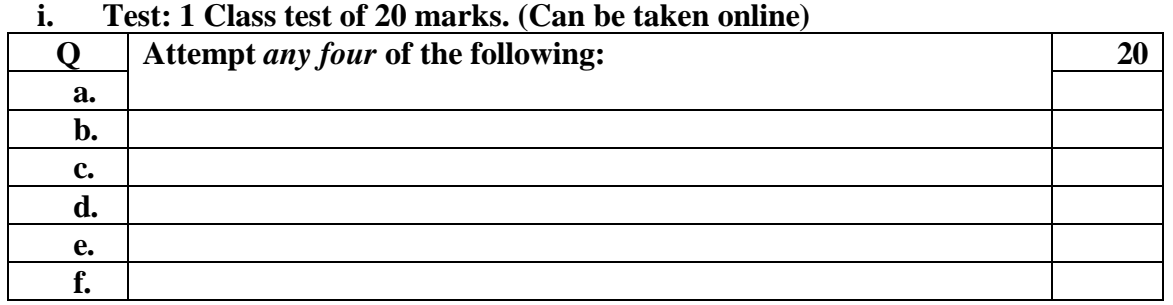

# **ii. 5 marks: Active participation in the class, overall conduct, attendance.**

# **2. External Examination: (75 marks)**

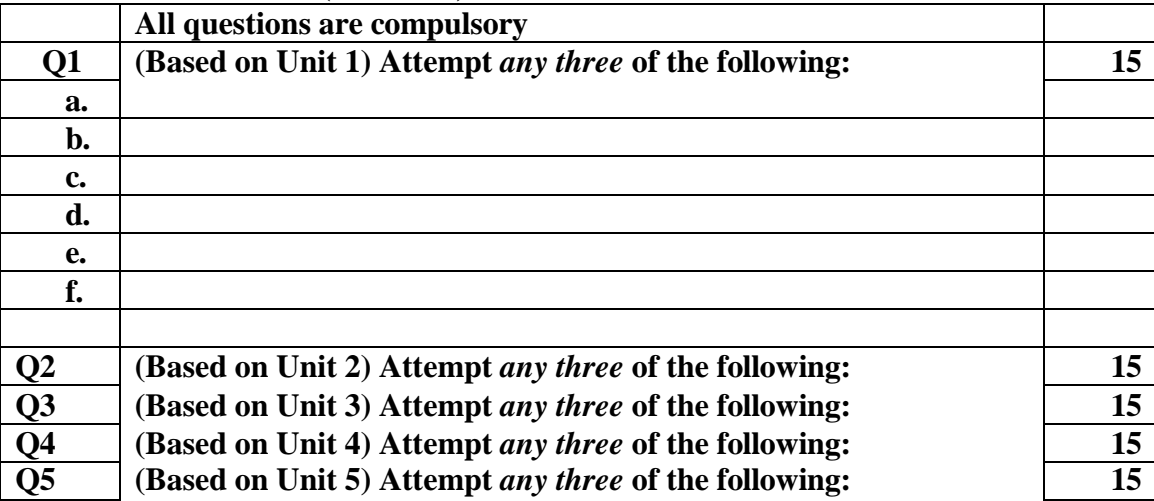

# **3. Practical Exam: 50 marks**

A Certified copy journal is essential to appear for the practical examination.

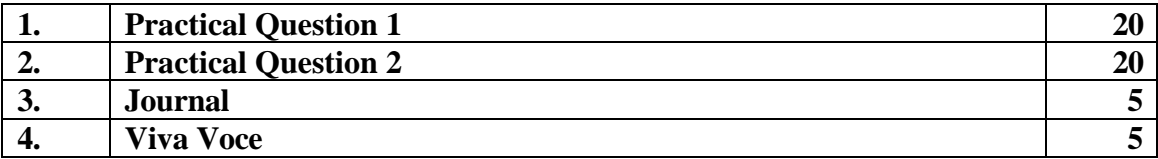

OR

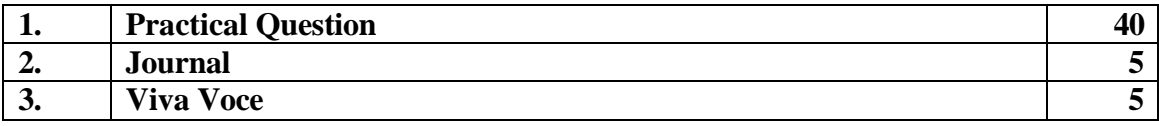

# **Project Dissertation Semester V and Project Implementation Semester VI**

Chapter 1 to 4 should be submitted in Semester V in spiral binding. These chapter have also to be included in Semester VI report. Semester VI report has to be hard bound with golden embossing. Students will be evaluated based on the dissertation in semester V and dissertation and viva voce in Semester VI.

# **I. OBJECTIVES**

- Describe the Systems Development Life Cycle (SDLC).
- Evaluate systems requirements.
- Complete a problem definition.
- Evaluate a problem definition.
- Determine how to collect information to determine requirements.
- Perform and evaluate feasibility studies like cost-benefit analysis, technical feasibility, time feasibility and Operational feasibility for the project.
- Work on data collection methods for fact finding.
- Construct and evaluate data flow diagrams.
- Construct and evaluate data dictionaries.
- Evaluate methods of process description to include structured English, decision tables and decision trees.
- Evaluate alternative tools for the analysis process.
- Create and evaluate such alternative graphical tools as systems flow charts and state transition diagrams.
- Decide the S/W requirement specifications and H/W requirement specifications.
- Plan the systems design phase of the SDLC.
- Distinguish between logical and physical design requirements.
- Design and evaluate system outputs.
- Design and evaluate systems inputs.
- Design and evaluate validity checks for input data.
- Design and evaluate user interfaces for input.
- Design and evaluate file structures to include the use of indexes.
- Estimate storage requirements.
- Explain the various file update processes based on the standard file organizations.
- Decide various data structures.
- Construct and evaluate entity-relationship (ER) diagrams for RDBMS related projects.
- Perform normalization for the unnormalized tables for RDBMS related projects
- Decide the various processing systems to include distributed, client/server, online and others.
- Perform project cost estimates using various techniques.
- Schedule projects using both GANTT and PERT charts.
- Perform coding for the project.
- Documentation requirements and prepare and evaluate systems documentation.
- Perform various systems testing techniques/strategies to include the phases of testing.
- Systems implementation and its key problems.
- Generate various reports.
- Be able to prepare and evaluate a final report.
- Brief the maintenance procedures and the role of configuration management in operations.
- To decide the future scope and further enhancement of the system.
- Plan for several appendices to be placed in support with the project report documentation.
- Decide the various processing systems to include distributed, client/server, online and others.
- Perform project cost estimates using various techniques.
- Schedule projects using both GANTT and PERT charts.
- Perform coding for the project.
- Documentation requirements and prepare and evaluate systems documentation.
- Perform various systems testing techniques/strategies to include the phases of testing.
- Systems implementation and its key problems.
- Generate various reports.
- Be able to prepare and evaluate a final report.
- Brief the maintenance procedures and the role of configuration management in operations.
- To decide the future scope and further enhancement of the system.
- Plan for several appendices to be placed in support with the project report documentation.
- Work effectively as an individual or as a team member to produce correct, efficient, well organized and documented programs in a reasonable time.
- Recognize problems that are amenable to computer solutions, and knowledge of the tool necessary for solving such problems.
- Develop of the ability to assess the implications of work performed.
- Get good exposure and command in one or more application areas and on the software
- Develop quality software using the software engineering principles
- Develop of the ability to communicate effectively.

# **II. Type of the Project**

The majority of the students are expected to work on a real-life project preferably in some industry/ Research and Development Laboratories/Educational Institution/Software Company.

Students are encouraged to work in the areas listed below. However, it is *not mandatory* for a student to work on a real-life project. The student can formulate a project problem with the help of her/his Guide and submit the project proposal of the same. **Approval of the project proposal is mandatory**. If approved, the student can commence working on it, and complete it. Use the latest versions of the software packages for the development of the project.

# III. SOFTWARE AND BROAD AREAS OF APPLICATION

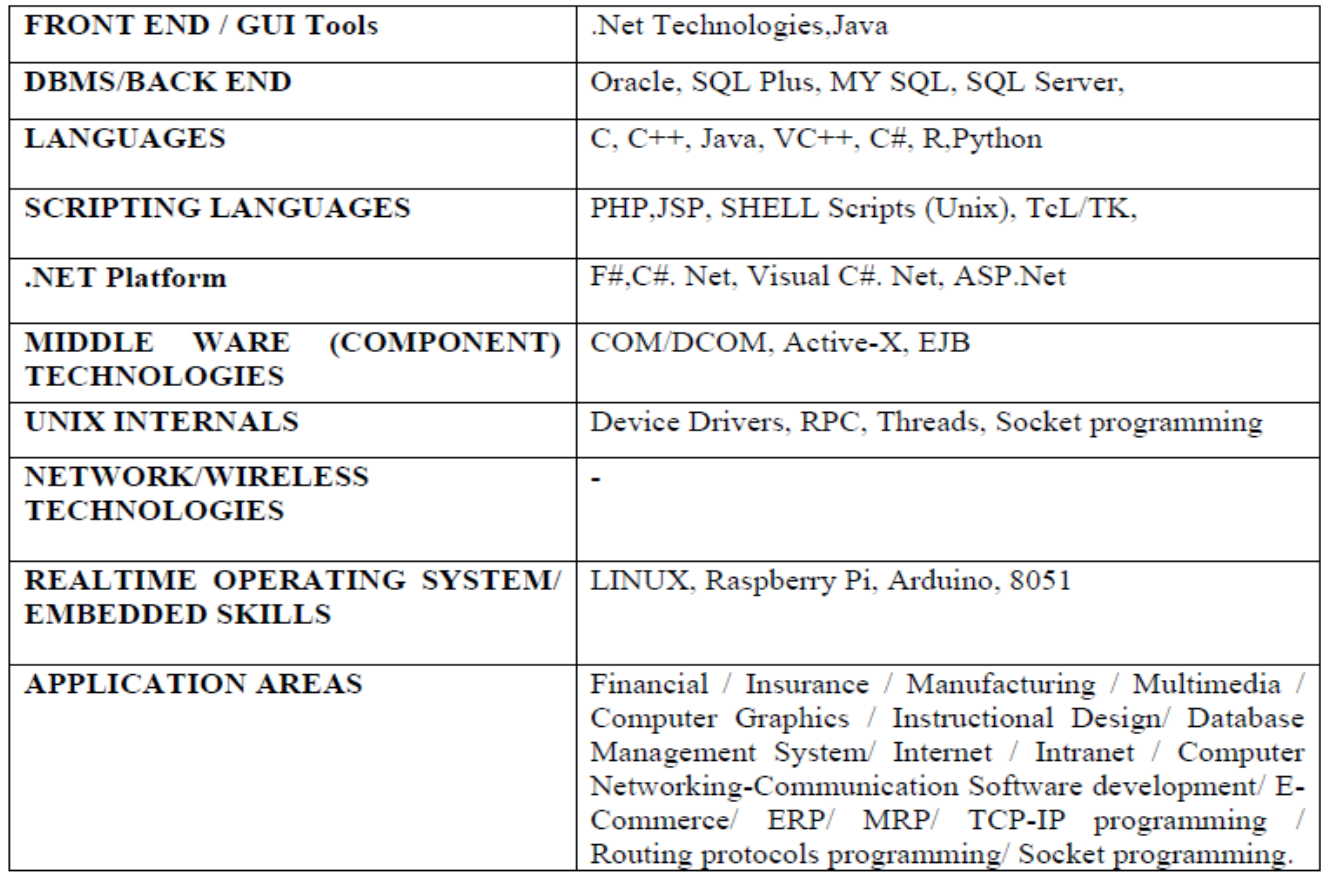

# **IV. Introduction**

.

The project report should be documented with scientific approach to the solution of the problem that the students have sought to address. The project report should be prepared in order to solve the problem in a methodical and professional manner, making due references to appropriate techniques, technologies and professional standards. The student should start the documentation process from the first phase of software development so that one can easily identify the issues to be focused upon in the ultimate project report. The student should also include the details from the project diary, in which they will record the progress of their project throughout the course. The project report should contain enough details to enable examiners to evaluate the work. The important points should be highlighted in the body of the report, with details often referred to appendices.

# **1.1 PROJECT REPORT:**

Title Page Original Copy of the Approved Proforma of the Project Proposal Certificate of Authenticated work Role and Responsibility Form Abstract Acknowledgement Table of Contents Table of Figures CHAPTER 1: INTRODUCTION 1.1 Background 1.2 Objectives 1.3 Purpose, Scope, and Applicability 1.3.1 Purpose 1.3.2 Scope 1.3.3 Applicability 1.4 Achievements 1.5 Organisation of Report

# CHAPTER 2: SURVEY OF TECHNOLOGIES

## CHAPTER 3: REQUIREMENTS AND ANALYSIS

3.1 Problem Definition

3.2 Requirements Specification

3.3 Planning and Scheduling

3.4 Software and Hardware Requirements

- 3.5 Preliminary Product Description
- 3.6 Conceptual Models

# CHAPTER 4: SYSTEM DESIGN

- 4.1 Basic Modules
- 4.2 Data Design
- 4.2.1 Schema Design
- 4.2.2 Data Integrity and Constraints
- 4.3 Procedural Design
- 4.3.1 Logic Diagrams
- 4.3.2 Data Structures
- 4.3.3 Algorithms Design
- 4.4 User interface design
- 4.5 Security Issues
- 4.6 Test Cases Design

The documentation should use tools like star UML, Visuo for windows, Rational Rose for design as part of Software Project Management Practical Course. The documentation should be spiral bound for semester V and the entire documentation should be hard bound during semester VI.

# CHAPTER 5: IMPLEMENTATION AND TESTING

- 5.1 Implementation Approaches 5.2 Coding Details and Code Efficiency 5.2.1 Code Efficiency 5.3 Testing Approach 5.3.1 Unit Testing 5.3.2 Integrated Testing 5.3.3 Beta Testing 5.4 Modifications and Improvements
- 5.5 Test Cases

# CHAPTER 6: RESULTS AND DISCUSSION

6.1 Test Reports 6.2 User Documentation

# CHAPTER 7: CONCLUSIONS

7.1 Conclusion

7.1.1 Significance of the System

7.2 Limitations of the System

7.3 Future Scope of the Project

REFERENCES

GLOSSARY

APPENDIX A

APPENDIX B

# **V. EXPLANATION OF CONTENTS**

## **Title Page**

Sample format of Title page is given in Appendix 1 of this block. Students should follow the given format.

#### **Original Copy of the Approved Proforma of the Project Proposal**

Sample Proforma of Project Proposal is given in Appendix 2 of this block. Students should follow the given format.

#### **Certificate of Authenticated work**

Sample format of Certificate of Authenticated work is given in Appendix 3 of this block. Students should follow the given format.

#### **Role and Responsibility Form**

Sample format for Role and Responsibility Form is given in Appendix 4 of this block. Students should follow the given format.

## **Abstract**

This should be one/two short paragraphs (100-150 words total), summarising the project work. It is important that this is not just a re-statement of the original project outline. A suggested flow is background, project aims and main achievements. From the abstract, a reader should be able to ascertain if the project is of interest to them and, it should present results of which they may wish to know more details.

# **Acknowledgements:**

This should express student"s gratitude to those who have helped in the preparation of project.

# **Table of Contents:**

The table of contents gives the readers a view of the detailed structure of the report. The students would need to provide section and subsection headings with associated pages. The formatting details of these sections and subsections are given below. Table of Figures: List of all Figures,

# Tables, Graphs, Charts etc. along with their page numbers in a table of figures.

# **Chapter 1: Introduction**

The introduction has several parts as given below:

Background: A description of the background and context of the project and its relation to work already done in the area. Summarise existing work in the area concerned with the project work.

Objectives: Concise statement of the aims and objectives of the project. Define exactly what is going to be done in the project; the objectives should be about 30 /40 words.

Purpose, Scope and Applicability: The description of Purpose, Scope, and Applicability are given below:

- Purpose: Description of the topic of the project that answers questions on why this project is being done. How the project could improve the system its significance and theoretical framework.
- Scope: A brief overview of the methodology, assumptions and limitations. The students should answer the question: What are the main issues being covered in the project? What are the main functions of the project?
- Applicability: The student should explain the direct and indirect applications of their work. Briefly discuss how this project will serve the computer world and people.
- Achievements: Explain what knowledge the student achieved after the completion of the work. What contributions has the project made to the chosen area? Goals achieved - describes the degree to which the findings support the original objectives laid out by the project. The goals may be partially or fully achieved, or exceeded.
- Organisation of Report: Summarizing the remaining chapters of the project report, in effect, giving the reader an overview of what is to come in the project report.

#### **Chapter 2: Survey of Technologies**

In this chapter Survey of Technologies should demonstrate the students awareness and

understanding of Available Technologies related to the topic of the project. The student should give the detail of all the related technologies that are necessary to complete the project. The should describe the technologies available in the chosen area and present a comparative study of all those Available Technologies. Explain why the student selected the one technology for the completion of the objectives of the project.

#### **Chapter 3: Requirements and Analysis**

Problem Definition: Define the problem on which the students are working in the project.

Provide details of the overall problem and then divide the problem in to sub-problems. Define each subproblem clearly.

Requirements Specification: In this phase the student should define the requirements of the system, independent of how these requirements will be accomplished. The Requirements Specification describes the things in the system and the actions that can be done on these things.Identify the operation and problems of the existing system.

Planning and Scheduling: Planning and scheduling is a complicated part of software

development. Planning, for our purposes, can be thought of as determining all the small tasks that must be carried out in order to accomplish the goal. Planning also takes into account, rules, known as constraints, which, control when certain tasks can or cannot happen. Scheduling can be thought of as determining whether adequate resources are available to carry out the plan. The student should show the Gantt chart and Program Evaluation Review Technique (PERT).

Software and Hardware Requirements: Define the details of all the software and hardware needed for the development and implementation of the project.

- Hardware Requirement: In this section, the equipment, graphics card, numeric co-processor, mouse, disk capacity, RAM capacity etc. necessary to run the software must be noted.
- Software Requirements: In this section, the operating system, the compiler, testing tools, linker, and the libraries etc. necessary to compile, link and install the software must be listed.

Preliminary Product Description: Identify the requirements and objectives of the new system. Define the functions and operation of the application/system the students are developing as project.

Conceptual Models: The student should understand the problem domain and produce a model of the system, which describes operations that can be performed on the system, and the allowable sequences of those operations. Conceptual Models could consist of complete Data Flow Diagrams, ER diagrams, Object-oriented diagrams, System Flowcharts etc.

#### **Chapter 4: System Design**

Describes desired features and operations in detail, including screen layouts, business rules, process diagrams, pseudocode and other documentation.

Basic Modules: The students should follow the divide and conquer theory, so divide the overall problem into more manageable parts and develop each part or module separately. When all modules are ready, the student should integrate all the modules into one system. In this phase, the student should briefly describe all the modules and the functionality of these modules.

Data Design: Data design will consist of how data is organised, managed and manipulated.

- Schema Design: Define the structure and explanation of schemas used in the project.
- Data Integrity and Constraints: Define and explain all the validity checks and constraints provided to maintain data integrity.

Procedural Design: Procedural design is a systematic way for developing algorithms or procedurals.

- Logic Diagrams: Define the systematical flow of procedure that improves its comprehensionand helps the programmer during implementation. e.g., Control Flow Chart, Process Diagrams etc.
- Data Structures: Create and define the data structure used in procedures.
- Algorithms Design: With proper explanations of input data, output data, logic of processes, design and explain the working of algorithms.

User Interface Design: Define user, task, environment analysis and how to map those

requirements in order to develop a "User Interface". Describe the external and internal

components and the architecture of user interface. Show some rough pictorial views of the user interface and its components.

Security Issues: Discuss Real-time considerations and Security issues related to the project and explain how the student intends avoiding those security problems. What are the security policy plans and architecture?

Test Cases Design: Define test cases, which will provide easy detection of errors and mistakes with in a minimum period of time and with the least effort. Explain the different conditions in which the students wish to ensure the correct working of the project.

#### **Chapter 5: Implementation and Testing**

Implementation Approaches: Define the plan of implementation, and the standards the students have used in the implementation. Coding Details and Code Efficiency: Students not need include full source code, instead, include only the important codes (algorithms, applets code, forms code etc). The program code should contain comments needed for explaining the work a piece of code does. Comments may be needed to explain why it does it, or, why it does a particular way. The student can explain the function of the code with a shot of the output screen of that program code.

• Code Efficiency: The student should explain how the code is efficient and how the students have handled code optimisation.

Testing Approach: Testing should be according to the scheme presented in the system design chapter and should follow some suitable model – e.g., category partition, state machine-based. Both functional testing and user-acceptance testing are appropriate. Explain the approach of testing.

• Unit Testing: Unit testing deals with testing a unit or module as a whole. This would test the interaction of many functions but, do confine the test within one module.

• Integrated Testing: Brings all the modules together into a special testing environment, then checks for errors, bugs and interoperability. It deals with tests for the entire application. Application limits and features are tested here.

Modifications and Improvements: Once the students finish the testing they are bound to be faced with bugs, errors and they will need to modify your source code to improve the system. Define what modification are implemented in the system and how it improved the system.

#### **Chapter 6: Results and Discussion**

Test Reports: Explain the test results and reports based on the test cases, which should show that the project is capable of facing any problematic situation and that it works fine in different conditions. Take the different sample inputs and show the outputs.

User Documentation: Define the working of the software; explain its different functions,

components with screen shots. The user document should provide all the details of the product in such a way that any user reading the manual, is able to understand the working and functionality of the document.

#### **Chapter 7: Conclusions**

Conclusion: The conclusions can be summarised in a fairly short chapter (2 or 3 pages). This chapter brings together many of the points that would have made in the other chapters. Limitations of the System: Explain the limitations encountered during the testing of the project that the students were not able to modify. List the criticisms accepted during the demonstrations of the project.

Future Scope of the Project describes two things: firstly, new areas of investigation prompted by developments in this project, and secondly, parts of the current work that was not completed due to time constraints and/or problems encountered.

#### **REFERENCES**

It is very important that the students acknowledge the work of others that they have used or adapted in their own work, or that provides the essential background or context to the project.

The use of references is the standard way to do this. Please follow the given standard for the references for books, journals, and online material. The citation is mandatory in both the reports.

#### E.g:

Linhares, A., & Brum, P. (2007). Understanding our understanding of strategic scenarios: What role do chunks play? *Cognitive Science*, *31*(6), 989-1007.

https://doi.org/doi:10.1080/03640210701703725

*Lipson, Charles (2011). Cite right : A quick guide to citation styles; MLA, APA, Chicago, the sciences, professions, and more (2nd ed.). Chicago [u.a.]: University of Chicago Press. p. 187. ISBN 9780226484648.*

Elaine Ritchie, J Knite. (2001). *Artificial Intelligence, Chapter 2 ,p.p 23 - 44.* Tata McGrawHill.

#### **GLOSSARY**

If you the students any acronyms, abbreviations, symbols, or uncommon terms in the project report then their meaning should be explained where they first occur. If they go on to use any of them extensively then it is helpful to list them in this section and define the meaning.

#### **APPENDICES**

These may be provided to include further details of results, mathematical derivations, certain

illustrative parts of the program code (e.g., class interfaces), user documentation etc.

In particular, if there are technical details of the work done that might be useful to others who wish to build on this work, but that are not sufficiently important to the project as a whole to justify being discussed in the main body of the project, then they should be included as appendices.

#### **VI. SUMMARY**

Project development usually involves an engineering approach to the design and development of a software system that fulfils a practical need. Projects also often form an important focus for discussion at interviews with future employers as they provide a detailed example of what the students are capable of achieving. In this course the students can choose your project topic from the lists given in Unit 4: Category-wise Problem Definition.

#### **VII. FURTHER READINGS**

1. Modern Systems Analysis and Design; Jeffrey A. Hoffer, Joey F. George, Joseph,S. Valacich; Pearson Education; Third Edition; 2002.

2. ISO/IEC 12207: Software Life Cycle Process

(http://www.software.org/quagmire/descriptions/iso-iec12207.asp).

3. IEEE 1063: Software User Documentation (http://ieeexplore.ieee.org).

4. ISO/IEC: 18019: Guidelines for the Design and Preparation of User Documentation for Application Software.

5. http://www.sce.carleton.ca/squall.

6. http://en.tldp.org/HOWTO/Software-Release-Practice-HOWTO/documentation.html.

7. http://www.sei.cmu.edu/cmm/

### **PROFORMA FOR THE APPROVAL PROJECT PROPOSAL**

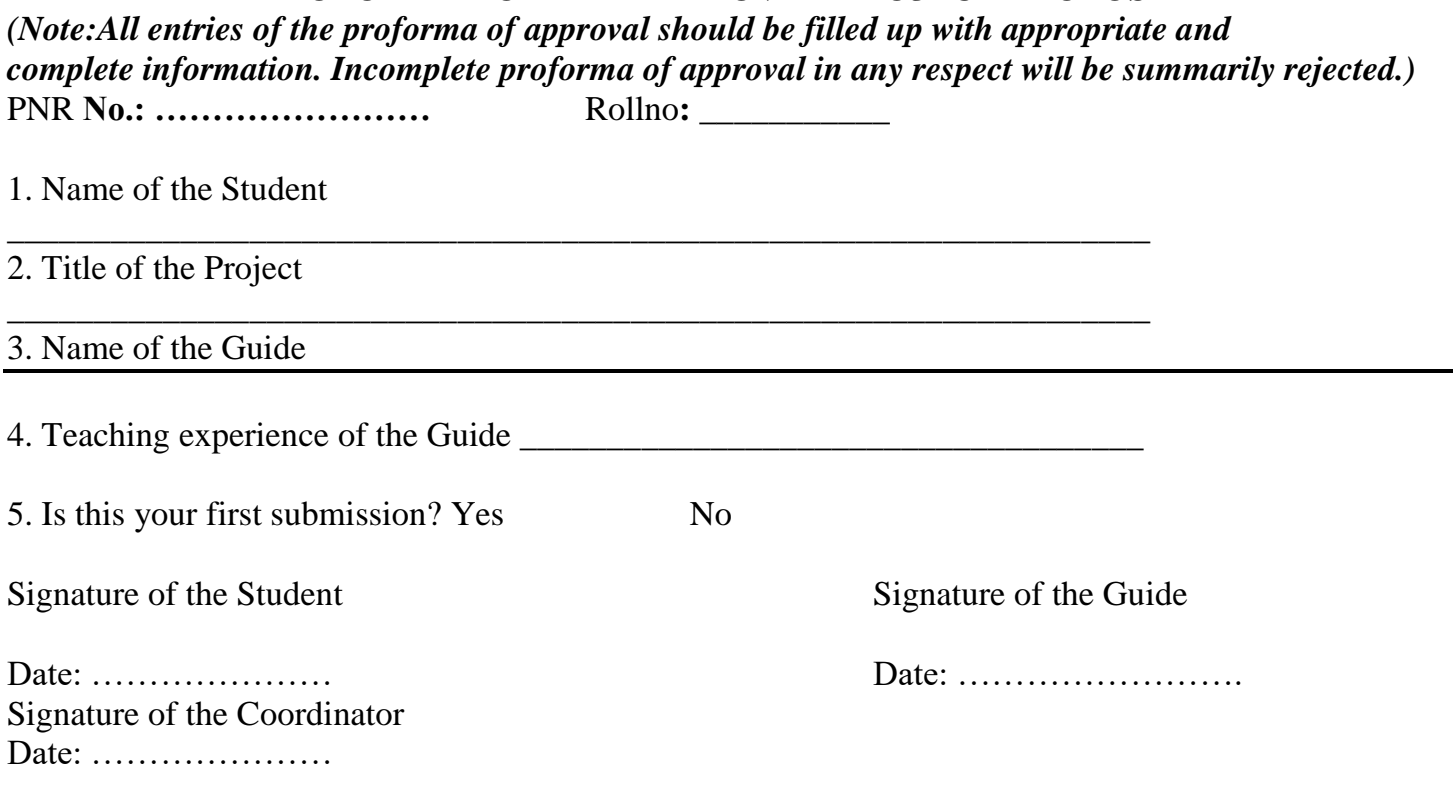

**(All the text in the report should be in times new roman)**

# **TITLE OF THE PROJECT (NOT EXCEEDING 2 LINES, 24 BOLD, ALL CAPS)**

**A Project Report (12 Bold)** Submitted in partial fulfillment of the Requirements for the award of the Degree of (size-12) **BACHELOR OF SCIENCE (INFORMATION TECHNOLOGY) (14 BOLD, CAPS) By(12 Bold)**

Name of The Student (size-15, title case) Seat Number (size-15) **Under the esteemed guidance of (13 bold) Mr./Mrs. Name of The Guide (15 bold, title case) Designation (14 Bold, title case) COLLEGE LOGO DEPARTMENT OF INFORMATION TECHNOLOGY(12 BOLD, CAPS) COLLEGE NAME (14 BOLD, CAPS)** *(Affiliated to University of Mumbai) (12, Title case, bold, italic)* **CITY, PIN CODE(12 bold, CAPS) MAHARASHTRA (12 bold, CAPS) YEAR (12 bold)**

**COLLEGE NAME (14 BOLD, CAPS)** *(Affiliated to University of Mumbai) (13, bold, italic)* **CITY-MAHARASHTRA-PINCODE(13 bold, CAPS) DEPARTMENT OF INFORMATION TECHNOLOGY (14 BOLD, CAPS)**

### **College Logo**

### **CERTIFICATE (14 BOLD, CAPS, underlined, centered)**

This is to certify that the project entitled, **"Title of The Project "**, is bonafied work of **NAME OF THE STUDENT** bearing Seat.No: (**NUMBER**) submitted in partial fulfillment of the requirements for the award of degree of BACHELOR OF SCIENCE in INFORMATION TECHNOLOGY from University of Mumbai. (12, times new roman, justified)

#### **Internal Guide (12 bold)** Coordinator

**(**Don"t write names of lecturers or HOD)

**External Examiner**

**Date: College Seal**

## **COMPANY CERTIFICATE (if applicable)**

**(Project Abstract page format) Abstract (20bold, caps, centered) Content (12, justified)**

**Note: Entire document should be with 1.5 line spacing and all paragraphs should start with 1 tab space.**

## **ACKNOWLEDGEMENT**

#### **(20, BOLD, ALL CAPS, CENTERED)**

**The acknowledgement should be in times new roman, 12 font with 1.5 line spacing, justified.**

## **(Declaration page format) DECLARATION (20 bold, centered, allcaps)**

### **Content (12, justified)**

I hereby declare that the project entitled, "**Title of the Project**" done at **place where the project is done**, has not been in any case duplicated to submit to any other university for the award of any degree. To the best of my knowledge other than me, no one has submitted to any other university.

The project is done in partial fulfillment of the requirements for the award of degree of **BACHELOR OF SCIENCE (INFORMATION TECHNOLOGY)** to be submitted as final semester project as part of our curriculum.

**Name and Signature of the Student**

# **TABLE OF CONTENTS (20 bold, caps, centered)**

Should be generated automatically using word processing software.

## **List of Tables (20 bold, centered, Title Case)**

Should be generated automatically using word processing software.

## **List of Figures (20 bold, centered, Title Case)** Should be generated automatically using word processing software.

## *\*\* The plagiarism should be maintained as per the UGC guidelines.*

### **\*\* NOTE ABOUT PROJECT VIVA VOCE:**

Student may be asked to write code for problem during VIVA to demonstrate his coding capabilities and he/she may be asked to write any segment of coding used in the in the project.

The project can be done in group of at most four students. However, the length and depth of the project should be justified for the projects done in group. A big project can be modularised and different modules can be assigned as separate project to different students.

**Marks Distribution: Semester V: 50 Marks** Documentation: 50 marks

**Semester VI: 150 Marks** Documentation: 50 Marks: Implementation and Viva Voce: 100 Marks

#### **Evaluation Scheme:**

**1. Internal Evaluation (25 Marks).** 

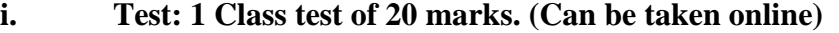

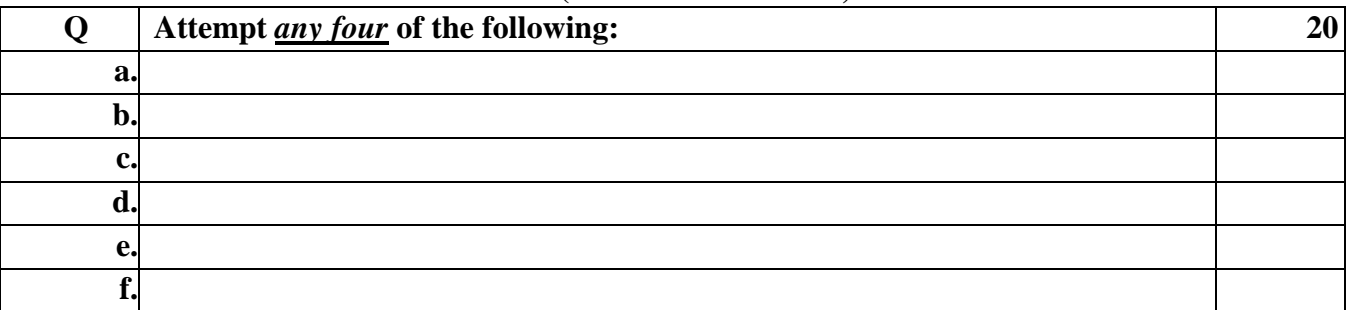

**ii. 5 marks: Active participation in the class, overall conduct, attendance.** 

#### **2. External Examination: (75 marks)**

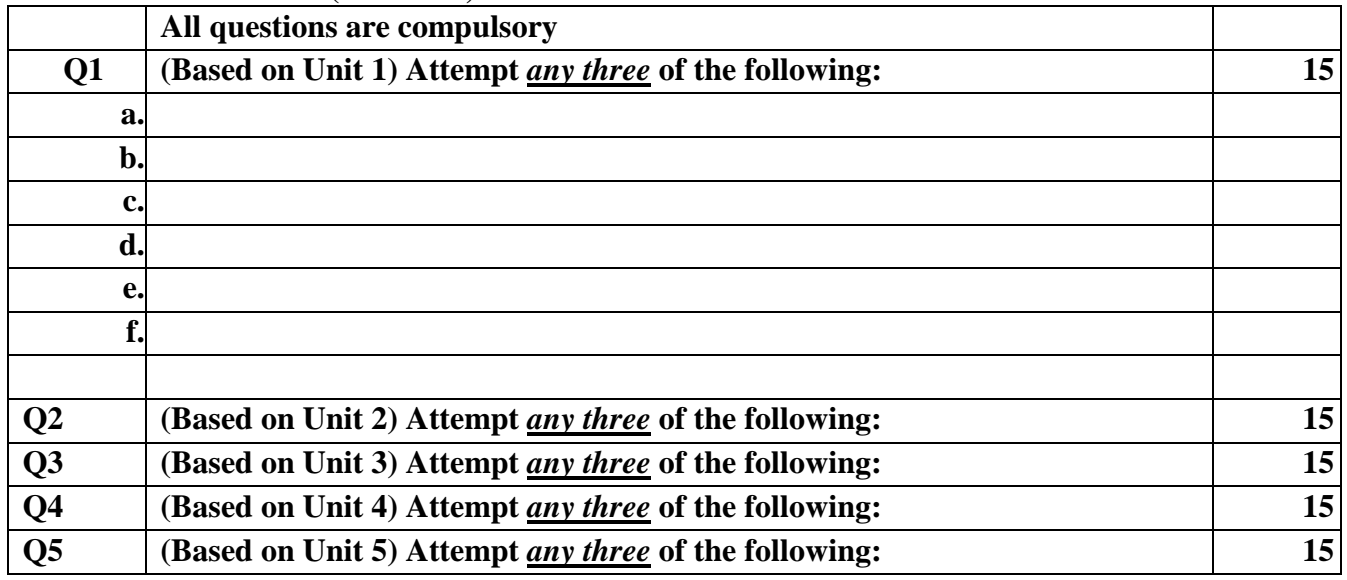

#### **3. Practical Exam: 50 marks**

**A Certified copy journal is essential to appear for the practical examination.** 

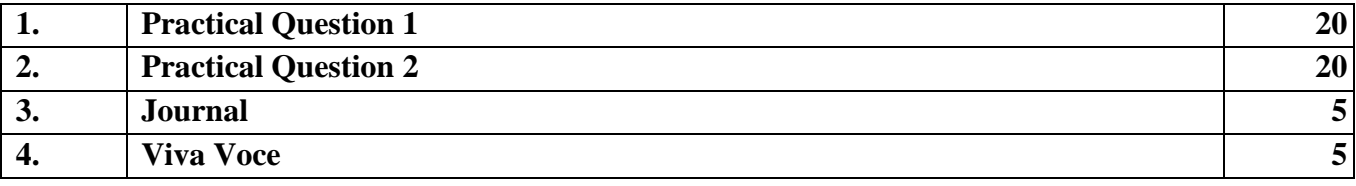

**OR** 

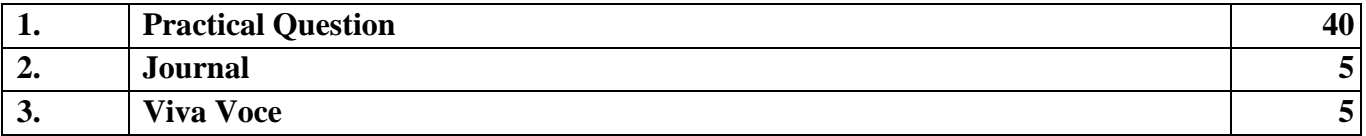

**Sign of Chairperson Dr. Mrs. R. Srivaramangai Ad-hoc BoS (IT)**

**Sign of the Offg. Associate Dean Dr. Madhav R. Rajwade Faculty of Science & Technology**

**Sign of Offg. Dean**, **Prof. Shivram S. Garje Faculty of Science & Technology**